# ИСТОРИЯ ПОЯВЛЕНИЯ СОВЕТСКИХ ПЭВМ

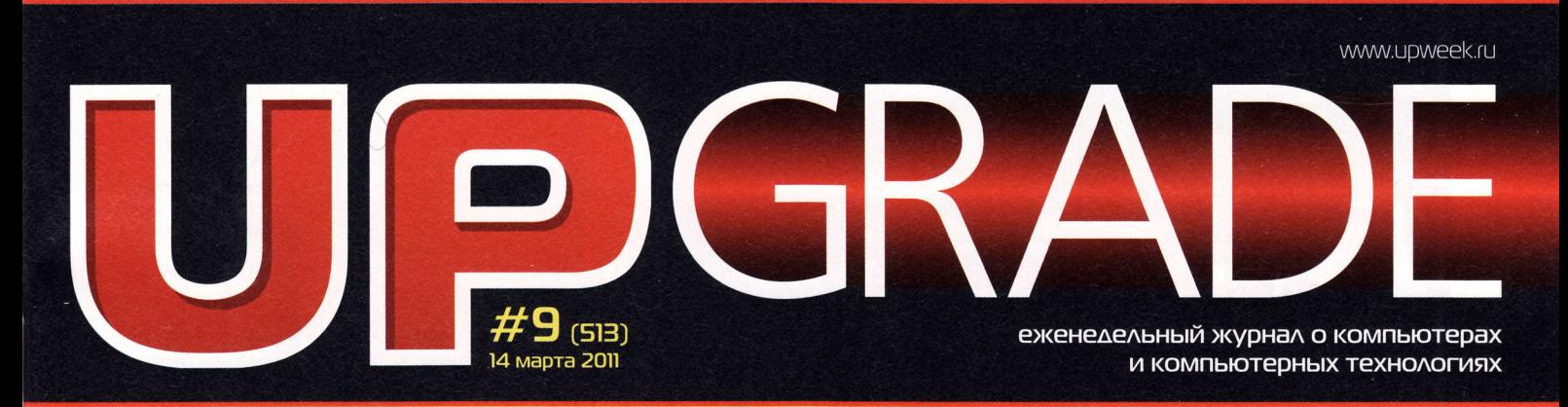

# **4ACTO BAAABAEMLIE BONPOCLI: 4TO HYXKHO BHATЬ, ПОКУПАЯ GPS-НАВИГАТОР**

# **ПРОГРАММА MEDIAINFO**

**B OAVIH KAVIK HAЙAET BCE** НЕДОСТАЮЩИЕ КОДЕКИ ДЛЯ ВАШИХ МЕДИАФАЙЛОВ

# БЫСТРЫЙ СЛИВ, **КРУТОЙ ЗАМОК**

ΦΛЭШ-НАКОПИТЕЛЬ **32 ГБАЙТ ULTRA BACKUP OT KOMNAHUW SANDISK** 

# **FREE WINDOWS CLEANUP TOOL**

**НАВОРОЧЕННЫЙ** ЧИСТИЛЬШИК СИСТЕМЫ

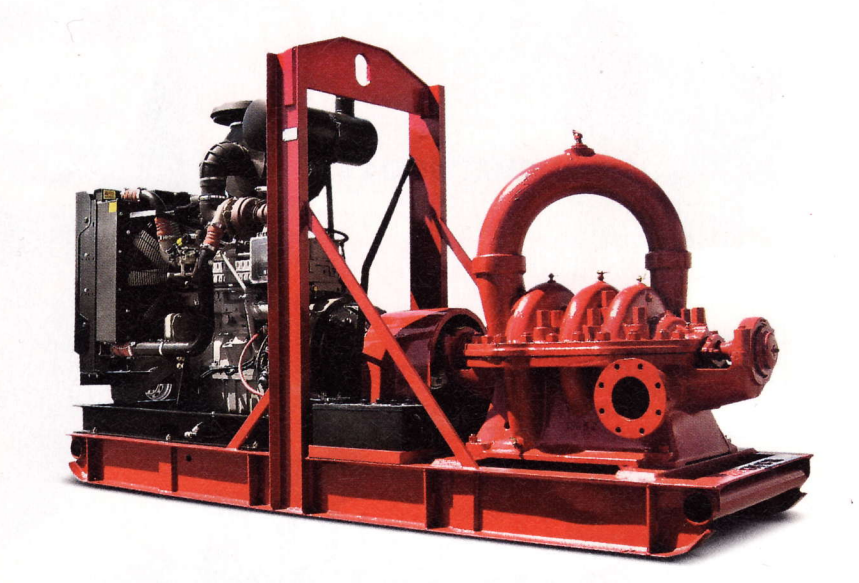

# ПЯТНААЦАТЬ **KAMEHTOB** ДЛЯ ТОРРЕНТОВ

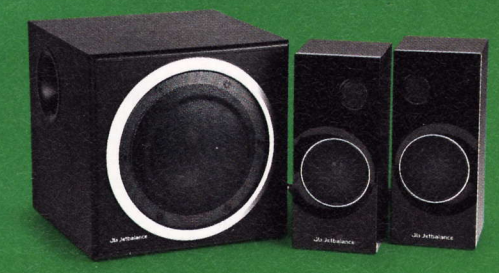

KONOHKU 2.1 JB-444: WYMHOE МУЗЫКАЛЬНОЕ ТРИО

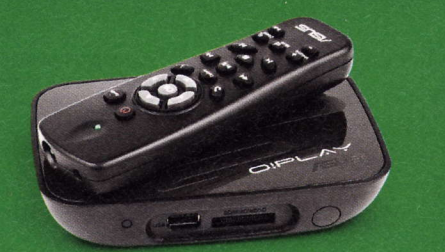

**MEAMANAEEP ASUS OIPLAY MINI:** ПРОСТО ДОБАВЬ ТЕЛЕВИЗОР

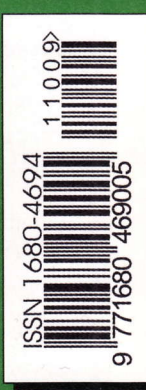

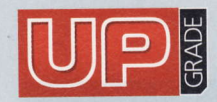

#9 (5lз),2oll ИЗдаeтся с 1 янвapя 2000 гoда Выходит один раз в неделю по понедельникам

Данила Матвеев matveev@upweek.ru

3ам. главнoгo peдактopа / peдактop softwаre, сonneсt Bьlпyскающий Peдактop

Peдактop hаrdwаre

rлавный peдактop

Редактор новостей

Литературный редактор

Teстoвая ла6opатopия

дизайн и вepсrка

Фoтo в нoмepe PR-менеджер

диpeкrop no peкламe

Старшие менеджеры пo pекламe

Менеджер по рекламе

днpeкrop пo pаспpoстpанeнию

HИKoлaЙ Бaрсyкoв b@upweek.ru ТaтЬянa ЯHкИHa yankee@upweek.ru cepгeЙ KyлaгИH k@UpWеek,ru **Михаил Задорожный** zmikе@upweek.ru Cвeтлaнa Maкeeвa makeeva@upweek.ru Ивaн Лapин vano@upweek.ru тел. (495) 631-4388 Слонарий Белкин Aлeкcaндp Ефpемoв AнДpeЙ KлeМИн Анна Шурыгина shurigina@veneto.ru тeл' (495) 745-6898 Bлaдимиp Cливкo slivko@veneto,ru Павел Виноградов pashock@veneto.ru AлeксeЙ Cтpyк struk@veneto.ru TaтЬянa БИчyгoвa bichugova@veneto.ru тел. (495) 681-7445 Иpинa Aгpoнoвa agronova@veneto.ru тeл' (495) 6з1-4з88

#### 000 «Паблишинг Xayc BEHETO»

Генеральный директор Олег Иванов Исполнительный директор Инна Коробова

#### Aдpeс peдaкции

129090, г. Москва, ул. Гиляровского, д. 10, стр. 1, тел. (495) 681-1684, фaкс (495) 681.1684 upgrade@upweek.ru

www.uPweek.ru

#### Peдакциoннaя пoЛитика

Перепечатка материалов или их фрагментов допускается только по согласованию с редакцией в письменном виде. Редакция не несет ответственности за содержание рекламы. Мнение редакции не обязательно совпадает с мнением<br>авторов и художников. Редакция вступает в переписку с читателями, но не гарантирует моментального ответа N/Ь| бУдeМ pадЬ| вaшИМ пpeсс-pеЛИзaM' пpиоЛaHHЬ|M Ha e-mail upgrade@upweek.ru

Журнал зарегистрирован в Федеральной службе по надзору за соблюдением законодательства в сфере массовых<br>коммуникаций и охране культурного наследия. Регистрационное<br>свидетельство ПИ № ФС77-26571 от 7 декабря 2006 г.

Подписка на журнал UPgrade по каталогу агентства «Роспечать» (подписной индекс – 79722), по каталогу»<br>Почта России» (подписной индекс – 99034).

Старые номера журналов можно приобрести по адресу м. «Савеловская» Выставочный компьютерный центр (ВКЦ) «Савеловский», киоск у главного входа. Часы работы киоска: ежедневно, с 10:00 до 20:00.

Уважаемые победители конкурсов и авторы писем,<br>опубликованных в рубрике «Почтовый ящик»! Для получения<br>призов вы должны связаться с редакцией в течение одного месяца с момента выхода журнала, из которого вы узнали о своем выигрыше.

> Издание отпечатано 3Ao .Aлмaз-Пpeсо. Москва, Столярный пер., д. 3, тел. (495) 781-1990, 781-1999

> > **Тираж: 92 000 экз.** @2011 UPgrade

EDITORIAL<br>Соцсети двойного назначения letter letter letter letter letter letter letter letter letter letter le 4 6 НОВОСТИ НІ-ТЕСН-ИНДУСТРИИ

- НОВОСТИ НАУКИ. НАНОТЕХНОЛОГИИ 8
- НОВЫЕ ПОСТУПЛЕНИЯ  $10$

### )KЕЛЕзo

- Ледяной клинок из Поднебесной Kулеp DeеpOoo| lce B|ade Pro 12
- Трифоник по цене стереопары Акустическая система 2.1 JB-444 14
- Большие скорости в малом пространстве Wi-Fi-USB-адаптер Upvel UA-222WNU  $15$
- Батарейки в комплект входят! MeДиaплееp ASUS o!PLАY Mini 16
- 17 Coxpaнить и зaшифpoвaтЬ Флэш-нaкoпитeЛЬ sanDisk U|tra Baсkup USB Flash Drive
- 18 l.1oBoCТИ KoPOТKo

#### **КАК ЭТО БЫЛО**

Небоскреб на глиняном фундаменте<br>История появления процессора 20 КР580ВМ80А и анализ причин провала ПК на его основе

#### FAO FAQ по автомобильным GPS-навигаторам

26

- 28 ТЕХНИЧЕСКАЯ ПОДДЕРЖКА Про BIOS и позднюю раскрутку винчестеров
- $30$ HoвoCТИ KoPoТKo
- з2 HOвЬlЕ пoCryПЛEHИЯ
- MAЛEHЬKИЕ пPoГPAММЬl 34
- 36 БoЛЬшoИ ТЕcТ SHAR'ообразные грузчики Тестирование 15 популярных торрент-клиентов
- 42 НoвoCTИ KoPoТKo
- ПОЧТoвЬlЙ ЯЩИK Опять про пиратство, торренты и DC 44

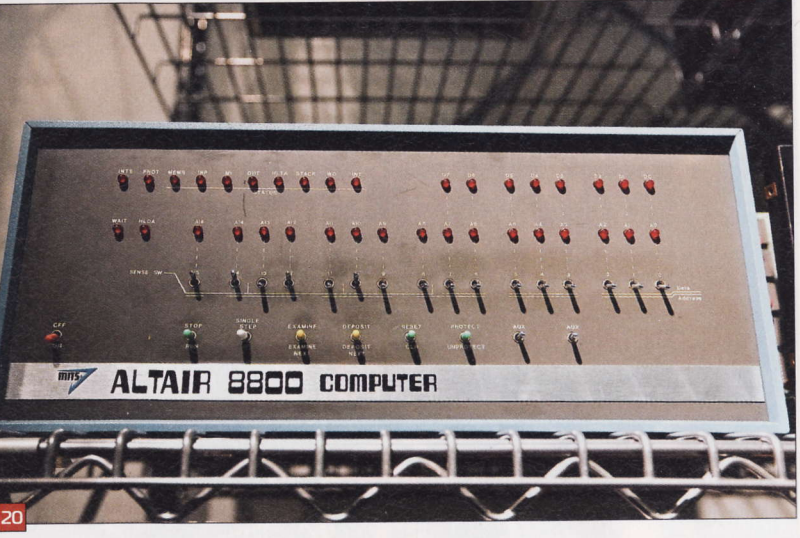

- -

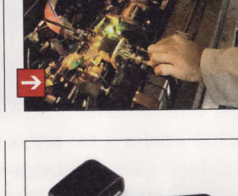

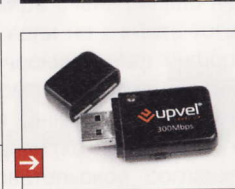

нaпитoк

 $\rightarrow$ 

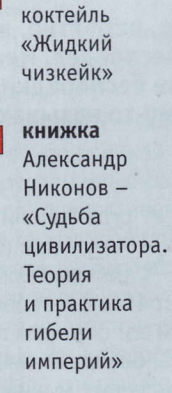

песня Peter Gabriel -Merсy Streеt

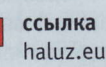

 $\rightarrow$ 

6лoг md-prokhorov. livejournal.com

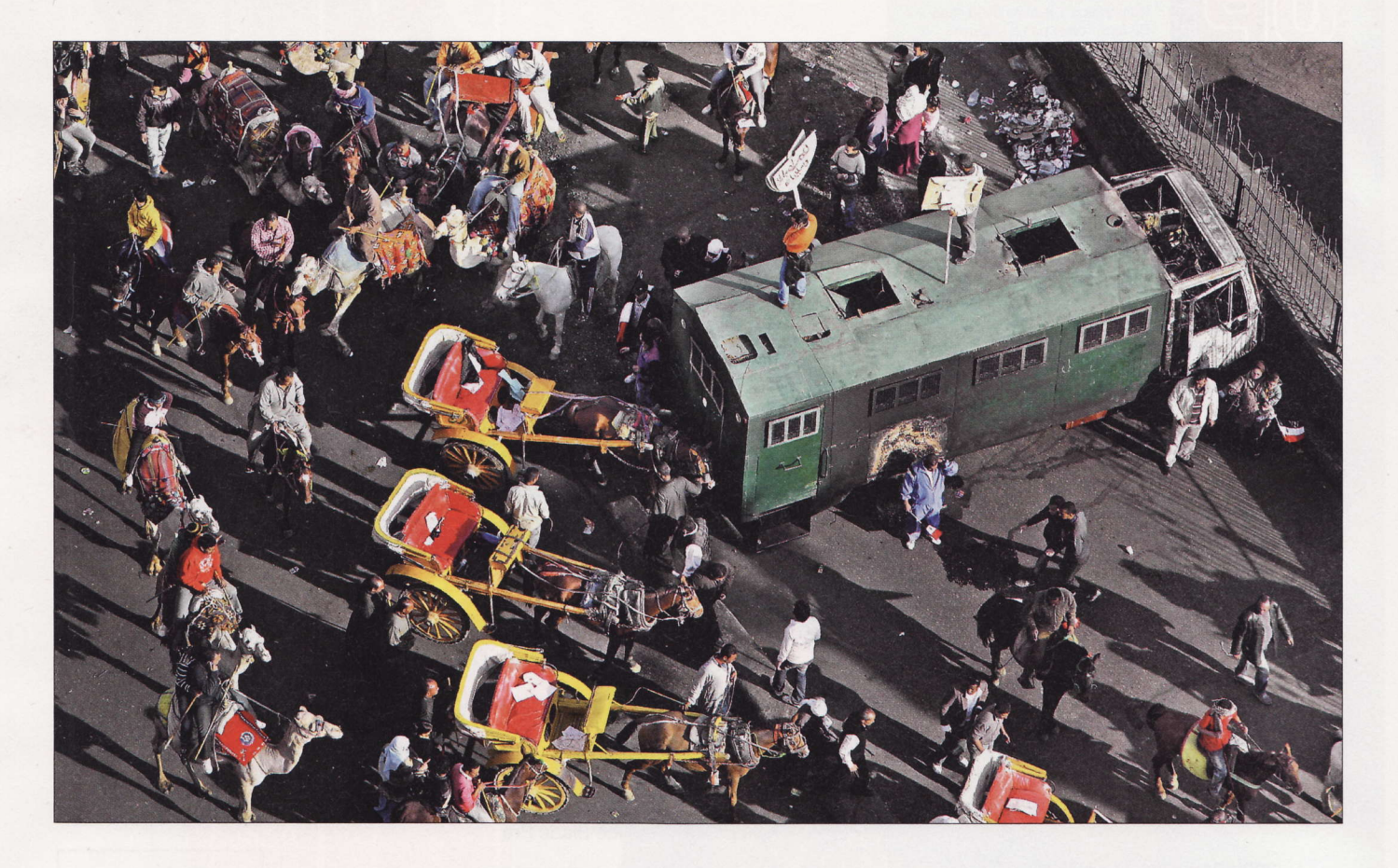

# Соцсети двойного **НАЗНАЧЕНИЯ**

Как, вероятно, все знают, на Ближнем Востоке творится полный бардак и беспредел. Несколько недель назад сразу в ряде стран начались уличные беспорядки, которые западные средства массовой информации почему-то называют «мирными демонстрациями».

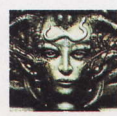

Remo r@upweek.ru Mood: нестабильное Music: Azura

огда жители Египта начали бегать по улицам и поджигать машины в рамках борьбы с Мубараком (мне всегда было интересно: а что, демократия, если вот она прям так зачем-то понадобилась, без сожженных автомобилей и разгромленных музеев не создается?), я подумал: ну, бывает. Горячие восточные парни, все такое, богатая традиция насильственной смены руководства.

Однако через пару недель стало ясно, что ситуация совершенно непохожа на обычные для региона разногласия между гражданами одной страны, так как к это-

му моменту заполыхал практически весь Ближний Восток. Египет, Тунис, Ливия, Марокко и так далее по списку - территория, охваченная безобразиями, увеличивалась с каждым днем. Беженцы, и без того активно плывущие в страны Евросоюза, спасаясь от устроенного ими же хаоса, начали мигрировать в ЕС прямо-таки оптовыми количествами, чем немало озадачили даже известных своей толерантностью «жителей объединенной и мультикультурной Европы».

Активно продвигаемую западными информагентствами версию о том, что

предвоенная ситуация в Северной Африке - это следствие стихийного стремления местных жителей наконец-то обрести демократию и свободу, не выдерживает никакой критики. Ну не бывает такого, чтобы за месяц без видимой причины заполыхал целый регион, известный своими авторитарно-патриархальными настроениями, причем настолько эффектно, что власть, которая там традиционно отличается склонностью решать проблемы максимально простыми средствами, во многих случаях оказалась бессильна что-либо предпринять. Вон на данный мо-

Опять заработал ресурс www.podprogramma.ru, на котором я со товарищи собираем все интересное, что нам попадается во время наших бесконечных странствий по интернету. Если кому-то там будет интересно - будет здорово.

Z

# Внимание, потенциальные авторы!

А ам приходит все больше и больше писем от<br>Читателей, которые хотят стать авторами. Честно признаемся, что перестали справляться с потоком подобных сообщений, а это не дело. Поэтому ниже приводится небольшой список рекомендаций, следование которым позволит резко повысить вероятность получения быстрого и внятного ответа.

Присылайте ваши предложения о сотрудничестве с сабжем «Новый автор» только на специально созданный нами для этого почтовый ящик: avtor@upweek.ru. Особенностью его работы является автоматическая фильтрация всех входящих, не содержащих вышеуказанной кодовой фразы.

В письме мы были бы рады найти:

1. Краткое резюме в свободной форме.

2. Несколько слов о том, в каких областях IT вы считаете себя компетентным и о чем вам хотелось бы писать.

3. Список из пяти интересных для вас конкретных тем статей, к созданию которых вы готовы приступить.

По возможности в письме и резюме постарайтесь использовать литературный язык и избегать употребления «албанского».

Ну а мы, в свою очередь, обещаем реагировать быстро и по делу.

Что касается наших требований, то они очевидны и незатейливы. Нам нужны люди, готовые и способные поделиться с огромной, разноплановой, но объединенной интересом к высоким технологиям аудиторией UPgrade своим опытом, идеями, результатами наблюдений и экспериментов. Совершенно неважен ваш формальный уровень образования, возраст, опыт работы в IT или СМИ. Мы вообще почти анархисты (смайл). Требование только одно: вдумчивые тексты на интересные темы вовремя!

мент столицу Ливии уже третьи сутки утюжит авиация, а демонстранты не сдаются. Какие-то они слишком решительные для расстроенных плохим питанием мирных жителей...

Насколько стало известно, все эти мрачные события были довольно неплохо кем-то срежиссированы. Программа беспорядков активно распространялась через интернет, с помощью Twitter народ собирали в нужных местах, оперативные данные борцы за демократию распространяли с помощью SMS и Facebook. Кстати, египетские власти попытались

бороться с этой бедой путем отключения большинства средств связи и национального сегмента интернета в целом, однако потеряли слишком много времени, и вал остановить уже не удалось.

Мотивы рядовых погромщиков не очень понятны, да это и не столь важно, единственное, что понастоящему удивляет, так это тотальная уверенность этих чудных граждан (я видел немало интервью с ними на разных каналах), что если побегать по улицам и немножко все порушить, то жизнь немедленно станет лучше, а еды - больше. Однако гораздо интереснее то, что социальные сети в данной истории выступили в роли чрезвычайно эффективного средства управления внутриполитической ситуацией в целом

ряде стран с незначительным уровнем проникновения интернета в население. Нет, безусловно, на местах с вероятностью сто процентов работали профессиональные провокаторы, но все же главный механизм влияния - это СС.

Если предположить, что наблюдаемый сегодня беспредел инициирован извне (а мне кажется, вероятность такого очень близка к единице), то как-то автоматически в голове всплывает название страны. которой очень выгоден этот самый управляемый хаос (кстати, обратите внимание: беспорядки имеют место быть в странах,

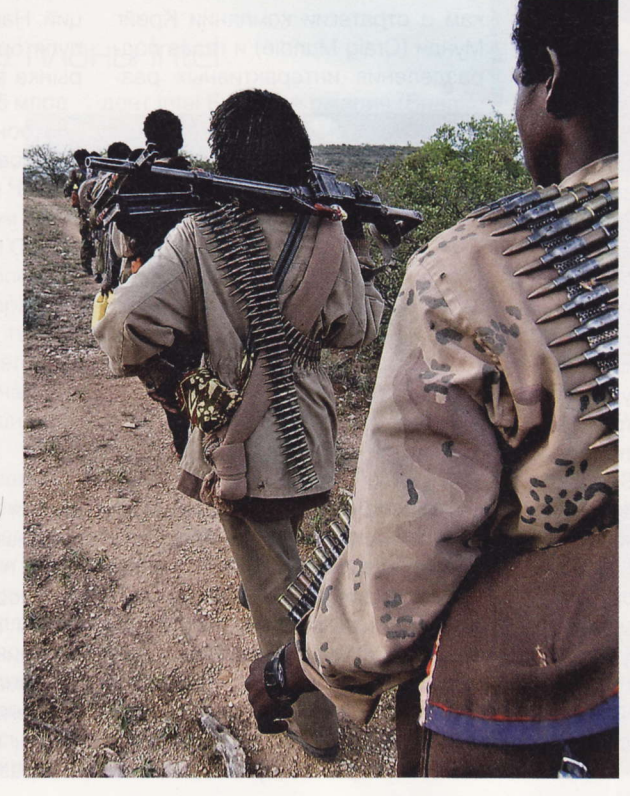

из которых складывается отличная такая дуга нестабильности вдоль всей северной части африканского континента). И что характерно, социальные сети родом тоже из этой страны, а их руководство, безусловно, принадлежит к элите данного государства и, надо полагать, полностью разделяет его интересы.

Вообще, мне кажется, возможности социальных сетей влиять на происходящее в реальном мире очень сильно недооценены. Даже если не считать того, что это фантастический склад информации об огромном количестве людей, доступный вполне конкретным частным лицам и организациям (кстати, на досуге почитайте пользовательское соглашение Facebook - такое ощущение, что его в ЦРУ составляли), то, как показала практика последних недель, это еще и отличный механизм для расшатывания внутриполитической ситуации в любой стране и размывания суверенитета путем ослабления какой-никакой, но легитимной на данный момент там власти.

Так что, возможно, нам очень повезло, что в нашей стране - по крайней мере, пока - большей популярностью среди населения пользуются отечественные социальные сети, а не те, которые родом из государств, населенных англосаксами. Впрочем, нам и с климатом повезло: у нас полгода такой холод стоит, что при всем желании долго на улице не побезобразничаешь, если кто-нибудь добрый не будет горячего чая подносить...

Интересно, когда социальные сети только создавались, уже тогда предполагалось, что это штуки двойного назначения, или компетентные люди уже потом придумали использовать их в этом ключе? **UP** 

Техника (продукция) двойного назначения - продукция, используемая как в целях обеспечения потребностей граждан и экономики государства, так и в интересах обороны и безопасности страны. К примеру, в мирное время эта штука на гусеницах – бульдозер, а в военное – шасси для реактивного миномета.

# «Удар молнии» от **Apple** и Intel

**К** омпания Apple представила го семейства MacBook Pro. Они оснащены высокоскоростным интерфейсом под названием Thunderbolt, разработанным корпорацией Intel и прежде известным как Light Peak. Он имеет очень высокую пропускную способность - в теории она может достигать 10 Гбит/с (для сравнения: стандарт USB 3.0, который только начинают внедрять в массовое производство, в теории обеспечивает максимальную скорость порядка 3,2 Гбит/с).

Конструктивно в новых ноутбуках от Apple разъем Thunderbolt аналогичен Mini DisplayPort. Мониторы, поддерживающие DisplayPort, могут быть подключены к нему напрямую. Мониторы с интерфейсами HDMI, DVI и VGA, а также устройства FireWire и USB подсоединяются через специальные адаптеры. В перспективе Thunderbolt способен заменить большинство интерфейсов для подключения компьютерной периферии. Apple стала первым производителем, внедрившим его в массовый продукт, но о поддержке этой технологии уже объявили такие компании, как Avid, LaCie, Promise Technology, Western Digital и др.

Что касается новой линейки MacBook Pro, то в ней пять моделей с экранами 13", 15" и 17". Машины построены на базе двух- и четырехъядерных процессоров Intel Core второго поколения (кодовое имя архитектуры - Sandy Bridge). В США цена на младший MacBook Pro с 13-дюймовым дисплеем, процессором Intel Core i5, 4 Гбайт оперативной памяти и винчестером на 320 Гбайт составляет \$1199.

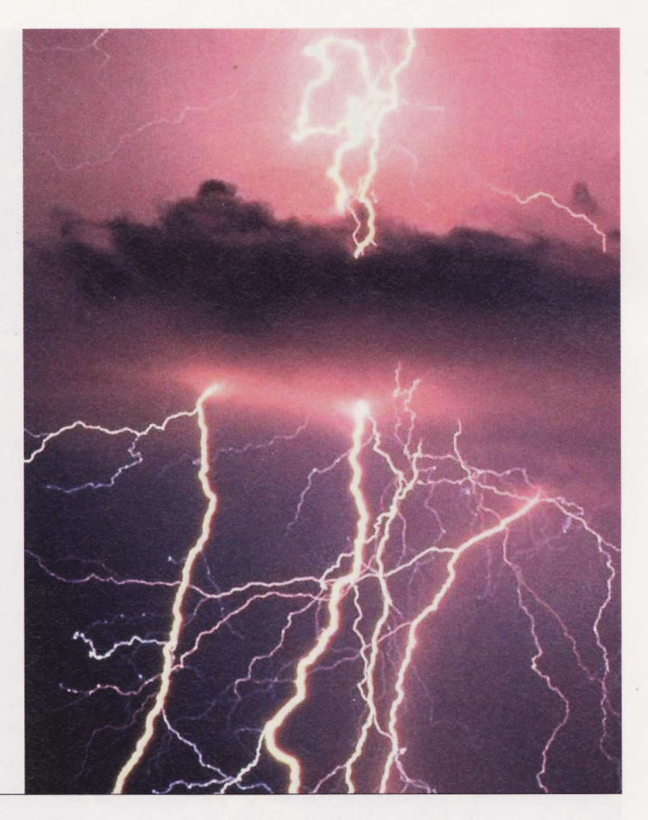

### Японские планшеты

S ony остается единственным крупным произво-<br>Э дителем компьютеров, который пока не представил свою «таблетку». Но до конца года компания планирует вывести на рынок сразу три подобных устройства, сообщает Engadget.

По сведениям издания, первое из них, под кодовым названием Sony S1, - это вполне традиционный мультимедийный планшет на платформе Tegra 2, который будет работать под управлением Android 3.0. О других технических характеристиках известно пока немного: в частности, сообщается, что Sony S1 получит 9,4-дюймовый сенсорный экран с разрешением 1280 на 800 пикс. Планшет, как и смартфон Sony Ericsson Xperia Play, будет представлять собой полноценное игровое устройство и позволит запускать игры от PlayStation One. Он также сможет служить пультом дистанционного управления для телевизоров Sony и связываться с консолью PlayStation 3. Кроме того, девайс будет интегрирован с сервисами на платформе Qriocity - предполагается, что у Sony S1 даже будет специальная кнопка для вызова соответствующего приложения, позволяющего загружать видео и музыку.

Вторым устройством будет Sony S2 - портативный компьютер в виде книжки с двумя сенсорными экранами с диагональю 5,5", который будет оснащен модулем 3G. Третьей новинкой станет портативный компьютер с выдвижной клавиатурой, снабженный 9,4-дюймовым дисплеем и функционирующий под управлением Windows 7.

# Kinect на персоналках

K омпания Microsoft выпустит<br>К комплект разработки (SDK) Kinect for Windows. Об этом заявили главный специалист по разработкам и стратегии компании Крейг Мунди (Craig Mundie) и глава подразделения интерактивных раз-

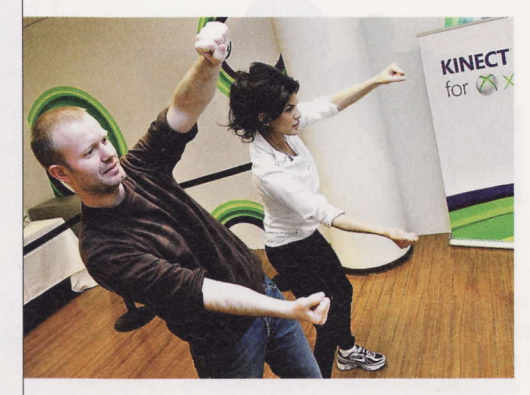

влечений Дон Маттрик (Don Mattrick) на встрече с журналистами в штаб-квартире Microsoft в Редмонде 21 февраля. По их словам, весной (когда именно, не уточняется) будет выпущен бесплатный SDK, который позволит создавать Windows-приложения и игры, использующие Kinect. Сообщается, что инженеры смогут задействовать сенсоры и аудиоподсистему контроллера. Позже будет выпущена коммерческая версия SDK с рядом дополнительных функций. Напомним, что игровой манипулятор от Microsoft появился на рынке в ноябре 2010 года. Всего

> за два месяца после начала продаж Microsoft реализовала по всему миру более 8 млн экземпляров Kinect. Изначально он был рассчитан только на работу с консолью Xbox 360, но энтузиасты оперативно сумели «прикрутить» беспроводной контроллер к персоналкам. Поначалу в Редмонде не одобряли подобного использования девайса и даже хотели су-

диться с разработчиками оупенсорсных драйверов для Kinect, но потом передумали. Устройством заинтересовались ученые, программисты и дизайнеры игр. В Сети опубликованы уже сотни статей и видеоматериалов о возможностях применения Kinect как для развлечений, так и для серьезных научных разработок.

#### **PSS**

Эти и другие новости из сферы IT вы можете прочитать на сайте www.upweek.ru. Новости на английском языке вы можете найти на ресурсах: www.engadget.com, www.gizmodo.com, www.pcworld.com, www.tgdaily.com, www.zdnet.com и др.

# Подарки от Nokia

**| окіа будет бесплатно выдавать разработчикам** М приложений смартфоны с выдвижной клавиатурой Nokia E7, а также коммуникаторы на платформе Windows Phone 7. Об этом говорится в письме компании к участникам программы Launchpad: «Чтобы помочь вашей деятельности, мы отправим по одному бесплатному устройству Nokia E7 каждому участнику программы. Кроме того, мы вышлем вам одно бесплатное устройство Nokia WP7, как только оно станет доступно». Ориентировочная стоимость комплекта девайсов для девелоперов составляет \$1000. Предусмотрены и другие способы поощрения усилий разработчиков, включая бесплатное участие в мероприятии Nokia World / Nokia Developer Summit.

Зарегистрироваться в программе Launchpad могут как софтверные компании, так и индивидуальные разработчики. Ее участники получают ранний доступ к новым версиям API и SDK и могут воспользоваться рекламой в онлайновом магазине приложений Ovi Store. За это нужно платить (300 в год), но сейчас действует специальное предложение, и получить аккаунт можно бесплатно. По мнению аналитиков, на такие меры финская компания пошла для того, чтобы сохранить сообщество девелоперов после смены мобильной платформы. Напомним, что в феврале Nokia объявила о стратегическом партнерстве с Microsoft и намерении сделать WP7 основной ОС для своих новых смартфонов. По слухам, первые подобные устройства появятся в конце года.

### **Мусорная** статистика

траной, с территории которой л рассылается наибольшее количество спама, является Индия на нее приходится около 17% от общего объема мусорных писем. Такие данные приводятся в отчете об интернет-угрозах за IV квартал 2010 года, подготовленный компаниями Entensys и Commtouch.

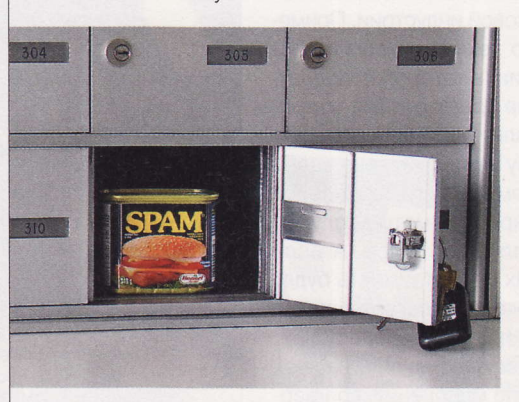

Россия в этом рейтинге занимает 2-е место (11%), Бразилия - 3-е (8%), а 4-е и 5-е места с 5% поделили Вьетнам и Украина. США не вошли в первую десятку - из западных стран в ней присутствуют лишь Германия (3%) и Великобритания (2%). Китай расположился на 6-й позиции (4%). Доля нежелательных сообщений в общем потоке корреспонденции в декабре 2010 года снизилась почти на треть по сравнению с показателями сентября. В среднем в IV квартале уровень спама составил 83%, что на 5% меньше, чем в третьей четверти 2010 года. В течение трех послед-

> НИХ МЕСЯЦЕВ МИНУВШЕГО ГОда ежедневно активировались 288 000 «зомбированных» машин.

> Согласно отчету, чаще всего спам рассылался с хостов в домене vahoo.com (около 12% всего объема), на 2-м месте - домен gmail. com (11%), на 3-м - hotmail.com (примерно 4,5%). «Медицинский» спам вновь оказался на вершине рейтинга тематики в IV квар-

тале - 42% всех мусорных сообщений рекламируют фармацевтические препараты. На 2-м месте - реплики элитных товаров типа швейцарских часов (10%), на 3-м - товары для усиления сексуального влечения и улучшения потенции (9%).

### Грандиозные планы Intel

ntel инвестирует более \$5 млрд В создание новых мощностей по производству полупроводниковых микросхем в городе Чандлер, штат Аризона. Об этом объявил глава корпорации Пол Отеллини (Paul Otellini) в ходе посещения президентом США Бараком Обамой (Barack Obama) предприятия компании в Орегоне. Строительство должно начаться в середине года и завершиться в 2013 году.

Фабрика получила название Fab 42. По словам гендиректора компании, это будет «самая совершенная в мире линия для массового выпуска полупроводниковой продукции». На ней планируется производить чипы по техпроцессу 14 нм с использованием 300-миллиметровых кремниевых пластин в качестве сырья. Как заявил первый вице-президент Intel Брайан Кржанич (Brian Krzanich), уменьшение размеров транзисторов до 14 нм позволит создать процессоры с «беспрецедентной производительностью и энергоэффективностью», которые будут использоваться в самых различных устройствах от серверов масштаба предприятия до ультрапортативных гаджетов.

Как говорится в сообщении пресс-службы компании, несмотря на то что на американский рынок приходится не более четверти всех продаж микропроцессоров Intel, они выпускаются в основном в США - около 75% от всего объема производства. Ввод в строй новой фабрики позволит еще больше увеличить этот показатель. Кроме того, запуск Fab 42 создаст тысячи новых рабочих мест в штате Аризона.

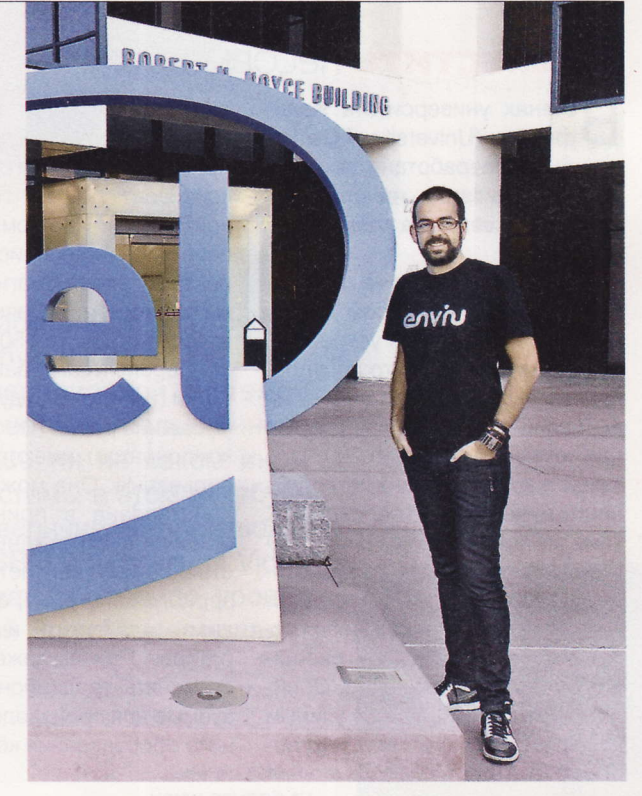

Sandy Bridge - микроархитектура Intel, основанная на 32-нанометровом техпроцессе, которая была анонсирована 3 января 2011 года. Несет поддержку новых SIMD (инструкций для работы с векторными вычислениями), которые дополнят расширения SSE. (Wiki)

#### **ЧИПЫ МЕЛКИМ ОПТОМ**

мериканское оборонное исследовательское **Лагентство DARPA сообщило, что в его распо**ряжении имеются все ключевые элементы установки, с помощью которой можно недорого производить совсем небольшие партии микросхем специального назначения, массовое изготовление которых нецелесообразно.

Странная, на первый взгляд, новость становится более понятной, если учесть ряд особенностей современной полупроводниковой индустрии. Применяемый сейчас повсеместно технологический процесс построен на литографии, в которой используются крайне дорогостоящие трафаретные матрицы, индивидуально изготавливающиеся под каждую конкретную архитектуру чипов. Итоговая цена микросхем может быть приемлемой только при условии, что каждая из трафаретных матриц служит для создания десятков миллионов чипов. А если чипов нужна всего сотня? Их себестоимость будет астрономической! DARPA же предлагает альтернативу в виде прибора под названием NanoWriter. Используя управляемый массив из миллиона микролинз, аппарат может, как по мановению волшебной палочки, без всякого трафарета «расчертить» электронными лучами на кремниевой подложке микросхему любой сложности, соответствующую проектной норме 45 нм. Специалисты DARPA уверены, что после внедрения NanoWriter цена единичного чипа уникальной архитектуры будет лишь немного выше, чем при крупносерийном традиционном производстве.

### Программируемый нанопроцессор

ченые из Гарвардского университета (Harvard University) совместно с инженерами американской компании MITRE создали первый в мире реально функционирующий программируемый нанопроцессор на основе германиевых нанопроводов.

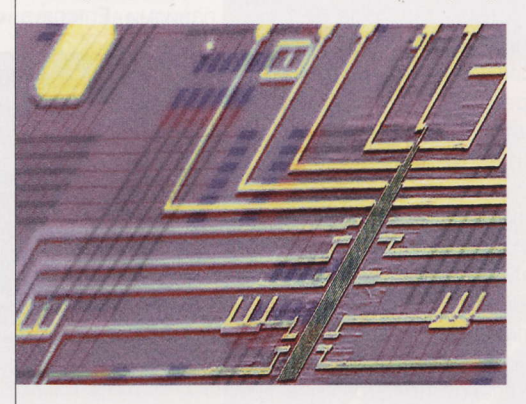

Возможно, именно так и будет выглядеть электроника завтрашнего дня - матрицы из снабженных тончайшей оболочкой ниточек диаметром всего 10 нм. Провода нанесены на подложку из диоксида кремния, после чего покрыты слоем оксидов металлов, точный состав которых не сооб-

щается. Этот «бутерброд» упакован под сетку из металлических проводников. Путем пропускания тока высокого напряжения всю конструкцию можно быстро «запрограммировать», после чего слабые сигналы проходят через матрицу таким образом, как будто в

> ее узлах расположены полевые транзисторы. В ходе эксперимента удалось построить нанопроцессор из 496 транзисторов, причем их общая площадь на подложке составила всего 960 мкм<sup>2</sup>.

> Правильным образом запрограммированное устройство успешно выполняло операции сложения и вычитания, на которых, собственно, и строится ра-

бота всей вычислительной техники. Изобретатели надеются, что им удастся получить дополнительное финансирование - тогда они могли бы наглядно доказать, что их схема обладает огромным потенциалом для масштабирования, а также является надежной и энергоэффективной.

### **COBMECTUTL HECOBMECTUMOR**

стенах университета Калифорнии (University of California) была разработана технология выращивания нанолазеров непосредственно на кремниевой подложке.

Основная проблема, связанная с данным способом создания оптоэлектронных устройств, заключается в том, что полупроводниковые монокристаллы InGa-As (индий-арсенид галлия) растут при температуре около 700 °С, а такой жар традиционные компоненты микросхем не переносят. К тому же кристаллическая структура подложки плохо совместима со структурой, которую необходимо вырастить, да и коэффициенты температурного расширения у них не совпадают. Обойти все эти противоречия ученым удалось благодаря тому, что необходимые химические компоненты они наносили на кремний путем холодного осаждения паров. Кристаллы выросли один другого красивее - четкой гексагональной формы. При комнатной температуре они генерировали когерентные электромагнитные волны в ближнем инфракрасном диапазоне (порядка 950 нм).

Перспективы у данной разработки (имеется в виду способ совмещения ранее несовместимых компонентов) имеются, и очень серьезные. Она может быть задействована в принципиально новых нанофотонных устройствах, таких как источники лазерного излучения, фотоприемники, модуляторы и солнечные батареи. Причем даже не придется менять традиционно используемые для производства подобного оборудования конвейерные пинии

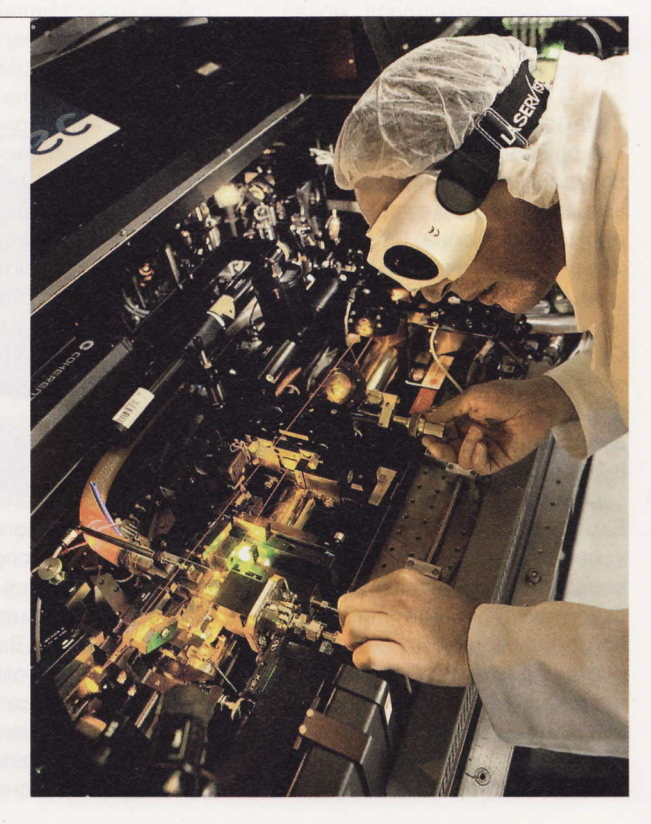

**RSS** 

### Кардридер Sony MRW-F3

Совершенно неожиданный для японского производителя продукт. Впрочем, если Sony его выпустила, значит, это комунибудь нужно (например, владельцам телевизоров, оборудованных портом USB). В данном случае примечательно и другое: миниатюрное устройство поддерживает работу только с картами памяти Memory Stick и носителями формата SD.

# Плеер Treelogic TL-374

Оснащать плеер, поддерживающий воспроизведение видео, 1,4-дюймовым экраном - издевательство. Поэтому мы, чтобы как-то исправить текущую ситуацию, предлагаем производителю организовать продажу аксессуаров к устройству. По нашему разумению, для него были бы актуальны лупы большого увеличения или же монокли в симпатичной оправе.

# Смартфон Acer **Liquid** mt

Индекс «mt» в названии смартфона намекает на наличие у него частично металлического корпуса. Правда, из алюминия у новинки выполнены только два боковых ребра и крышка батарейного отсека, а все остальное - темный пластик. Экран Acer Liquid mt снабжен специальным покрытием, защищающим его от царапин.

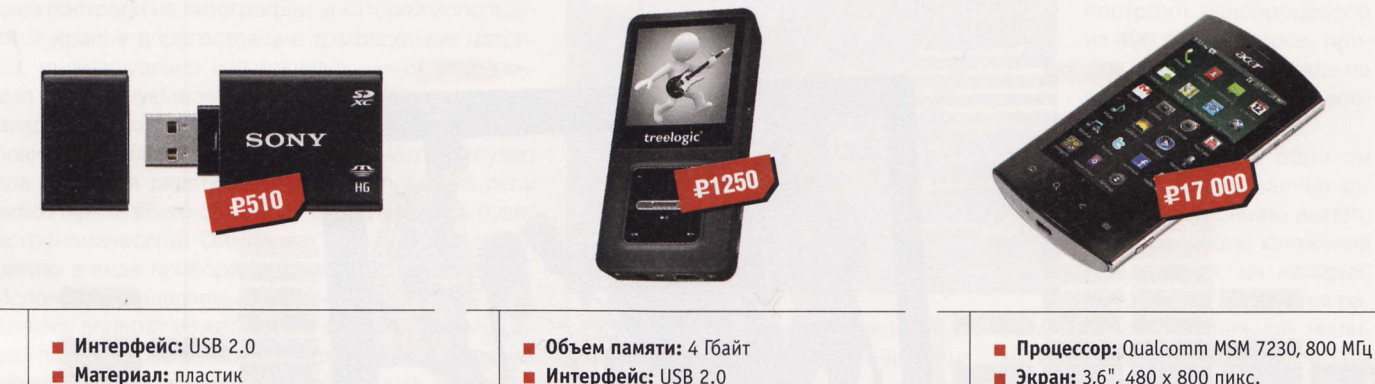

- 
- $\blacksquare$  Гарантия: 1 год
- $\blacksquare$  Габариты: 57 х 32 х 11 мм
- Вес: 18 г
- Подробности: www.sony.ru

# **Ноутбук** Samsung RC710

Найти приличный лэптоп за умеренную плату удается нечасто, но мы вам в этом поможем. За означенную сумму мобильный ПК Samsung RC710 видится вполне оправданной покупкой (конфигурация ноутбука выглядит очень достойно). Причем может статься, что в указанную производителем цену будет включен и привод для дисков Blu-ray.

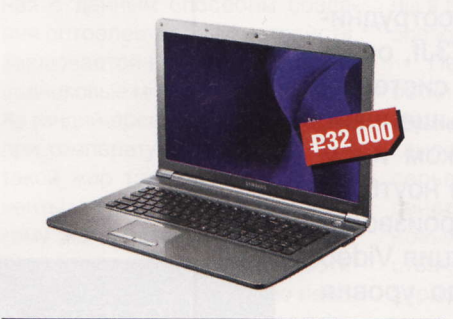

- HIMTORY: Intel HM55
- Экран: 17,3", 1600 х 900 пикс.
- Процессор: Intel Core i5-480M, 2,6 ГГц
- Вес: 3 кг ×
- Подробности: www.samsung.ru
- **Интерфейс: USB 2.0**
- Число поддерживаемых форматов: 20
- Слот расширения: SD
- $\blacksquare$  Габариты: 70 х 36 х 9 мм
- Подробности: www.treelogic.ru
- Экран: 3,6", 480 х 800 пикс. • Интерфейсы: USB 2.0, Wi-Fi,
- Bluetooth 2.1, GPRS
- Габариты:  $115 \times 63 \times 14$  мм
- Подробности: www.acer.com

# **Игровая приставка Defender MultiMix Magic**

Как только эта консоль появилась в продаже, мы сразу же решили взять ее на изучение. Устройство показалось нам весьма любопытным. Оно поддерживает 8-, 16- и 32-битные игры, выпущенные когда-то для различных приставок (Den $\blacksquare$ defender **P2600**  $\bigcirc$ **MultiMix MAGIC** 

dy, Sega, Nintendo и т. д.). Изначально во встроенную память (2 Гбайт) девайса загружены два десятка приложений, но ничто не мешает увеличить их число. Для этого нужно будет залезть в Сеть и скачать интересные вам вещи, например, с сайта www. emuplanet.ru. Однако этим возможности аппарата не ограничиваются. Приставка показывает видео и воспроизводит музыкальные треки. Кроме того, с ее помощью можно читать

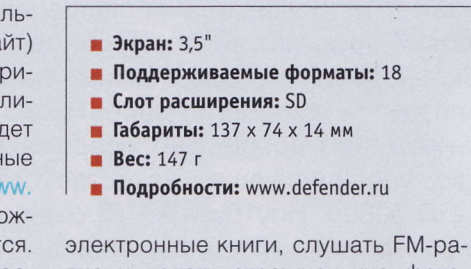

дио и делать страшненькие фотоснимки. К тому же новинка оснащена ТВ-выходом.

**PSS** 

«Кубик Рубика» (первоначально был известен как «Магический кубик») – механическая головоломка, изобретенная в 1974 году<br>венгерским скульптором и преподавателем архитектуры Эрне Рубиком. (Wiki)

### **Видеокарта** ASUS ENGTX570 DCII

В первый попавшийся корпус карту установить не удастся - она и длинная, и широкая. Ее двухслотовая СО состоит из медных теплотрубок, алюминиевого радиатора и пары 100-миллиметровых вентиляторов. В комплексе эти элементы обеспечивают снижение рабочей температуры изделия на 20 °С по сравнению с референсной NVIDIA GeForce GTX 570.

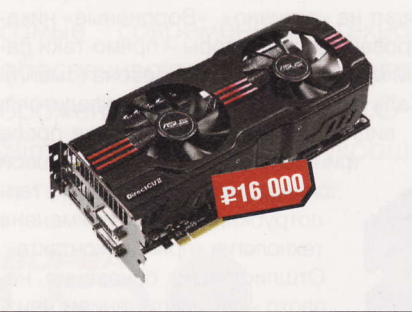

- **n Процессор:** NVIDIA GTX 570
- Частота ядра: 742 МГц
- Частота памяти: 3800 МГц
- Память: DDR5, 1280 Мбайт
- $M$  Интерфейс: РСІЕ х16 2.0
- Подробности: www.asus.com

# Колонки Zalman ZM-NSP100

Не удивляйтесь: специалисты по воздушным системам охлаждения действительно пополнили свой ассортимент товаров акустической системой. И надо сказать, очень любопытной. Компактные колонки оборудованы специальными зажимами, с помощью которых их можно прикрепить к кромке дисплея мобильного компьютера.

# **NARTA ASRock Fatallty P67 Professional**

ASRock - одна из немногих компаний, которые не стали отзывать с рынка свои продукты, основанные на проблемном 67-м чипсете от Intel. Фирма предпочла продолжить продажи, однако юзер, купивший сейчас мать на новом наборе логики, сможет поменять ее через пару месяцев на доведенный до ума образец.

Новинка рассчитана на компьютерных энтузиастов и оборудована

внушительной системой пассивного охлаждения. На задней панели платы размещены четыре разъема SATA 3 Gb/s и шесть SATA 6 Gb/s, два порта гигабитных Ethernet-контроллеров и две пары коннекторов USB 3.0. Кроме того, присутствуют разъемы eSATA и FireWire. Для солидности тайваньцы добавили в комплект поставки панель

- Huncer: Intel P67
- COBMECTHMOCTL: Intel LGA 1155
- **Видео:** 3 х РСІЕ х16 2.0
- Подробности: www.asrock.com

для системного блока, оснащенную двумя портами USB 2.0 и док-станцией для 2,5-дюймового винчестера.

### Фоторамка **Digma** PFWS-807

В комплект поставки вошло не только само отображающее фотоснимки устройство с пультом дистанционного управления, но и специальный выносной блок. Это метеостанция, собирающая информацию о погоде. Она передает полученные данные на фоторамку по радиоканалу и работает от двух батареек типа ААА.

# **Накопитель GOODRAM Cube**

Польский «куб» не источает аромата клубники и не оснащен кодовым замком, но, как и его предшественники, имеет ряд отличительных черт. В данном случае речь идет об алюминиевом корпусе накопителя и его сверхмалых габаритах. Скорость чтения данных с этого устройства составляет 17 Мбайт/с, а записи информации на него - 9 Мбайт/с.

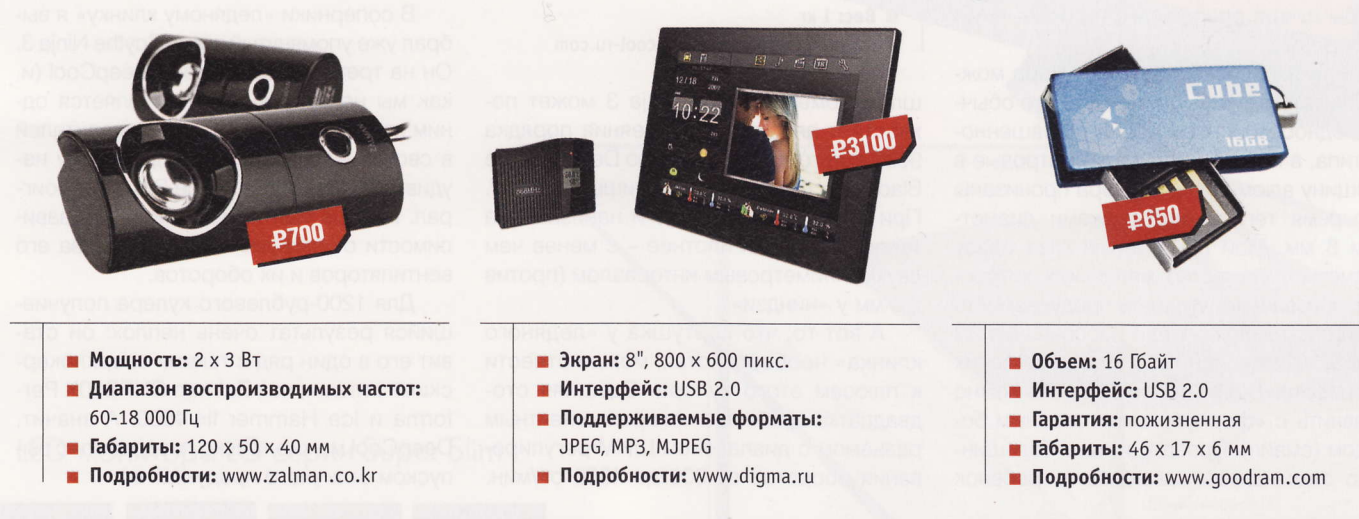

«По адресу support.sony-europe.com/index.aspx?site=odw\_ru\_RU лежит утилита Drive Letter Recognition, позволяющая присваивать имя подключаемому к ПК накопителю или кардридеру. Ее использование помогает избежать путаницы при выборе одного из нескольких подсоединенных устройств» (Sony).

# **ЛЕДЯНОЙ КЛИНОК** ИЗ ПОДНебесной

ожет ли эффективный кулер быть недорогим? Некоторые счастливые владельцы топовых охладителей Thermalright и Noctua бросят в ответ на такой вопрос лишь снисходительное «нет». Любители трудностей, разгоняющие свои процы под «куском алюминия», вообще не поймут, о

чем идет речь. И лишь наиболее разумные оверклокеры скажут: «Не только может, но и должен!»

К счастью, некоторое количество таких моделей было всегда. И недавно к ним добавилась еще одна. Компания DeepCool не слишком известна среди разгоняльщиков, хотя присутствует на рынке уже 14 лет. А ее новинка, названная Ice Blade Pro, - еще одна попытка понравиться бережливым оверклокерам. Заявленные характеристики очень неплохи для изделия с рекомендованной ценой \$39 - кажется, что передо мной еще один суперкулер.

Комплект поставки кулера вызывает только приятные чувства. Качественные вентилятор, термопаста, крепежный набор под все камни, что ныне в ходу, больше и пожелать нечего. Единственное замечание: схема монтажа охладителя на процессоры Intel не предполагает использования упорной пластины. Учитывая, что Ice Blade Pro нелегок, было бы лучше опереть его на привычную backplate.

В то же время габариты кулера можно считать разумными. По сути это обычный односекционный радиатор башенного типа, в котором полумиллиметровые в толщину алюминиевые ребра пронизаны четырьмя тепловыми трубками диаметром 8 мм. Мой наметанный глаз сразу подметил множество маленьких хитростей, призванных улучшить продуваемость радиатора и показатели рассеивания им тепла. По степени аэродинамических проработок DeepCool Ice Blade Pro можно сравнить с «формульным» гоночным болидом (смайл). Правда, в итоге большинство этих изгибов, вырезов и гребенок

уменьшают полезную площадь радиатора. Остается надеяться на то, что «интеллект» вновь окажется весомее грубой силы и упомянутые оптимизации позволят кулеру победить соперников. обладающих большими физическими размерами. Так, например, протестированный мной в про-

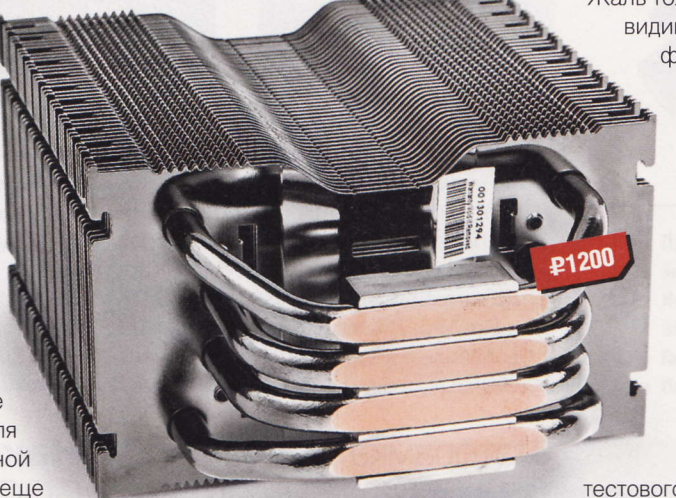

- Verpoйство: DeepCool Ice Blade Pro
- **Тип:** кулер
- Сокеты: Intel LGA 775 / 1155 / 1366, AMD AM2 / AM3
- Уровень шума: 21,4-32,1 дБ
- **Вентилятор:** 120 мм
- Скорость вращения: 900-1500 об/мин
- Габариты:  $125 \times 79 \times 157$  мм
- **Bec: 1 Kr**
- Подробности: www.deepcool-ru.com

шлом номере Scythe Ninja 3 может похвастать площадью рассеяния порядка 9000 см<sup>2</sup>, тогда как 51 ребро DeepCool Ice Blade Pro дает суммарно лишь 8000 см<sup>2</sup>. При этом пластины еще и нанизаны на тепловые трубки плотнее - с менее чем двухмиллиметровым интервалом (против 2,5 мм у «ниндзи»).

А вот то, что вертушка у «ледяного клинка» необоротистая, можно отнести к плюсам этого кулера. Здешняя стодвадцатка снабжена четырехконтактным разъемом с диапазоном ШИМ-регулирования оборотов от 900 до 1500 об/мин.

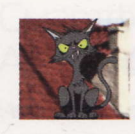

**Jubal Harshaw** hard@upweek.ru Mood: неопределенное Music: Linkin Park

Эстетов наверняка порадует дымчатый корпус вентилятора, синяя подсветка и кабель питания в аккуратной тканой оп-ПАТКА

В целом DeepCool Ice Blade Pro выглядит на «отлично». «Вороненые» никелированные радиаторы - прямо-таки самый модный тренд этого сезона (смайл). Жаль только, что основание охладителя, видимо, доводили до ума уже после финишной обработки. Подошвой служат отфрезерованные теплотрубки, то есть применена технология «прямого контакта». Отшлифовано основание неплохо - за исключением неизбежных стыков на границах трубок и промежуточных вста-

> вок между ними оно достаточно ровное. Мне не понравилось лишь то, что эти вставки алюминиевые. И еще на CPU с маленькой крышкой крайние трубки могут филонить (смайл).

К счастью, апгрейд моего тестового стенда и освоение Sandy Bridge еще только в планах, и Ice Blade Pro был протестирован на «старом добром» Соге і7 920 (rev.D0) с достаточно широкой крышкой теплораспределителя. Как обычно, чтобы усложнить кулеру задачу, данный процессор был разогнан в полтора раза - со штатных 2,66 до 4,00 ГГц (при повышенном до 1,30 В напряжении), а прогревался при помощи пакета Linpack (64-битный, оболочка LinX).

В соперники «ледяному клинку» я выбрал уже упомянутый выше Scythe Ninja 3. Он на треть дороже кулера DeepCool (и, как мы недавно выяснили, является одним из самых эффективных охладителей в своем ценовом сегменте), поэтому неудивительно, что Ice Blade Pro ему проиграл. Разрыв был невелик, 2-5 °С в зависимости от нагрузки ПК, количества его вентиляторов и их оборотов.

Для 1200-рублевого кулера получившийся результат очень неплох: он ставит его в один ряд с такими оверклокерскими хитами, как Zalman CNPS10X Performa и Ice Hammer IH-4500. А значит, DeepCool можно только поздравить с выпуском отличного продукта! и

# Трифоник по цене **стереопары**

де-то в потаенном месте сидят на шелковых подушках в специальной комнате белобородые китайские старцы и, молча потягивая сладковатый дым из кальяна, пытаются решить ряд важных вопросов. Нет, не таких глобальных, как «Откуда берутся тараканы?» или «Куда уходят деньги?», но не

меньшего уровня сложности. Как сделать привычные веши дешевле. да причем так, чтобы и покупалась продукция хорошо, и трудолюбивым рабочим на нужды семьи оставалось. Полученные от старейшин технологии, конечно же, засекречиваются. А ре-

хивают себе. Акустическая система JB-444 стоит вызывающе дешево. Указанная на красном

зультаты - вот, уже в ре-

дакции, стоят, погромы-

флажке цифра - это цена (начинаем считать) пары спикеров в отдельных корпусах, компактного сабвуфера, трехканального усилителя, проводного пульта дистанционного управления, системы питания всего этого, ну и в довесок - отделочных материалов, шнуров, упаковки. Ну разве не чудо?

А как это играет? Да хорошо, если не погружаться в темные пучины аудиофилии и не пытаться расслышать шаги электронов в соединительных проводах. Рояль, как положено, внушительный, яркий. Голос в джазовой пьесе тоже неплох, бархатистый, сочный. Как, я не сказал? Это я уже слушаю диск «Аудиодоктор FSQ». Так, самое интересное: «Опорная частота 60 Герц», - говорит диктор, и сабик старается сдуть со стола всякую макулатуру. Диктор диктором, а тон-генератор еще никто не отменял. 20 Гц, конечно же, мимо. Гробовая тишина. 30 Гц, головка сабвуфера пытается еле-еле колыхаться на пиках синусоиды. 40 и 45 - уже лучше, отчетливое «у-у-у-у» вызывает звон во всей стеклопосуде, стоящей рядом. Где-то на этом этапе вылезли и некоторые недостатки, но их я оставлю на десерт.

Пару слов об управлении. На корпусах сателлитов никаких ручек-кнопок нет, все настройки производятся с универсального пульта. Помимо большой крутилки, отвечающей за громкость, есть регуляторы «высоких» и баса, кнопка и индикатор включения, выход на наушники и универсальный аудио-

вход. Все гнезда **£1700** 

основной работы, бубнеть, он и подыгрывает, и даже подпевает! Человек-оркестр, не меньше. Это говорит о том, что ФВЧ прост, на нем сэкономили. и режет он «лишнее» без энтузиазма, не стараясь.

Да и высоких частот все же маловато. Да, я помню про цену, шелковых твиттеров а-ля Infinity Карра и не

прошу. Но все же с нормальными фильтрами и качественный копеечный пьезик «отсвистит» верхушки лучше любого универсального драйвера.

Есть у меня и нарекания по мощности. Нет, вы не поняли, громкости вполне хватает. Именно по мощности. Треки рок-музыки звучат как-то вяло, неэнергично. Нет напора, динамики гитар. Бас ласковый, мягкий, а в этой песне он должен хлестать и сбивать с ног. Поищу-ка ответы внутри системы.

Все ясно, старички не зря выкурили килограммы табаку. Усилитель выполнен на трех недорогих микросхемах TDA-2030 (я не сказал «плохих»!). Их кормилец, трансформатор, с учетом пожеланий сабвуфера мог бы быть и побольше: все-таки 30 Вт, согласно его заявленным параметрам, - это очень, очень мало.

Но все равно выношу JB-444 положительную оценку. За такую цену удачная в целом конструкция заслуживает всяческих хвалебных слов, а хорошее качество звучания, пусть и достигнутое благодаря сабвуферу, напоминает стереопары классом выше. Пожалеть о покупке точно не придется. и

Если на головку сабвуфера этих колонок подать допустимые 25 Вт, результат явно будет интереснее. Для этого придется пару TDA 2030 включить по мостовой схеме, (спаяв их на отдельной плате) и умощнить питание.

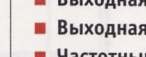

- 
- 
- 
- 
- компанией Merlion (www.merlion.ru)

стандартного размера, «джеки» 3,5 мм. Вам кажется, судя по перечисленному, что провод к такому пульту должен быть с палец толщиной? Нет, в диаметре он всего 5 мм, правда жестковат, а длины его, 1,4 м, вполне должно хватить, чтобы убрать сабик под стол, оставив на столе только спикеры.

И о них тоже есть что сказать. Они, вопервых, симпатичные, прежде всего благодаря глянцевой накладке фасадной части и серебристому окружью сетки диффузора. Корпус склеен намертво, так что разобрать и посмотреть, что внутри, будет проблематично. Одно точно: маленькие сеточки, якобы твиттеры, - муляж.

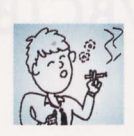

hard@upweek.ru Mood: хочу домой Music: бам-барабам

**Kurina** 

Перейдем к обещанному десерту. Если у вас есть какая-либо акустика 2.1, проведите опыт. Отключите спикеры, оставив только саб. Включите любимую песню и вслушайтесь - вы должны слышать только «бу-бу», догадываясь о том, что за песня звучит, только благодаря музыкальной памяти. Но это в идеале. Сабвуфер же этих JB очень музыкально одарен. Не считая своей

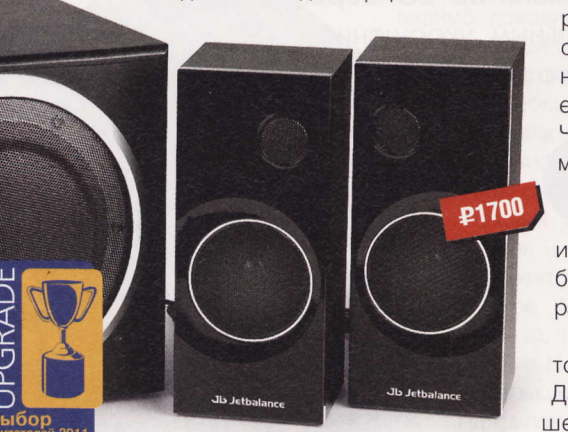

• Устройство: JB-444

- Пип: акустическая система 2.1
- **Выходная мощность спикеров:** 2 х 9 Вт
- **Выходная мощность сабвуфера:** 12 Вт
- Частотный диапазон: 50-20 000 Гц
- Габариты спикеров: 213 х 93 х 91 мм
- Пабариты сабвуфера: 230 х 230 х 220 мм
- 
- 
- Подробности: www.jetbalance.ru
- Благодарность: устройство предоставлено

**RSS** 

# **Большие скорости** В МАЛОМ ПРОСТРАНСТВЕ

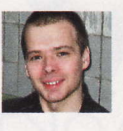

Анатолий Кирюшкин hard@upweek.ru Mood: будничное Music: U2

ризис, кризис, а те времена, когда в каждой семье было не более одного компьютера, давно прошли. Сегодня их уже два или даже три. Причем стационарный комп по-прежнему один, а остальное - разные мобильности. И это неудивительно, ведь современный лэптоп ненамного слабее десктопа. Даже заурядный нетбук способен совладать с «классическим минимумом»: браузером, почтовиком, текстовым редактором и просмотром кино (видео высокого разрешения в расчет не берем). А значительно упавшие за последние несколько лет цены на мобильные ПК делают их более интересными для потребителя, в отличие от «больших братьев». Статистика подтверждает это - во многих странах ноутбуки давно обогнали обычные персоналки по продажам.

В какой-то момент весь домашний электронный зоопарк начинает шумно проситься в интернет, что сразу ставит на проводной организации сети жирный крест. Wi-Fi-сетка - в современном мире уже необходимость, а не прихоть.

Важной задачей является и объединение всех устройств в сеть с возможностью обмена файлами. Это условие вводит дополнительные требования к скоростным параметрам аппаратуры, которая по возможности должна поддерживать протокол беспроводной передачи IFEE 802.11n.

Первое, что приходит на ум, - нужен беспроводной маршрутизатор. Но не всегда имеются необходимые умения или время, чтобы разобраться в его настройках. Выход есть, если ваш стационарный ПК работает круглые сутки. USB-адаптер UA-222WNU от совершенно незнакомой мне фирмы Upvel позволит либо подключить ваш стационарный комп к существующей сети, либо организовать самую настоящую точку доступа 300 Мбит/с, при условии что подключаемые к ней устройства будут поддерживать такую скорость. Иначе придется довольствоваться ограниченными возможностями IEEE 802.11g.

Но обо всем по порядку, и сначала о внешнем облике устройства. Оно представляет собой USB-адаптер черного цвета с глянцевой поверхностью, размером чуть больше обычной флэшки. На тот случай, когда оно не используется, имеется защитный колпачок, закрывающий разъем USB.

> Приступим к тестированию. Проверить режим 300 Мбит/с не удалось. так как вся оказав-

> > **Upvel**

300Mbps

- Устройство: Upvel UA-222WNU
- Тип: Wi-Fi-USB-адаптер
- Стандарты: IEEE 802.11b / q / n
- Диапазон частот: 2,400-2,497 ГГц  $\blacksquare$
- Протоколы шифрования: WEP, WPA-PSK, WPA<sub>2-PSK</sub>
- Габариты:  $34 \times 17 \times 7$  мм
- **Bec:**  $3r$

**PP00** 

- Подробности: www.upvel.ru
- Благодарность: устройство предоставлено компанией Upvel (www.upvel.ru)

шая под рукой техника поддерживала вдвое меньшую скорость. Адаптер подключался к современному настольному компьютеру с четырехъядерником от AMD. При проведении эксперимента через созданную Wi-Fi-сеть копировался файл размером 11 Гбайт, сначала в одном направлении, а затем в обратном. При этом замерялась средняя скорость копирования. Как показала практика, она составила около 9 Мбайт/с, что является теоретическим максимумом для подключения в 150 Мбит/с. Конечно же, при 300 Мбит/с результат был бы лучше. Но даже такая «низкая» производительность

не намного меньше того, что можно выжать из «стомегабитной локалки». Вероятно, если в ближайшем будущем народ не начнет мигрировать на гигабитные сети, может оказаться так, что скопировать файл по воздуху окажется быстрее.

Дальность действия устройства меня несколько разочаровала. Через одну стену сигнал был еще достаточно сильным, и мне удалось подключиться на скорости 150 Мбит/с. А вот через две-три подсоединиться было практически невозможно. Ко-

нечно, странно было бы ожидать от крошечного USB-адаптера «всепробивающего» сигнала. Антенна явно невелика, скорее всего она рамочная, «нарисованная» прямо на плате. Справедливости ради скажу, что у фирмы Upvel в данной линейке продукции есть точно такое же изделие, но с внешней антенной, которую можно при необ-ХОДИМОСТИ СНЯТЬ.

Софт от компании Realtek, идущий в комплекте, позволяет произвести настройку адаптера: сменить канал, тип шифрования и проверки подлинности, а также назначить интернет-соединение, ну и проделать многое другое. Меню очень удобное, а возможность коннекта одной кнопкой (WPS) позволит установить соединение, даже не заходя в него.

Хочу отметить одну особенность соединения по протоколу IEEE 802.11n, если вдруг кто не знает. При высоких скоростях (более 54 Мбит/с) необходимо выбрать проверку подлинности WPA2-PSK, а тип шифрования - AES. При других настройках устройство не разгонится быстрее 54 Мбит/с.

Изучив Upvel UA-222WNU, скажу, что данный девайс позволит сэкономить средства при организации домашней беспроводной сети и станет отличным выбором при необходимости подключить десктоп к беспроводному интернету или организовать «экспресс-сеть» в небольшом помещении. А вот для более серьезных нагрузок, например работы в офисе, из-за малого радиуса действия лучше выбирать аналогичную модель, но с внешней антенной. и

ТКIP - протокол целостности временного ключа (Temporal Key Integrity Protocol) в протоколе WPA. Был предложен как более совершенная замена уязвимого протокола WEP при сохранении базы беспроводного оборудования. (Wiki)

# **Батарейки B KOMNAEKT BXOAST!**

стародавние времена считалось. что мощное (во всех смыслах) устройство должно быть заключено в большой и красивый корпус. Концепция с тех пор не раз изменилась, но на всякий случай компания ASUS решила отвлечь внимание пользователя от малых размеров корпуса девайса, нагрузив «в дорогу» коробку с медиаплеером некоторым количеством полезного ин-

вентаря. Среди него первое место по актуальности занимает HDMI-кабель, второе - аудиовидеошнур. Некоторые изготовители похожих устройств, явно беря пример с принтеростроителей, не вкладывают в комплект поставки ничего, и провода приходится докупать отдельно. На оптический кабель для S/P-DIFвыхода щедрости ASUS не хва-

тило, но, поскольку я ни разу не видел, чтобы им кто-либо когда-либо пользовался, придираться к его отсутствию великодушно не буду (смайл). Зато в комплекте есть удобный пульт дистанционного управления и, вот чудеса, пара батареек для него!

Передняя панель устройства очень лаконична. Здесь находятся индикатор питания, USB-порт, щель для карт SD / MMC / MS / xD и ИК-приемник. Тыльная сторона более «веселая»: тут расположены разъемы питания, видеовыхода, аудиовыходов, HDMI, оптический S/P-DIF и потайная кнопка сброса.

Подсоединение БП и разрезание пакетика с HDMI-кабелем прошли без осложнений, а вот «выковырять» пульт управления из картонного ложемента было достаточно сложно. Сама «лентяйка» неплохо сбалансирована и удобно лежит в руке. На некоторых ее кнопках и вызываемых ими функциях я остановлюсь чуть позже.

Сразу после включения (занимающего примерно 8 с) пользователь видит экранное меню из пяти пунктов (здесь и далее их наименования взяты из интерфейса на русском языке): «Фильмы»,

«Фотографии», «Музыка», «Диспетчер файлов», «Меню настройки». При выборе какого-либо из первых трех устройство производит сканирование подключенного носителя на предмет файлов соответствующего типа. Если на момент старта медиаплеера к нему было подсоединено

• Устройство: ASUS 0!PLAY Mini

- Пип: медиаплеер
- Интерфейсы: USB 2.0, HDMI, Audio, Video,  $S/P-DIF$

 $\bigcirc$ 

- Файловые системы: FAT-16 / -32, NTFS, HFS / HFS+, EXT3
- **Размеры:**  $152 \times 29 \times 107$  мм
- **Bec:** 175 r
- Подробности: www.asus.com
- Благодарность: устройство предоставлено компанией ASUS (www.asus.com)

два устройства (например, юэсбишный жесткий диск и карта памяти), то результаты поиска для обоих будут приведены в общем списке.

Страница с результатами поиска по фильмам в левой части имеет «окошко» предварительного просмотра. Под ним приводится служебная информация: размер файла, его длительность, путь к нему, а также данные о видео- и аудиокодеках. Сами названия фильмов (если их было найдено несколько) расположены в виде списка в правой части страницы. С помощью «стрелок» пульта по ним можно перемещаться, при этом в окошке превью

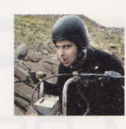

Mednikool hard@upweek.ru Mood: заинтригованное Music: Prodigy

слева автоматически начинается воспроизведение той картины, название которой выделено в данный момент.

Результаты поиска по папкам с фотографиями приводятся в виде «четыре

плюс четыре», то есть по восемь миниатюр на экран. Формат представления результатов поиска по музыкальным файлам похож на таковой для фильмов: в правой части вертикально расположен список треков, слева представлены технические дан-**£2600** ные (название, размер, путь и т. п.).

Если на подключенном носителе записано много файлов или он имеет сложную структуру каталогов / подкаталогов, то сканирование может занять много времени. На тот случай, если поль-

зователь не хочет ждать, уверен в своих силах и твердо знает, где что у него лежит, он может сразу туда «проследовать» с помощью опции меню «Диспетчер файлов».

Последний пункт - «Меню настройки» - позволяет настраивать некоторые служебные опции, из которых наиболее полезными будут изменение языка интерфейса, таймер сна, а также формат изображения и его разрешение.

Для меня огромный интерес представляет степень «устройственной» и «форматной» всеядности девайса. Описание на русском языке обещает поддержку всех медиаформатов, на всех остальных языках - только 99%. Россиянам обещают на 1% больше, чем всем, что греет душу (смайл).

В проверке мне помогут следующие устройства: два юэсбишных жестких диска (4200 и 5400 об/мин), флэшка на 8 Гбайт и SDHC-карта памяти, а также внешний USB-DVD-привод. Диски специально подобраны с разными скоростями вращения пластин и, соответственно, энергопотреблением, чтобы проверить, будет ли хватать им питания, обеспечиваемого USB-портом устройства, ну а

#### **PSS**

Первый жесткий диск (на 4200 об/мин) был заключен в самую дешевый попате-бокс, второй (на 5400 об/мин) - в несколько более «фирменный» Sarotech Cutie. Медиаплеер одинаково хорошо принял оба.

USB-DVD-привод добавлен «за компанию» - где, как не на суперсовременном устройстве, смотреть фильмы с этих блестящих кругляшей (смайл)? На перечисленные носители будут записаны HD-видеорипы во всех форматах (какие найдутся в «закромах») и затем скормлены медиаплееру. Качество воспроизведения буду оценивать на Full HD-мониторе ASUS ML248H, подробно описанном мной в UP #7-8 (511-512).

Хотя описание участников эксперимента заняло почти целый абзац, результаты тестирования медиаплеера с их помощью могут быть выражены всего в двух словах: все отлично! Любой подключенный носитель опознается медиаплеером примерно за 5 с, и еще через 5 с подсоединенное устройство готово к работе. Если честно, то я не ожидал, что DVD-привод раскрутится, но ASUS предусмотрела и такой вариант - USB-порт девайса способен обеспечить энергией даже столь «прожорливых» потребителей. Все HD-рипы и в AVI-, и в MKV-контейнерах воспроизводились без проблем, равно как и простые авишки, и обычные DVD-диски и DVD-рипы (да-да, та самая кучка IFO- и VOB-файлов). Качество изображения было безупречным: никаких артефактов, подергиваний и «квадратиков» даже в самых взрывчатых сценах.

Поскольку про изображение больше добавить нечего, оно идеально, скажу пару слов о пульте, с помощью которого осуществляется управление медиаплеером. Помимо стандартных кнопок регулировки громкости, начала / остановки воспроизведения, прокрутки вперед / назад и т. п. на нем присутствует мегаполезная клавиша Option. С ее помощью можно включить / отключить субтитры, выбрать язык звуковой дорожки, перейти вперед / назад на определенное время фильма (например, «отмотать» его на 30 мин. вперед и т. п.). С «лентяйкой» связан один из недостатков данного устройства. Кнопки имеют достаточно большой ход, кроме того, девайс отрабатывает команды хоть и быстро, но не мгновенно. И вот сочетание обоих этих факторов может создать у пользователя ощущение, что он не «дожал» кнопку, а это с непривычки будет приводить к тому, что, нажимая ее снова и снова, он будет проскакивать нужные пункты меню. Впрочем, опыт приходит быстро.

Чтобы читатель не думал, что я все списал из какого-то пресс-релиза, выскажу еще пару замечаний (смайл). Первое: «прокрутка» назад работает не всегда плавно, часто перехода вообще не получается (зависит от файла?) - в этом случае помогает описанная выше функция перехода по заданному времени. И второе: в начале проигрывания любого фильма с любого носителя в динамиках раздается заметный щелчок, правда, здесь я не знаю, что служит тому причиной - колонки (подключенные к участвующему в тестах монитору), само устройство или использованные аудиокодеки.

По моей личной шкале «идеальности» устройство набрало 95 процентов из ста (смайл). Оно без каких-либо капризов принимает любые типы носителей и файлов, обеспечивает отличное качество воспроизведения HD-видео, имеет удобный многофункциональный пульт управления. Отдельные мелкие недостатки незаметны на фоне многочисленных достоинств девайса. Я горячо рекомендую посмотреть на медиаплеер от ASUS внимательнее и очень надеюсь, что он оставит у вас столь же хорошее впечатление, как и у меня. **UP** 

# Сохранить и зашифровать

омню свою первую флэшку. Это был не просто USB-накопитель, а целый МРЗ-плеер с монохромным дисплеем (отставить смех в строю). Помещалось туда аж 40 музыкальных композиций, чего, естественно, было недостаточно для веселого времяпровождения в течение дня. А что касается использования его в качестве переноски для более серьезных файлов, то об этом не могло даже быть и речи, объем был катастрофически мал.

С той флэшкой нашего сегодняшнего испытуемого роднит наличие выдвижного USB-«жала», но в несколько улучшенном варианте - оно фиксируется в крайнем положении и не норовит спрятаться обратно в корпус. Объем памяти разбит на два раздела: один, основной, большего размера, другой маленький, заполненный фирменным программным обеспечением. Вы заметили в названии продукта слово «Backup»? Вот для этого самого резервного копирования он и предназначен. После установки софта на комп для синхронизации папок персоналки и флэшки достаточно нажать кнопку Backup

на теле накопителя - и вуаля, пошла запись. Быстро и безошибочно, сохраняется только нужная информация.

Скоростные данные флэшки вполне себе типовые. Сами посудите: средняя скорость чтения / записи составляет 14 / 5 Мбайт/с. И это несмотря на титул Ultra, которым SanDisk награждает не просто так. Собрал я по знакомым аналогичные штуковины и для сравнения прогнал и их. Признаюсь, выбирал самые именитые. Разброс составил от 14,5 / 7 до 16 / 9 Мбайт/с, а объемом те флэшки были в 16 Гбайт. Но вот в чем наш герой отличился, так это в 10-процентном выигрыше по времени доступа. Значит, мелкие

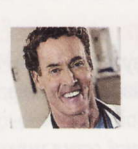

**Samisk** BACKUP Dr.Kox kox@upweek.ru Mood: изумление Music: «Несчастный случай»

**• Устройство:** SanDisk Ultra Backup

**£2500** 

- **USB Flash Drive**
- Пип: флэш-накопитель
- **Интерфейс: USB 2.0**
- Объем памяти: 32 Гбайт
- $\blacksquare$  Габариты: 73 х 22 х 11 мм
- Вес с упаковкой: 37 г
- Подробности: www.sandisk.com
- Благодарность: устройство предоставлено компанией SanDisk (www.sandisk.ru)

файлы он будет отщелкивать быстрее, что наглядно видно на диаграммах HD Tune Pro. Да, и еще один подарок покупателю: аппаратное шифрование данных. Сохранность во всем! ир

Matroska (MKV, «Матрешка») - проект, нацеленный на создание универсального (включая аппаратные платформы) формата мультимедийного контейнера и набора инструментов и библиотек для работы с данными в этом формате. (Wiki)

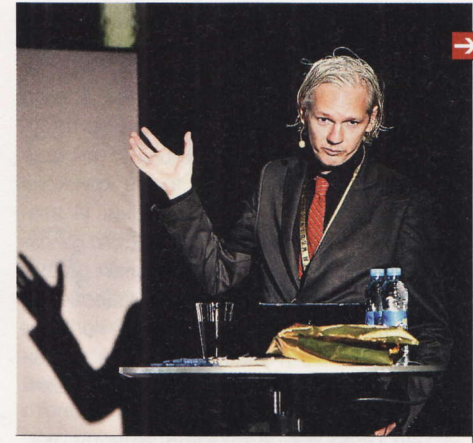

#### Изменения в ЖЖ

Администрация LiveJournal объявила об изменениях в правилах сервиса с 17 февраля. Расширены возможности модераторов, которые теперь могут добавлять записям метки, одобрять запросы на вступление в сообщество, скрывать и замораживать комментарии. Кроме того, у любого комьюнити теперь может быть владелец, который имеет единоличное право переименовать или удалить его. Он определяется автоматически или выбирается из списка смотрителей. Информация о владельце доступна на странице профиля сообщества.

#### «Хромовый» монитор

Первое устройство на базе браузерной операционки от Google анонсировано в Европе, сообщает TechCrunch со ссылкой на немецкий ресурс Heise Online. Вопреки ожиданиям, это не компьютер, а монитор - модель Асег DX241Н с диагональю 24", которая оснащена процессором на архитектуре ARM. По слухам, встроенная Chrome OS позволит использовать моник без подключения к ПК для просмотра мультимедийного контента и серфинга в Сети. Как ожидается, летом Асег DX241H поступит в продажу в Германии по цене €300.

#### «Зеленый бульдозер»

AMD сообщила некоторые подробности о микропроцессорной архитектуре Bulldozer на Международной конференции по твердотельным схемам (ISSCC) в Сан-Франциско. В официальном блоге компании опубликованы несколько презентационных слайдов, один из которых посвящен основному нововведению архитектуры - модульному ядру. Оно будет состоять из двух универсальных вычислительных блоков FMAC (Fused Multiply-Accumulate), которые могут производить операции как с целыми, так и с вещественными числами, а также одного специализированного FPU. Процессоры будут поддерживать наборы инструкций SSE3, SSE4.1, SSE4.2, AVX и AES. Отмечается также, что при проектировании платформы разработчики уделили большое внимание снижению энергопотребления. Ранее сообщалось, что эти чипы получат до восьми ядер, работающих на частоте до 3,5 ГГц. Они будут производиться по 32-нанометровому техпроцессу. К моменту выхода этого номера UPgrade платформа Bulldozer должна быть представлена официально. Поставки могут начаться летом.

#### Ассанжа экстрадируют

Британский суд удовлетворил запрос Швеции о выдаче основателя сайта WikiLeaks, 39-летнего Джулиана Ассанжа (Julian Assange). Судья лондонского магистратского суда Говард Риддл (Howard Riddle) объявил свой вердикт 24 февраля по итогам двух с половиной дней слушаний, которые состоялись ранее в том же месяце. Адвокат Ассанжа сразу после оглашения решения заявил, что будет обжаловать его в суде вышестоящей инстанции.

Вердикт оговаривает особые условия на случай, если экстрадиции создателя WikiLeaks будут требовать США, где ему может грозить серьезное наказание вплоть до смертной казни. «Если господин Ассанж будет выдан Швеции и за этим последует запрос на его экстрадицию в США, нужно будет получить согласие МВД Великобритании, прежде чем Швеция сможет одобрить экстрадицию господина Ассанжа в третью страну», - пояснил судья.

Шведская прокуратура требовала выдачи австралийца по подозрению в сексуальных преступлениях. Защита настаивает на политизированности обвинений и на том, что нападки на Ассанжа связаны с деятельностью его сайта.

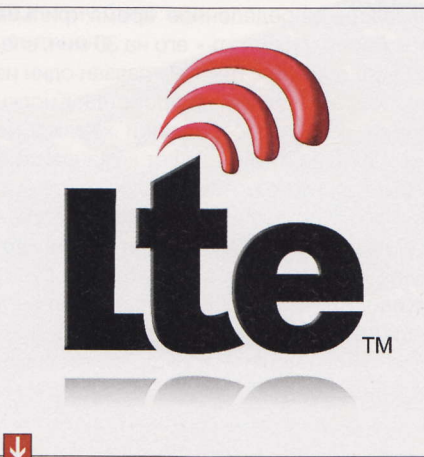

#### Российский LTE

В России может быть создано производство оборудования для строительства сетей мобильной связи четвертого поколения, сообщает «Коммерсантъ». Локализовать технологию LTE планирует совместное предприятие «Ростехнологий» и Alcatel-Lucent. Оно было создано осенью 2009 года: госкорпорация внесла в СП производственные площади, а Alcatel-Lucent технологии. В 2013-2014 годах в России должны появиться первые федеральные LTE-сети, на строительство каждой из них потребуется минимум \$2 млрд.

#### IPO «Яндекса»

«Яндекс» может объявить о первичном публичном размещении акций на американской бирже NASDAQ в июне этого года, сообщает Bloomberg. Организаторами IPO станут банки Morgan Stanley и Deutsche Bank. В 2008 году именно они готовили размещение, которое было отменено из-за кризиса. Около 30% компании принадлежит ее основателям и менеджерам, 55% - инвестфондам. В ходе IPO «Яндекс» может привлечь более \$1 млрд. Напомним, что в ноябре другая российская компания, Mail.ru Group, по итогам IPO в Лондоне привлекла \$912,04 млн.

#### Дешевый «яблокофон»?

Газета The New York Times со ссылкой на собственные источники пишет, что Apple действительно работает над бюджетной версией iPhone. Автор публикации отвергает возможность выпуска телефона в более компактном корпусе. Это противоречит утверждениям Стива Джобса (Steve Jobs) о том, что размеры элементов интерфейса iOS точно выверены и их миниатюризация приведет к неудобству использования устройства. Снижать стоимость iPhone будут якобы за счет уменьшения объема внутренней памяти и дешевой камеры.

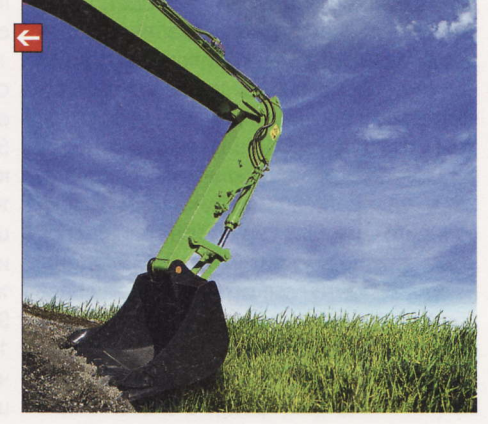

RSS

Эти и другие новости из сферы IT вы можете прочитать на сайте www.upweek.ru. Новости на английском языке вы можете найти на ресурсах: www.engadget.com, www.gizmodo.com, www.pcworld.com, www.tgdaily.com, www.zdnet.com и др.

#### Дефицита не будет

Компания AMD увеличила объем заказов на 40-нанометровые чипы у крупнейшего контрактного производителя полупроводниковых схем Taiwan Semiconductor Manufacturing Company (TSMC). В Саннивейле планируют загрузить все линии нового предприятия TSMC Fab 14, рассчитанного на 300-миллиметровые пластины. Об этом сообщает DigiTimes со ссылкой на китайское издание Commercial Times Report. Большой спрос на 40-нанометровые гибридные процессоры AMD Zacate и Ontario вызвал их нехватку в Европе и США.

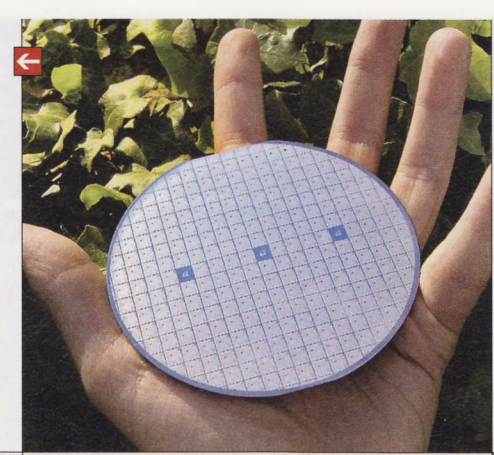

Браузерная игра Ravenwood Fair, создан-

ная знаменитым гейм-дизайнером Джоном Ромеро (John Romero), обзавелась

многомиллионной армией поклонников.

Как сообщает издание GamesBeat, сразу

после релиза в октябре 2010 года игруш-

ка стала одним из популярнейших проек-

тов в Facebook. Сегодня виртуальную яр-

марку посещают ежедневно около 4,4 млн

человек, количество уникальных игроков в

пользователь ежемесячно покупает допол-

месяц достигает 10 млн. Каждый десятый

Казуальный Ромеро

нительный игровой контент.

Денежный вопрос

#### Цена ХООМ

Motorola Mobility Holdings объявила стоимость планшета Motorola XOOM, который был представлен в январе этого года. Цена устройства без поддержки мобильной связи (только с Wi-Fi) в США составит около \$600, а с поддержкой - \$800. Об этом сообщил глава компании Санджай Джа (Sanjay Jha). Ранее в феврале представители американской корпорации заявили, что ХООМ появится в том числе и на европейском рынке - это произойдет во II квартале. Стоимость «таблетки» в Старом Свете пока неизвестна.

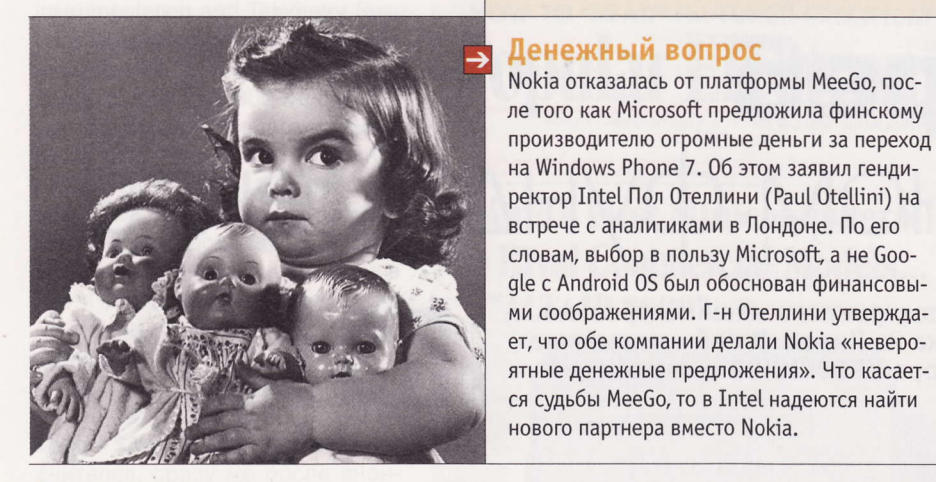

#### Стагнация на рынке

Спрос на камни для настольных систем, ноутбуков и серверов в последние три месяца 2010 года начал падать. Об этом сообщила компания IDC, которая проанализировала мировой рынок процессоров в IV квартале и в ушедшем году. Поставки чипов с архитектурой x86 уменьшились как в квартальном выражении (по отношению к третьей четверти 2010 года), так и в годовом (по отношению к тому же периоду 2009 года).

Если же говорить о минувшем годе в целом, то спрос на все виды чипов, включая платформы для гаджетов, увеличился на 17,1% по сравнению с предыдущим годом, а совокупная выручка производителей повысилась на 26,7%, до \$36,3 млрд. Продажи мобильных чипов выросли на 26,2%, процессоров для серверов - на 28,1%, а для десктопов на 6,2%. При этом в общей массе чипов мобильные продукты составили 54,1%. По итогам года рыночные доли Intel, AMD и VIA равнялись 80,7, 19,0 и 0,3% соответственно. На текущий год IDC прогнозирует рост продаж x86-совместимых процессоров на 10,1% по сравнению с 2010 годом.

#### **Неприятности Google**

Французская компания 1plusV направила в Еврокомиссию жалобу на Google. 1plusV специализируется на т. н. технологиях вертикального поиска, которые позволяют осуществлять глубокий поиск в Сети по определенной теме. В жалобе говорится, что Google с 2006 по 2010 год преднамеренно закрывала доступ к своему рекламному сервису AdSense для компаний, использующих такого рода технологии. 1plusV обвиняет Google в нечестной конкуренции. Американской компании грозит штраф в размере до 10% годового дохода.

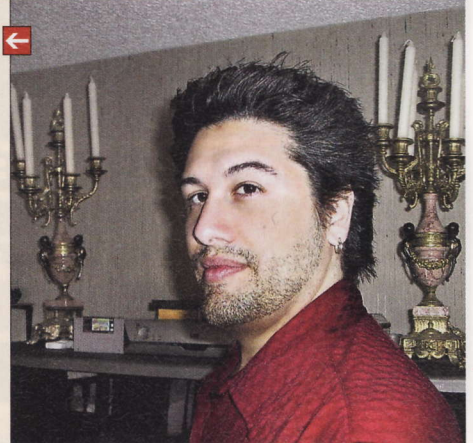

#### Запретить игру

Мексиканские депутаты хотят запретить в стране экшен Call of Juarez: The Cartel, который появится на ПК, PS3 и Xbox 360 летом этого года. Законодатели одобрили соответствующий запрос федеральным властям, сообщает Associated Press. Пограничный город Сьюдад-Хуарес станет одной из локаций новой игры из серии Call of Juarez, действие будет основано на войне наркокартелей. «Настоящий» Сьюдад-Хуарес в штате Чиуауа - один из самых криминогенных городов Мексики. За последние два года здесь совершено более 6000 убийств.

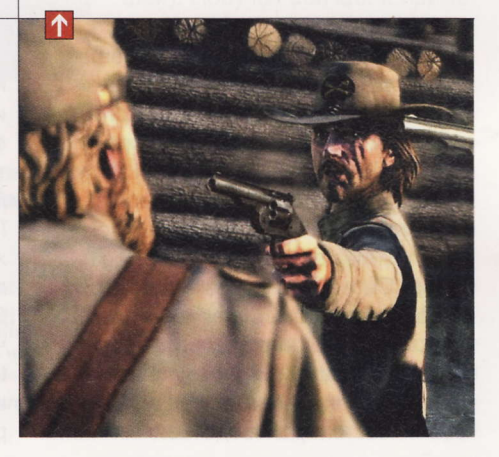

NASDAQ (сокр. от англ. National Association of Securities Dealers Automated Quotation) - американская торговая площадка, специализирующаяся на акциях высокотехнологичных компаний. Одна из трех основных фондовых бирж США наряду с NYSE и AMEX. (Wiki)

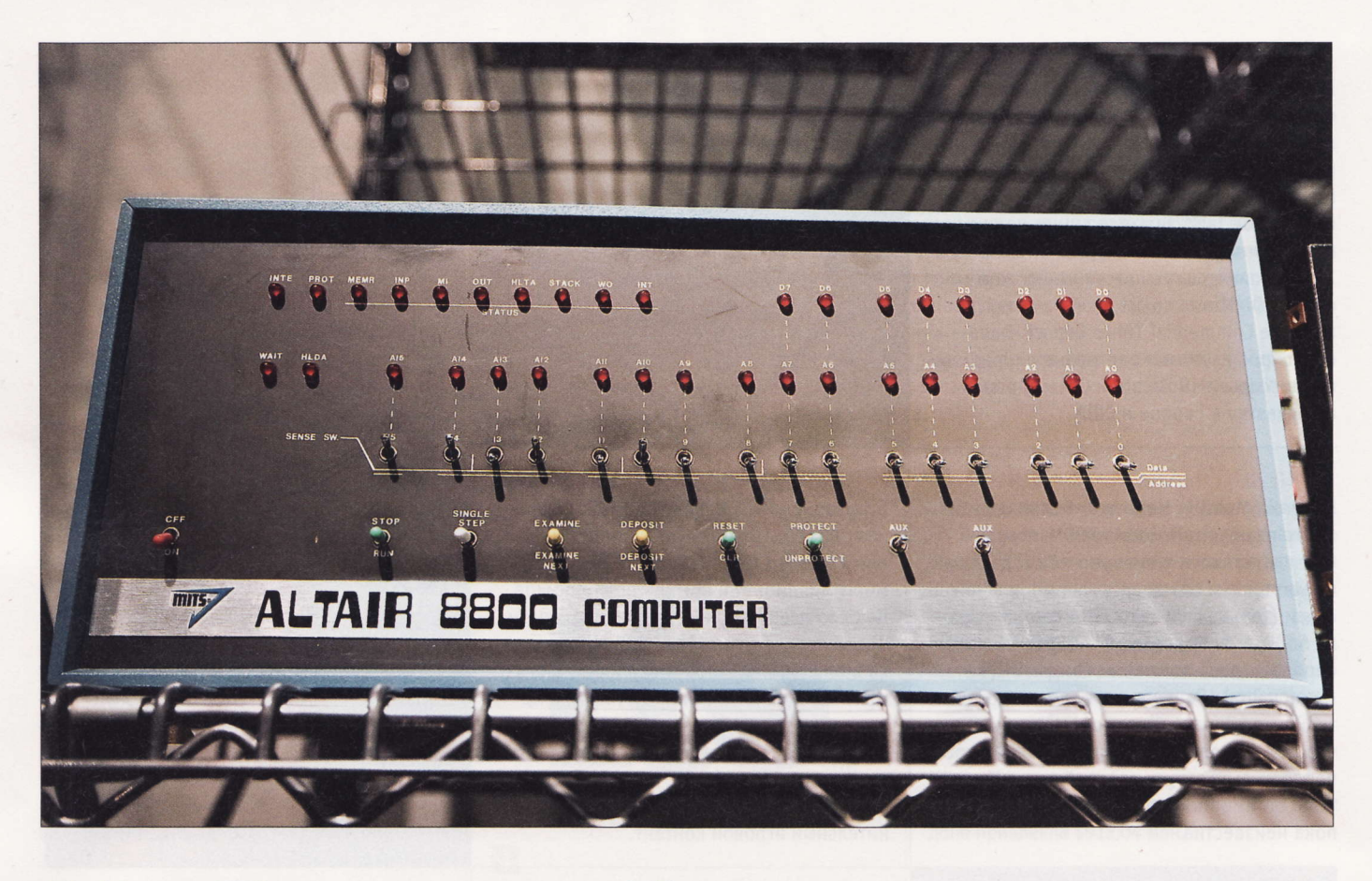

# **Небоскреб** НА ГЛИНЯНОМ ФУНДАМЕНТЕ

1978 год. В Московский институт электронного машиностроения (МИЭМ) ошибочно приходит посылка из Киева. В ней - серийные образцы микросхем: микропроцессора КР580ИК80 и периферийного адаптера КР580ИК55.

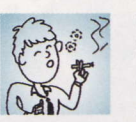

#### Kurina hard@upweek.ru Mood: будничное Music: шум машин

оровод событий с затерявшейся посылкой и всем, что за этим последовало, начался несколькими годами раньше, по другую сторону Атлантики. В 1973-1974 годах Intel запустила в серийное производство свой знаковый процессор 8080, оказавший огромное влияние на всю компьютерную индустрию. Он не был первым интеловским ЦП, до него были и Intel 4004, ставший известным в 1971 году, и его потомок Intel 8008. Их прочили на выполнение узкоспециализированных задач (для автоматических производственных линий

и специализированных настольных калькуляторов). А их дальнейшее развитие и само возникновение линейки микросхем семейства 8080 стало возможным только после понимания того, что микропроцессорный комплект (ЦПУ, ОЗУ, ПЗУ, периферийный контроллер) может гораздо больше, чем предполагалось в период освоения и создания. Судя по тому, что Intel выкупила у заказчика (японской фирмы Nippon Calculating Machine, Ltd.) свою же собственную разработку, в компании это поняли раньше всех.

Первые микропроцессоры i8080, выпущенные Intel, имели 48-выводный керамический планарный корпус, но уже спустя полгода были модернизированы: получили новый корпус DIP-40 (шаг выводов - 0,1", или, по-нашему 2,54 мм, расположенных перпендикулярно плате для монтажа в отверстия), стали функционировать на частоте 2,5 МГц и избавились от ошибки, которая могла приводить к их глухому «зависанию». Новая модель получила название 8080А, и, говоря о 8080-й, обычно имеют в виду обновленный процессор.

**PSS** 

БК («Бытовой компьютер») – семейство советских 16-разрядных домашних и учебных ПК, совместимых по системе команд и частично<br>по архитектуре с СМ ЭВМ, PDP-11 и ДВК. Всего было произведено более 162 000 БК-0010/-0011. (Wiki)

По современным меркам характеристики этого камня просто смешны: тактовая частота - 2-3 МГц, разрядность шины данных - 8 бит, объем адресуемой ОЗУ - 64 Кбайт. Кристалл отвечал техпроцессу 6000 нм (то есть размер самого маленького элемента составлял 0,06 мм), в нем использовалось около 4500 транзисторов. Для работы ЦПУ требовал нескольких источников питания - с напряжением +5, -5 и +12 В, причем при включении они должны были быть подсоединены в строго определенной последовательности.

Но вспомните или попытайтесь представить, как давно это происходило! Понятие «персональная ЭВМ» еще не покинуло страниц фантастических книг, для каких задач обывателю может пригодиться вычислительная машина в квартире, на Западе еще даже не придумали. Цели, которые преследовались тогда при разработке новых микропроцессоров, - создание небольшой универсальной ЭВМ для нужд военных (а куда же без них) и промышленных предприятий.

Несмотря ни на что. в конце 1974 года на основе CPU Intel 8080A ныне забы-

тая американская компания Micro Instrumentation and Telemetry Systems разрабатывает и выпускает невиданную диковину - микрокомпьютер Altair 8800. Увязший в долгах Эдвард Робертс, глава MITS, для того чтобы получить ссуду и избежать банкротства, старательно убеждал банкиров, что сможет продавать 800 ЭВМ в год - сам, впрочем, едва веря в это. При заявленной Intel отпускной цене процессора 8080А в \$360 комплект для самосбора компьютера, доступный к заказу по почте, стоил фантастически мало - \$397. Робертс сильно просчитался: сразу же после анонса первой доступной персоналки в январе 1975 года, вышедшего в журнале Popular Electronics, возник бешеный спрос на Altair 8800, и количество заказанных «китов» превысило 4000 уже через три месяца.

Чем же так пленил покупателей «Альтаир»? Точно не своим дизайном и не «юзабилити». Посудите сами: правильно собранный компьютер представлял собой прямоугольный короб, на лицевой панели которого не было ничего, кроме ряда тумблеров и отображающих состояние ячеек памяти индикаторов. Крошечные программы писались самими пользователями и помещались в ОЗУ 256 байт (это не опечатка!). ПЗУ просто не было, и каждый раз после включения машины нужную софтину приходилось «нащелкивать» заново. Но, несмотря на все заранее известные недостатки и упрошения. это была личная ЭВМ.

Избежать скорого забвения этому «динозавру» помогло дальновидное технологическое решение Эдварда Робертса - применение расширяемой универсальной шины, названной S-100. Энтузиасты, объединяясь в клубы, помимо написания программ для «Альтаира» быстро освоили методы расширения ОЗУ, приспособили различные устройства ввода (перфолента и телетайп). Надо повториться, что программы, понятные машине, писались в двоичных кодах, и приходилось досконально разбираться в архитектуре процессора, чтобы заставить его сделать какие-либо вычисления. Популярной ЭВМ требовался язык высокого уровня. И он появился.

Двое школьников, имена которых ныне известны всем, Пол Аллен и Билл Гейтс.

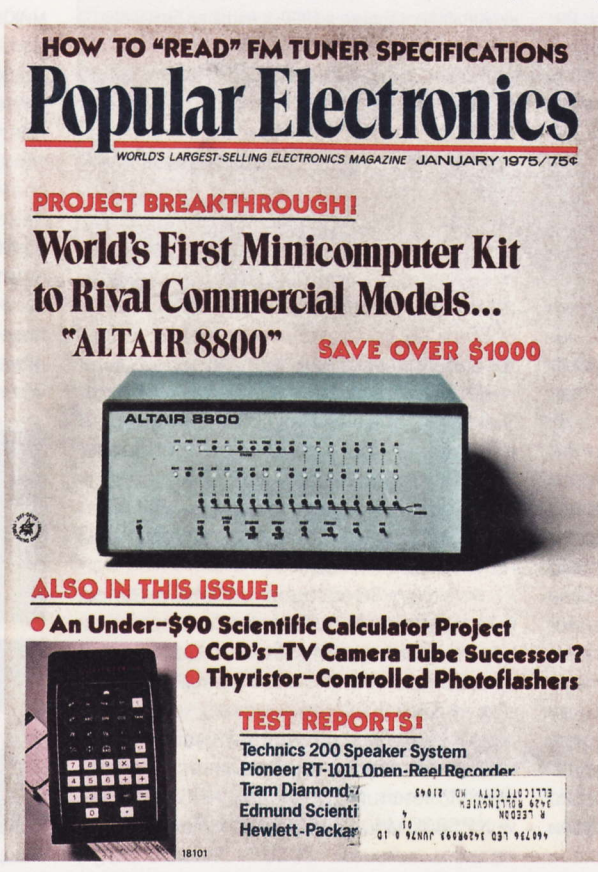

Увидев эту обложку Popular Electronics тысячи людей загорелись идеей приобретения собственной ЭВМ (1975 год)

увидев публикацию в Popular Electronics. позвонили Эдварду Робертсу и предложили ему программу-интерпретатор, переводящую команды языка Basic в машинные коды Altair 8800. Робертс, конечно же, согласился, заявив, что готов приобрести любой работающий транслятор «Бейсик», и вскоре получил его. Что было дальше, мы хорошо помним. Лвое недавних школяров основали Microsoft, а главное детище Эдварда Робертса, компания MITS, просуществовав еще пару лет, была продана не шибко известной фирме Pertec Computer за \$6,5 млн. Altair же, просияв на небосклоне, утратил актуальность с появлением процессоров и компьютеров архитектуры х86.

#### А у нас в квартире газ, а у вас?

Такая счастливая история с хеппи-эндом ни при каких обстоятельствах повториться в Советском Союзе не могла, и на то была масса причин. Заведовали всей электронно-компьютерной отраслью два министерства: электронной промышленности и радиопромышленности. В их подчинении было множество заводов и НИИ, научный и производственный потенциал был огромен.

> но разрознен, а все перспективные разработки велись в сфере «оборонки» и засекречивались. Изделия же массового спроса изготавливались по остаточному принципу. Чтобы осознать всю глубину проблемы, можно привести такой пример: в 1976 году, когда американцы вовсю осваивали Altair 8800, в советских магазинах культтоваров начал появляться цветной телевизор «Рубин 714» (60 кг веса, деревянный корпус, лампы!), стоивший около 700 руб. (при том, что зарплата выше 130 руб. считалась хорошей). Получая сейчас, к примеру, 20 000 руб., готовы ли вы заплатить за телик 140 000? Я думаю, нет. Конечно же, ни о каких персоналках речь и не шла - о чем вы?

> Не было и собственной всесоюзной фирмы Intel. Отставание СССР в сфере микроэлектроники для посвященных было слишком явным. Заводы нуждались в малой современной ЭВМ, недорогой, простой в наладке и обслуживании. Шкафоподобные компьютеры 50-70-х годов «Урал», «Проминь» и «ЕС» хоть и были ра-

Микропроцессорный комплект серии КР580 - набор микросхем, аналогичных набору микросхем Intel 82xx. Представляет собой 8-разрядный комплект на основе n-МОП-технологии. Система команд СМ1800, ГОСТ 11305.910-80. (Wiki)

# Да здравствует ШКОЛА!

окомотивом, толкающим промышленников на выпуск персоналок, выступило, как ни странно, Министерство образования СССР. В начале 1980-х годов посвященным стало известно, что в школах будут вводиться новые дисциплины - информатика и вычислительная техника. Тот же клон «Радио-86РК» «Микроша» (название образовано от соединения слов «Микро» и «Школа») был поставлен в производство на Лианозовском электромеханическом заволе в расчете на оснашение школьных классов. А компьютер «Специалист» был разработан мастером производственного обучения училища А. Ф. Волковым.

Главной ошибкой было отсутствие общей стратегии, определяющей, каким должен быть школьный компьютер, какие языки программирования надо изучать и какая аппаратная платформа должна стоять в основе учебного ПК. Все это было в новинку.

К началу 1990-х годов количество не совместимых или частично совместимых друг с другом моделей советских микроэвээм достигало двух десятков. Те же разброд и шатание наблюдались и в школах. Одним из первых компьютеров, «заточенных» под нужды педагогов, был «Агат». Он не был построен на платформе Intel, его аппарат-

ботоспособны, но к малым, простым и дешевым никак не относились. Скорее к ЭЛИТНЫМ.

Чтобы привести все проекты малых ЭВМ к единому целому, в 1974 году была запущена производственная серия СМ. Курирующим ее предприятием стал Институт электронных управляющих машин (ИНЭУМ), существующий с 1958 года. На разработку бросили все силы, как Союза, так и стран-членов СЭВ

Было бы удивительно, если бы при такой конъюнктуре удачно «выстреливший» в США комплект микросхем на базе Intel 8080A остался без должного внимания с нашей, советской, стороны. Но взять из заначки валюту и закупить за рубежом нужное количество микросхем, попутно отправив специалистов на обучение в Штаты, не представлялось возможным. Обстановка «холодной войны» между сверхдержавами обмену опытом не способствовала. Начавшееся было потепление в отношениях Союза и Штатов резко замедлилось после скандальной отставки Ричарда Никсона в 1974 году.

«Проработку» первого советского микропроцессорного комплекта поручаная начинка - процессор MOS 6502 (1 МГц), дешевый и распространенный за рубежом. ЦП широко использовался в недорогих игровых компьютерах Apple, Atari, Commodore 64. Но и здесь говорить о какой-либо совместимости с Apple было нельзя: в процессе подготовки производства архитектура компьютера несколько раз была изменена. Было важно, что «Агат» поставлялся законченным решением, включающим в себя дисплей, НГМД, клавиатуру. И несмотря на то что ЭВМ не была простой и хотя бы надежной, альтернатива ей появится только к 1988 году в виде «готовых» учебных классов с компьютерами, объединяемыми в локальную сеть.

K

Убийцей «Агата» должен был стать «Корвет», построенный на КР580ВМ80А, из которого удалось выжать максимум быстродействия. До 15 «Корветов» могли соединяться в локальную сеть, управляемую с преподавательского рабочего места. Важным достоинством этого ПК было удачно подобранное программное обеспечение, включая ОС СР/М, и трансляторы большинства языков программирования - СИ, «Паскаля», «Фортрана», «Бейсика». Но долгое согласование нюансов производства привело к тому, что «Корвет» появился только в 1990-х, когда по большому счету был уже никому не нужен.

ют киевскому НПО «Кристалл». Для тех лет на Украине весьма развитая электронная промышленность, и в НПО входят самые передовые предприятия. Вешать привычные ярлыки «опять передрали», «ничего сами придумать не могут», пожалуй, не буду. Ведь в те годы реплику 8080-го не делал только ленивый, а среди самых известных подражателей были NEC, Mitsubishi, National Semiconductor, Siemens, AMD и Zilog. На фоне этого карнавала промышленного шпионажа НИОКР «Кристалла» - не более чем детские шалости: о конкуренции с Intel и речи не шло, да и объемы не те. Успеть бы на уходящий поезд...

К концу 70-х годов работа в целом была выполнена. Первые микросхемы серии были скопированы с доходящей до абсурда точностью. Первый процессор К580ИК80 полностью повторял 18080, включая планарное расположение 48 выводов и керамический корпус. Появившиеся следом КР580ИК80А и КР580ВМ80А на поверку оказались полными клонами 8080А. Сказать вслух о том, что новые микропроцессоры не были «с нуля» разработаны в СССР, было невиданной дерзостью, грозящей многими неприятностями.

Первое упоминание о практическом применении передового «советского» микропроцессора встречается в описании прототипа машины СМ-1800 киевского НПО «Электронмаш» 1979 года. Но для передачи этого вычислительного комплекса в промышленное производство потребовалась еще пара лет: серийные экземпляры ЭВМ увидели свет только к 1981 году.

#### Светлые головы

Теперь, если вернуться к самому началу статьи, становится понятно, какую горячую новинку по случаю отхватили в МИЭМ. Конечно же, «посылку» сразу «потеряли», и до адресата она не дошла. Благодаря этой случайности, а также тому, что у одного, как сейчас говорят, энтузиаста, Геннадия Зеленко, была документация на оригинальный Intel 8080 уже в 1979 году, после изучения системы команд процессора и освоения способов подключения периферийных устройств был собран безымянный опытный образец микрокомпьютера. Помимо собственно камня он имел 4 Кбайт ОЗУ на отечественных микросхемах К565РУ2, к которому вскоре было добавлено еще 8 Кбайт (64 микросхемы!). ПЗУ, как и в «Альтаире», не было. Зато имелся считыватель перфолент. Запуск компьютера производился так: тумблерами в память вводилась программа-загрузчик считывателя перфолент, с которого, в свою очередь, в ЭВМ записывалась программа «Монитор». Не считая развитой периферии, структура вычислительной машины во многом напоминала «Альтаир», о котором талантливые советские инженеры узнали только спустя 10 лет. Кроме Г. Зеленко в раз-

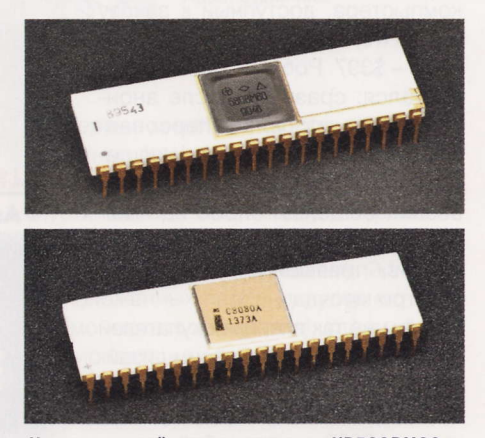

Наш, советский, микропроцессор КР580ВМ80 (вверху) был весьма точной копией Intel 8080 (внизу)

**RSS** 

ЮТ-88 - радиолюбительский 8-разрядный компьютер на основе процессора КР580ВМ80А. Схема и подробное описание компьютера была опубликована в журнале «ЮТ для умелых рук» («Левша», приложение к журналу «Юный техник») в 1989 году. (Wiki)

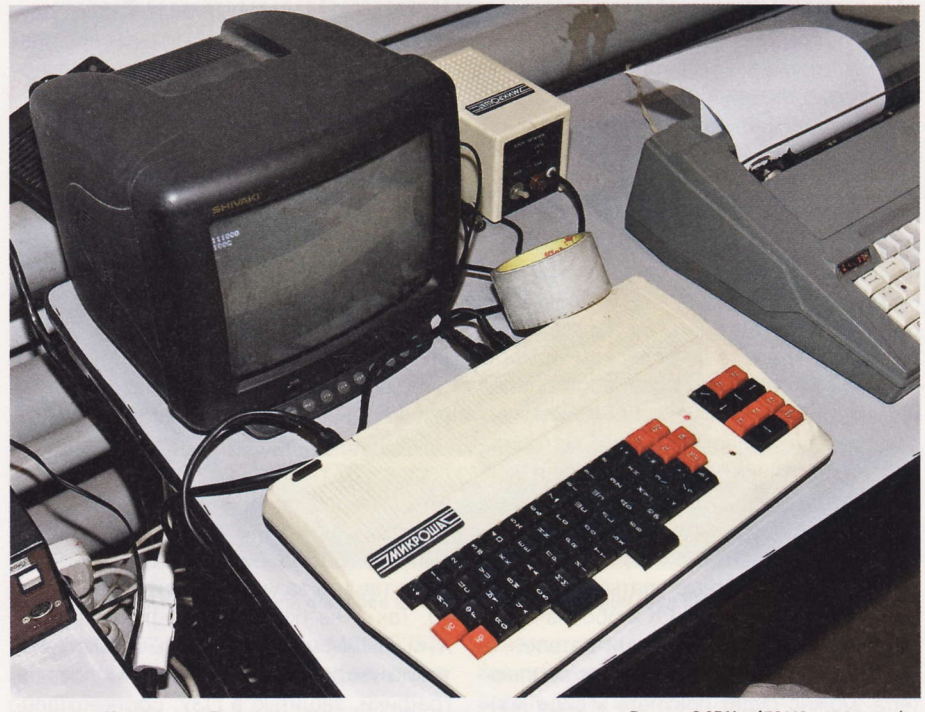

Та самая «Микроша». Прародитель и одновременно последователь «Радио-86РК» (ЛЭМЗ, 1987 год)

работках активно участвовали В. Панов и С. Попов, который мечтал именно о домашнем компьютере, простом и надежном. Его часть работы включала в себя и создание устройства сопряжения с магнитофоном, которое он и реализовал. Вспоминая, он пишет: «Записав и прочитав без ошибок на кассету С-90 почти мегабайт, чувствовал себя информационным банкиром».

К 1980 году машина, дополненная дисплейным модулем (поддерживающим только текстовый режим), была готова к показу. В Союзе аналогов микрокомпьютера не было, и азарт инженеров можно было понять. Они посетили практически все ведомства, имеющие отношения к вычислительной технике, надеясь если не на поддержку, то хотя бы на заинтересованность. Но, как я и говорил, у всех были свои утвержденные производственные планы, в которые «персональная ЭВМ» не входила. По воспоминаниям С. Попова, по случаю компьютер удалось отрекомендовать замминистра радиопромышленности СССР Н. В. Горшкову. Понять, как далеко власть была от высоких технологий, можно по фразе чиновника (дословно): «Ребята, хватит заниматься ерундой. Персонального компьютера не может быть. Могут быть персональный автомобиль, персональная пенсия, персональная дача. Вы вообще знаете, что такое ЭВМ? ЭВМ - это 100 квадратных метров площади, 25 человек обслуживающего персонала и 30 литров спирта ежемесячно!» Да, такие техномонстры министерству были выгодны - на их обслуживание и модернизацию выделялись неплохие деньги, конструкции были согласованы и отработаны в производстве, и

2 «...Ребята, хватит заниматься ерундой. Персонального компьютера не может быть. Могут быть персональный автомобиль, персональная пенсия, персональная дача».

в целом вычислительный «шкаф» потенциально нес в себе несоизмеримо меньшее количество возможных проблем, чем непонятный концепт.

#### Лед тронулся!

В СССР образца 1980 года условия, в которых отдельные энтузиасты создавали свои макеты электронных устройств и узнавали о новинках техники, можно было назвать информационным вакуумом. Интернет еще не появился, зарубежные печатные издания у нас не выходили. Единственным источником информации для любителей мастерить была советская техническая периодика журналы «Радио», «Моделист-конструктор», «Юный техник», «Техника - молодежи», переоценить роль которых в подготовке будущих специалистов-технарей трудно. Подшивки этих изданий бережно собирали, переписывали, хранили. Ежемесячник «Радио» был самым передовым техническим изданием - тираж 900 000 экземпляров, новейшие разработки, анонсы электронных приборов будущего. Причем многие схемные решения прошлых лет не устарели и поныне. К заместителю главного редактора этого уважаемого издания товарищу Степанову и отправляются Попов и Зеленко.

Конечно же, материал был «горячий», нужный. Но и компьютер - очень сложная для понимания и повторения «с нуля» конструкция, и в качестве компромисса была достигнута договоренность о публикации серии общих познавательных материалов по процессору КР580ИК80А, его системе команд, регистрам, языку. В сентябре 1982 года выходит статья «Первый шаг».

Весь цикл статей должен был подвести читателей к самостоятельной сборке ПЭВМ, а подробные электрические схемы ее модулей начали публиковаться в 1983 году. Конструкция наконец обрела имя собственное - «Микро-80». Как и в случае с «Альтаиром», первым машинным языком высокого уровня для этой ЭВМ стал «Бейсик», о реализации которого было рассказано в первых номерах «Радио» 1985 года. Оценивая си-

> туацию в целом, можно утверждать, что советская ПЭВМ родилась в муках в 1983 году.

#### А был ли мальчик?

Несмотря на то что Рубикон фактически был пе-

рейден, журнальная публикация о компьютере, по сути, не означала ничего. Повторить новаторскую конструкцию Зеленко, Попова, Панова было не просто сложно, а архисложно, что бы ни утверждали со страниц «Радио». Да и новаторской она была только в Союзе американцы давно уже продвинулись вперед. Лично я в начале 80-х только пошел в школу и смог оценить труды миэмовцев лишь годами позже, просиживая часами в заводской библиотеке за подшивками. При всем уважении к труду талантливых инженеров их детище не имело никакой перспективы ни у любителей, ни в промышленности. «Микро-80» отнюдь не был простым и дешевым. В зависимости от числа используемых модулей и объема ОЗУ количество только микросхем достигало 200. Расположить

После ухода из Intel один из создателей Intel 8080 Федерико Фэггин основал компанию Zilog. Команда Фэггина (Ральф Уингерманн и инженер Масатоши Шима) сразу же принялась за разработку нового процессора, взяв за основу 8080-й, выпущенный незадолго перед этим. (Wiki)

#### **HAH STO BEITO**

такую армию «многоножек» можно было лишь на нескольких платах, соединяемых между собой либо проводами, либо жгутами на разъемах. Тысячи соединений требовали тщательного тестирования собранной ПЭВМ, а специальная отладочная плата представляла собой устройство еще из 20-30 корпусов микросхем, собираемых отдельным блоком. Накопителем служил бытовой магнитофон, который стоил эквивалентно одной-двум «получкам», а вывод информации производился на телевизор, цену которого страшно повторять. Но желающих собрать машину преследовали кроме материальных и другие сложности.

Во-первых, вспомните, что копировально-множительной техники не было. А доступной особенно. На производствах использовались фотокопировальные аппараты, но получить к ним доступ было не легче, чем к мошам Ленина, причем самодеятельность могла обернуться не только неприятностями по службе, но и грозила реальным сроком: откуда партия знает, что именно ее рядовой член тщательно копирует вечерами? Уж наверняка не «Малую Землю» Леонида Ильича. Схемы перерисовывались от руки или обводились через копировальную бумагу. Была ли возможность избежать неточностей? Нет, конечно, даже журнал «Радио» не раз возвращался к циклу статей о «Микро-80», внося коррективы и правя банальные ошибки.

Во-вторых, как я говорил, в продаже радиодеталей не было, а те, кто имел к ним доступ, почувствовали новые веяния и моментально взвинтили цены до небес. Дефицит микросхем ОЗУ и ПЗУ помнят, наверное, все, кто в 80-90-х годах пытался соорудить что-либо интеллектуальное.

Позже, работая на материально обеспеченном высокотехнологичном предприятии, ни я, ни мои коллеги не могли и подумать о том, что им удастся достать (очень актуальное тогда слово!) все необходимые детали. И это в Москве, а что же происходило за ее пределами, где лампу 6Ф1П в погасший телевизор приходилось ждать неделями, заказав ее почтой через «Посылторг» вместе с ее товарками по плате только потому, что, по слухам, они «вылетают» первыми? И очень хорошо помнится накал эмоций в курилках по поводу «Микро-80», цикл статей о котором взбудоражил многих людей радиолюбительского круга, в котором мне посчастливилось оказаться с пеленок.

#### «Радио-86РК»

Страсти по спорной со всех точек зрения конструкции бурлили сильно, но относительно недолго. Редакцию «Радио» заваливали мешками писем, основной темой которых были вопросы: «Где достать и чем заменить детали?» и «Как упростить конструкцию?» Хватало корреспонденции и с перечнем найденных схемотехнических ошибок. «Микро-80» нуждался в обновлении, едва зародившись. И этот «апгрейд» не заставил себя долго ждать: в апрельском номере «Радио» за 1986 год появилось описание новой ПЭВМ «Радио 86РК». Уже во вступительном слове первого материала разработчики честно признали все недостатки предыдущей модели, назвав 86РК доступным для повторения компьютером, для успешной сборки которого разработаны печатные платы, проверенные редакцией. Буквы РК в обозначении говорили о том, что комплект деталей, а впоследствии и собранных плат компьютера, можно будет покупать в виде конструктора.

Слухи о нем циркулировали как минимум за год до публикации, к тому же не давал спокойно уснуть и «Моделистконструктор», который еще в 1985 году, не вдаваясь в детали, рассказал о разработке А. Ф. Волкова из г. Днепродзержинска, ЭВМ «Фахівец-85».

«Новый» компьютер из «Радио» как таковой новым не был. Сдавшись под натиском читателей, разработчики максимально упростили схему. Половина адресного пространства микропроцессора КР580ВМ80 была освобождена, что позволило часть рутинных процедур процессора доверить самому камню, устранив тем самым некоторые внешние узлы. ОЗУ на восьми микросхемах К565РУЗ имело объем 16 Кбайт, а если поставить таких 16 штук, то, соответственно, получалось аж 32 Кбайт ПЗУ, что все же вполовину меньше, чем в «Микро-80».

Недостатков все равно оставался целый воз, но редакция «Радио» продолжала тащить за уши конструкцию Зеленко. Так и не появился графический режим, ПЭВМ могла выдавать только текстовую информацию и символы псевдографики, зашитые в ПЗУ, соответственно, не было в «Радио-86РК» и цветного видеоконтроллера. Микросхемы, примененные в ЭВМ, по-прежнему были дефицитны, спрос на ОЗУ К565РУЗ, контролле-

K

Монитор, да не тот!

лавной программой и интерфейсом компьютера была небольшая софтина, называемая «Монитор» (именно так, с прописной буквы). В ее зоне ответственности было практически все. Во-первых, при включении ЭВМ «Монитор» проверял работу всех программируемых ИС, инициировал их, готовя к делу. Во-вторых, софтина выполняла роль пользовательского интерфейса, отслеживая команды юзера. И именно в «Мониторе» хранился список команд (директив), применяя которые пользователь мог обращаться к памяти или периферии, вводя нужны адреса в командную строку. Ну и втретьих, именно эта программа обеспечивала сохранение данных на ленте или в дисководе, и именно она считывала их.

«Монитор» хранился в ПЗУ небольшого объема, а там, где этой микросхемы не было, управляющая программа могла размещаться в ОЗУ, для чего нужно было перед началом работы ввести коды «Монитора» в 03У, например при помощи тумблеров. В отличие от простоты занесения информации в современные электрически стираемые флэши, программирование ПЗУ тех лет было еще одним незабываемым развлечением. Чтобы стереть данные из кристалла,

применялась ультрафиолетовая лампа, последующая же запись требовала наличия еще одного компьютера и / или специализированного устройства - программатора.

Важной задачей «Монитора» являлось осуществление диагностических (например, самодиагностика ячеек памяти) и управляющих функций. Любая ОС, загружаемая в ЭВМ, без участия этой программы не могла ничего.

«Монитор» не был хоть как-то стандартизирован: каждая модель отличалась своим кодом, а проблемы совместимости софта были одними из самых распространенных. Хрестоматийный пример - «Микроша». Выросшая плоть от плоти из «Радио-86РК» персоналка отказывалась исполнять программы, написанные для последнего, только потому, что при подготовке серийной модели «Микроши» «Монитор» был переписан - уж не знаю, ради чего.

Подобные истории происходили сплошь и рядом, а компьютеры на КР580 совершенно не понимали друг друга. Уже одно это снижало количество доступного программного обеспечения к ПК, а следовательно и иммунитет для защиты от распространения компов другой архитектуры, не имеющих подобных проблем.

PSS

Zilog Z80 - 8-разрядный микропроцессор, производимый фирмой Zilog с 1976 года. Z80 и MOS 6502 вместе с их наследниками и клонами составили несколько наиболее широко использовавшихся семейств микропроцессоров. (Wiki)

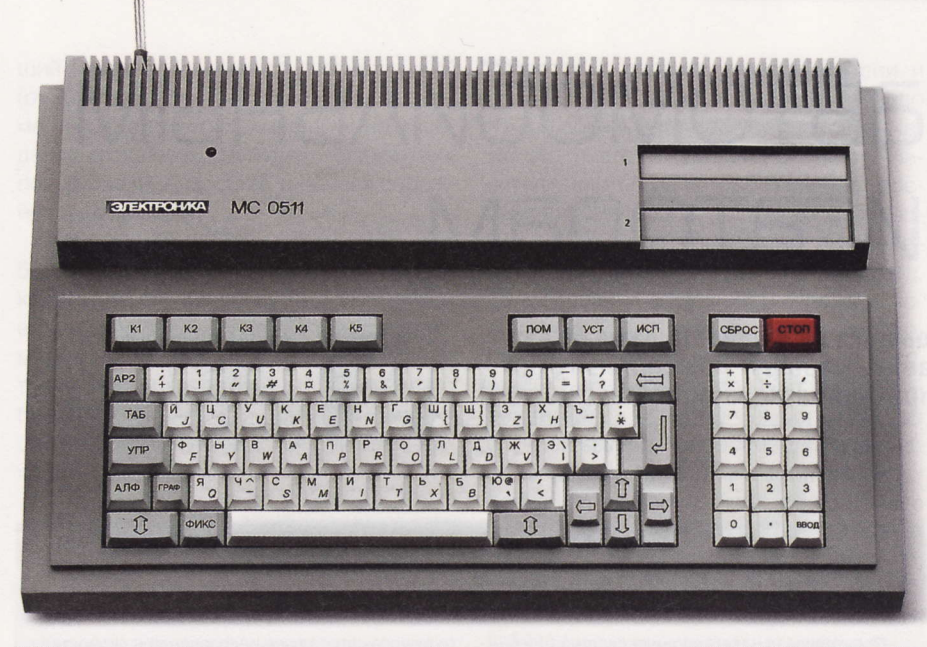

УКНЦ, «школьный» компьютер, построен на 8-мегагерцевом процессоре КМ1801ВМ2 (1987 год)

ры КР580ВТ57 (аналог интеловской і8257) и регистры КР580ВГ75 сильно превышал предложение.

Повторяя в чем-то Altair, комп «Радио-86РК» взорвал рынок (можно ли так говорить о советских реалиях?) домашних ПК 1987-1993 годов. Очень быстро появилось множество как любительских копий, так и промышленных ЭВМ, собранных на все той же элементной базе, по сути на Intel 8080. Самые известные аппараты - «Микроша» (1987 год), «Партнер» (1987 год), «Апогей» (1988 год). Но им всем не хватало графических возможностей, хотя более приспособленные для игр ПЭВМ уже появлялись. Более совершенные «Специалисты», созданные на основе «Фахівець-85», уже имели в составе графический видеоадаптер 384 х 256 точек, хоть и монохромный. А, в отличие от академически правильного «Радио-86РК», наиболее проблемные ИС в его схеме были заменены дешевой и доступной ТТЛ-логикой серии К155. Общее количество используемых деталей возросло (45 корпусов микросхем), но одновременно они были легкодоставаемы. Нужно ли говорить, что это был самый почитаемый у самосборщиков комп? Более поздние модификации «Специалиста» будут работать с дискетами, выводить 16 цветов на дисплей, обзаведутся портом принтера. Народная популярность - лучший индикатор качества разработки.

#### **Реквием**

Так что же убило саму идею советского персонального компьютера? Первый удар нанесли, сами о том не догадываясь, далекие предки нынешних геймеров. Что и говорить, игры на «Радио-86РК» были убоги. Очень советую поставить любой эмулятор компьютера «той», текстовой линейки и убедиться в этом лично. Даже улучшенные графические адаптеры ситуацию не изменили. Заморские Atari 800XL, ZX Spectrum, Commodore 64 были намного удобнее для потребителя и предлагали огромное количество игр - в графике, цвете, с мощным звуком. К тому же для их освоения не нужно было учить систему команд микропроцессора, эти машинки были ориентированы на потребителя.

А добила отрасль все та же Intel, с которой вся история и началась. В то время. когда из Киева бодро докладывали о готовности первых образцов КР580ИК80, Intel спешно осваивала новую, 16-битную модель CPU, которая получила серийный номер 8086. Через несколько промежуточных стадий, в то время как Зеленко только пытался найти нишу для «Микро-80», в 1982 году по душу советского компьютеростроения пришел главный киллер процессор 80286. Наверное, излишне говорить, что этот этап соревнования СССР безоговорочно продул?

В начале 90-х годов о возможностях IBM PC XT/AT знали и говорили, пожалуй, все, кому не лень. Сравнение характеристик 16-битного «писюка» и лучших отечественных ПЭВМ давало очень много пиши для нехороших размышлений. Вряд ли что-то бытовое, разработанное в родном отечестве, хоть отдаленно приближалось по быстродействию к 80286-му и удобству персоналок на основе этого процессора.

Неповоротливость отечественной радиопромышленности, бедность электронных производств, неверный выбор прототипа микропроцессора, государственная политика «железного занавеса» - вот далеко не все причины, по которым мощные советские ПЭВМ так и остались мифом тех, далеких 80-х годов, а уже в 90-х все большее количество людей, садясь за компьютер, видело перед собой экран с лого Windows или синими окошками «Нортона». **UP** 

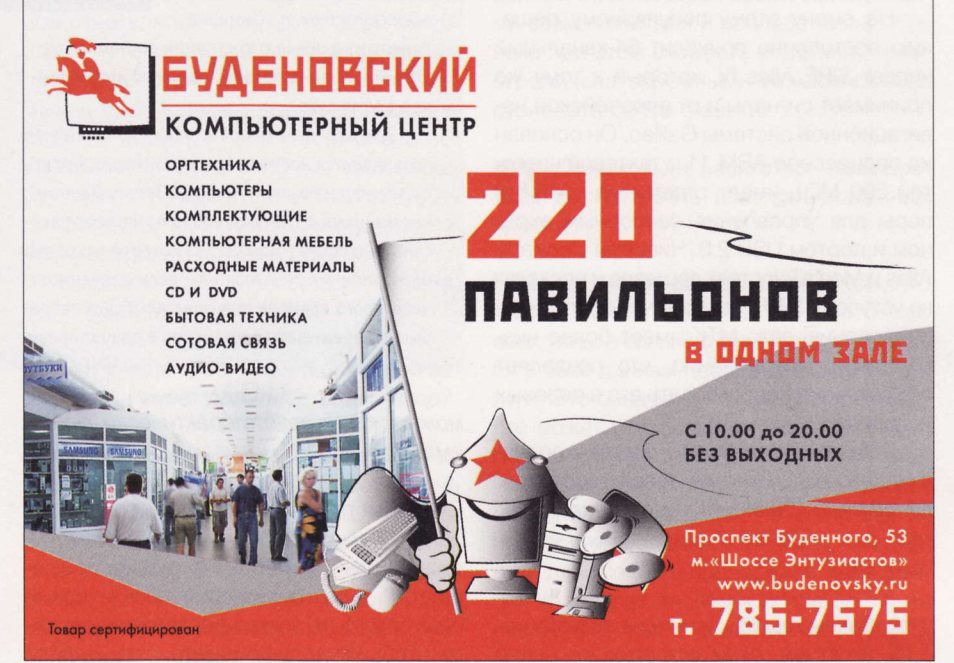

Кроме К580BM80A существовала модель процессора КР580BM1 - значительно улучшенная и более быстрая его версия. Прямых зарубежных аналогов нет. Штатное одинарное питание - +5 В. Частота - до 5 МГц. Выпускался на киевском заводе «Квазар». (Wiki)

# **ГАС ПО АВТОМОБИЛЬНЫМ CPS-навигаторам**

Не каждый способен четко ориентироваться на местности даже по карте, не говоря уже о том, чтобы составить маршрут поездки из точки А в незнакомую В. И тут на помощь приходят автонавигаторы с их постоянно растущими возможностями.

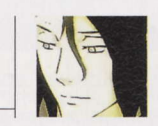

Михаил Финогенов mf@upweek.ru Mood: бессонница Music: Yaqya

K

По какому принципу работают приемники GPS-навигации?

GPS-приемник, который состоит из антенны и чипсета и отвечает за прием и обработку сигналов со спутников - основной элемент любого навигатора. Наиболее распространенными являются чипсеты производства компаний SiRF Technology, Centrality Atlas и MediaTek (MTK). По различным оценкам, около половины всех выпускаемых сейчас автомобильных навигаторов оснащены чипсетом SiRF Star III. который содержит встроенную антенну и 20-канальный приемник. Такое число каналов позволяет ему ловить сигналы не только с GPS-спутников, но и со спутников группировки WAAS (США). Последние были разработаны и запущены на орбиту для повышения точности позиционирования и корректировки данных, поступающих от GPS-систем.

На смену этому популярному решению постепенно приходит 64-канальный чипсет SiRF Atlas IV, который к тому же принимает сигналы и от европейской навигационной системы Galileo. Он основан на процессоре ARM 11 с тактовой частотой 500 МГц, имеет отдельные контроллеры для управления сенсорным экраном и портом USB 2.0. Чипсеты Centrality Atlas и MediaTek стоят дешевле и несколько уступают SiRF Star по точности позиционирования, зато MTK имеет более низкое энергопотребление, что позволяет эффективно использовать его в полевых условиях.

Размер оперативной памяти у подавляющего большинства девайсов составляет 64 или 128 Мбайт, чего с лихвой хватает для обработки даже самых «тяжелых» карт.

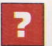

Зачем тратить деньги на покупку навигатора, если для этих же целей

# принципах **работы** GPS

• путниковая навигационная система GPS состоит из 24 спутников, объединенных в сеть. Они находятся на высоте 17 000 км на 6 орбитах и движутся со скоростью около 3 км/с. Каждый

спутник передает на Землю информацию, которую можно условно разделить на три составляющих: псевдослучайный код (PRN), альманах и эфимерис. PRN-код служит для идентификации порядкового номера спутника, может принимать значения от 1 до 32 и всегда отображается на экране GPS-приемника в соответствующем разделе меню. Альманах сообщает параметры орбиты всех спутников, а эфимерис

содержит данные о состоянии спутника (работает или не работает), текущую дату и точное время суток.

Для определения расстояния до спутников сравнивается время отправки сигнала с орбиты со временем его получения на Земле. Данные как минимум с трех спутников позволяют рассчитать широту и долготу, на которой находится GPS-приемник пользователя. Если в течение некоторого времени пользователь будет непрерывно перемещаться примерно в одну сторону,

можно использовать практически любой смартфон с GPS-модулем?

Основная причина - длина диагонали экрана. У большинства современных смартфонов данный параметр редко превышает 4", а как показывает практический опыт, этого не всегда достаточно для того, чтобы на ходу просматривать инфорто вычисляются также направление и скорость его движения.

А если все спутники, сигналы с которых получает приемник, расположены примерно в

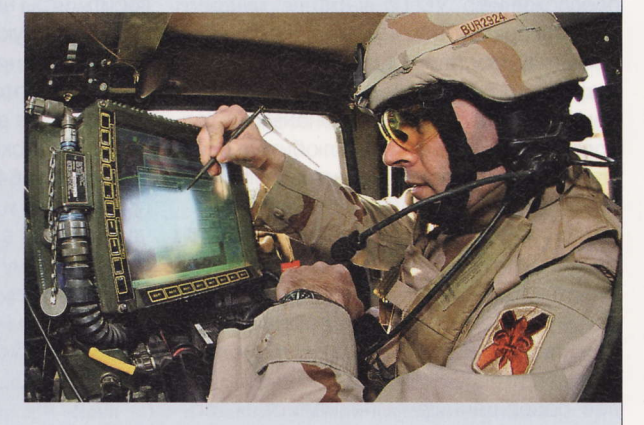

одной части неба, то, скорее всего, он вообще не сможет определить свое местоположение. В этом случае все измеренные расстояния будут лежать в одном глобальном направлении, а область вероятного положения будет занимать столь значительное пространство, что рассчитать точные координаты будет невозможно. Именно поэтому иногда ваша джипиэска долго не может перейти в режим навигации, хотя на ее виртуальном радаре отображается, казалось бы, достаточное количество спутников.

мацию о маршруте движения. Кроме того, далеко не каждый автомобилист стремится приобрести GPS-смарт с большим дисплеем - многих вполне устраивает «просто телефон». А вот в современных навигаторах, даже у бюджетных моделей (2000 руб.), длина диагонали экрана составляет 4,3" и выше, что уже заметно облегчает общение с прибором. Но настоя-

RSS

Точность профессиональных GPS-приемников составляет порядка 1 м, а стоимость их начинается от \$3000. Существуют и более дорогие, стационарные модели, вычисляющее положение с точностью до нескольких сантиметров.

щий комфорт начинается с отметки в 5" (от 3000 руб.). В этом случае на экране поместится не только сам маршрут, но и сведения о полосах движения, ближайших поворотах, POI, пробках и прочая дорожная информация.

Вторая причина - стоимость. За 5000 «деревянных» можно купить великолепный по качеству исполнения и возможностям навигатор с широкоформатным дисплеем, а вот приобрести за те же деньги качественный смартфон с большим экраном и навигационными способностями не удастся при всем желании.

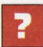

Что обозначает аббревиатура POI в меню моего навигатора?

Это аббревиатура словосочетания «Points of Interest», что можно перевести как «точки интереса». В данное понятие входят различные объекты инфраструктуры, например автозаправки, отели, банкоматы, больницы, аэропорты, музеи, рестораны и т. д. Навигатор не только отображает их на экране во время поездки, но и способен проложить маршрут к любому из них. Полезность POI можно оценить в незнакомом городе или за границей, когда необходимо срочно добраться до нужного заведения.

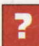

Какой софт для навигации лучше всего использовать?

Однозначного ответа на этот вопрос не существует. У всех навигационных программ имеются свои сильные и слабые стороны, кроме того, здесь многое зависит и от того, какие карты взяты за основу в том или ином ПО. Софт и карты выпускают совершенно разные компании, и им не всегда удается «подружить» свои продукты. Как правило, чем более детализированная карта применяется для навигации по местности, тем более непредсказуемо может повести себя навигатор, иногда банально зависая во время движения.

В итоге все сводится к тому, что приходится использовать несколько навигационных программ, выбирая ту или иную в зависимости от ситуации. Наименее глючными и наиболее шустрыми являются системы iGO и Navigon, которые очень хорошо подходят для поездок по болееменее крупным городам, однако детализация карт, выпускаемых для них европейскими фирмами Tele Atlas и Navteq, зачастую оставляет желать лучшего (это касается в первую очередь России и стран СНГ). В этом отношении гораздо лучше показывает себя софт Navitel Navigator от отечественной компании «Навител», карты для которого создает российское ЗАО «ЦНТ». Эти карты содержат избыточное количество информации, в том числе полные номера домов. наименования всех улиц и огромное количество POI. Кроме того, на территории какого-нибудь небольшого поселка, где iGO или Navigon покажут пустое зеленое поле, «Навител» в большинстве случаев выдаст подробнейший план населенного пункта. Таким образом, установив две-три программы, вы получаете универсальный набор софта для навигации по любой местности.

Можно ли при вождении полно- $\overline{\mathbf{r}}$ стью полагаться на указания девайса?

Я бы не советовал. Чаще всего система голосовых подсказок безошибочно предложит вам совершить нужный поворот или иной маневр, однако все навигационные программы, к сожалению, время от времени дают неверные команды, и нередки случаи, когда в том месте, где полагается повернуть направо, стоит бетонный забор, а команда «налево» подразумевает нарушение ПДД в виде пересече-НИЯ ДВУХ СПЛОШНЫХ ПОЛОС.

Кроме того, поскольку точность позиционирования практически у всех аппаратов составляет ±10 м, на сложных развязках со значительным количеством ответвлений программа может и вовсе запутаться, выдавая одно за другим противоречащие друг другу указания. Выход прост: перед выполнением очередного маневра надо обязательно посматривать на дисплей, где ваш маршрут отмечен жирной линией, и ехать не по голосу, а по карте! В последнем случае ни за одним из проверенных на практике навигаторов косяков замечено не было (смайл).

Что еще кроме своей основной задачи умеет делать автонавигатор?

Все современные автонавигаторы за редчайшим исключением работают на старой доброй ОС Windows CE, что само собой подразумевает установку любого софта, совместимого с данной операционкой. И хотя не у всех девайсов имеется штатная возможность выхода в операционную систему, эта проблема, как правило, решается путем взлома оболочки ПО, который дает доступ к «Рабочему столу» «Винды». О том, как это сделать, можно узнать на специализированных форумах, посвященном конкретному девайсу. После этого навигатор превращается в полноценный КПК, куда можно заливать любой софт. Отдельные производители уже начинают встраивать в свои творения модули беспроводной связи Wi-Fi, но стоит иметь в виду, что малое время автономной работы (от 1 до 2,5 ч) все же не позволит юзать навигатор в качестве полноценного мобильного компьютера. Кроме того, при наличии модуля Bluetooth джипиэску можно использовать еще и как устройство для громкой связи (Hands-Free), выполнив стандартную процедуру сопряжения с мобильным телефоном и представив КПК как «аудиошлюз».

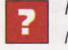

#### Как у навигаторов обстоят дела с подключением к интернету?

Большинство подобных девайсов подключаются к Сети через сотовый телефон посредством Bluetooth-соединения. Это позволяет, во-первых, получать информацию о пробках, а во-вторых, если в навигаторе имеется встроенный браузер или выход в Windows, использовать любые программы: ICQ, Opera и т. д. Некоторые модели имеют собственный GPRS-модуль, который требует обязательной установки SIM-карты. В таком случае навигатор превращается в полноценный мобильник со всеми вытекающими возможностями и последствиями. Однако при этом скорость серфинга будет ограничена скромными возможностями стандарта GPRS Class 10.

Поможет ли навигатор, имеющий 7 доступ в Сеть, избежать дорожных пробок?

Поможет, но не всегда. Дело в том, что информация о трафике поступает не со всех улиц, а только с тех, которые имеются в базе данных провайдера данной услуги. Это означает, что навигатор запросто может увести вас с «большой дороги» на узкую и свободную, по его мнению, объездную улочку, где пробка будет не менее суровой, чем на центральном проспекте. В реальной жизни преимущество джипиэсок с поддержкой информации о заторах является вовсе не таким очевидным, как это пытаются представить поставщики сервиса. и

Штат GPS-спутников будет обновлен через десять лет. Если верить обещаниям правительства США, более совершенные аппараты от компаний Boeing и Lockheed Martin обеспечат точность позиционирования до 0.5 м. (Wiki)

# Про **BIOS** и позднюю раскрутку винчестеров

Присылайте ваши вопросы о железе в рубрику «Техническая поддержка» на адрес: problem@upweek.ru или через форму, размещенную на сайте www.upweek.ru. Мы честно постараемся понять, в чем проблема, и помочь вам в ее решении.

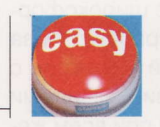

**Really Easy** hard@upweek.ru Mood: автомобильное Music: Shocking Blue

У меня есть компьютер с материнской платой на 770-м чипсете от АМD. Шина разогнана до 238 МГц. Вопрос в следующем: будет ли при этом разогнана шина SATA? Если да, то как это скажется на здоровье моих жестких дисков? Также подскажите, пожалуйста, где можно посмотреть текущую частоту шины SATA? И влияет ли разгон системной шины на скорость работы жесткого диска?

Времена, когда пользователи сталкивались с последствиями переразгона AGP, IDE, PCI и прочих шин, давно прошли. В современных, да и не очень современных, чипсетах, в том числе и в вашем, делители частот внутренних устройств имеют жестко зафиксированный множитель. Никакого вреда здоровью жестких дисков ваш компьютер причинить не должен, конечно же при условии нормального питания и достаточного охлаждения всех его **КОМПОНЕНТОВ.** 

Вчера я стал счастливым обладателем монитора BenQ G2222HDL. Вот все мне в нем нравится, но практически сразу после покупки я случайно обнаружил пару битых пикселей. Причем один из них практически незаметен, но вот другой всегда ярко-синий, независимо от фонового изображения. Подскажите, если я смирюсь с наличием данных дефектов, то чем мне грозит дальнейшее использование девайса? Не появятся ли точки по всему экрану монитора? Или все же стоит обратиться с заявлением о том, что я хочу вернуть товар, к продавцу или в сервисный центр? Я звонил в гарантийный отдел, там сказали, что я могу сделать возврат через

сервисный центр, при условии что у меня сохранилась упаковка.

Наличие либо отсутствие битых пикселей не является показателем долговечности или неисправности монитора. Светящиеся точки могут появиться на любой матрице в любой момент во время ее работы. На вашем месте я бы попытался воспользоваться гарантийными обязательствами производителя и вернул бы BenQ G2222HDL. Если возврат удастся провести, обратите внимание на изделия других производителей, гарантирующих отсутствие «горячих» точек. Однако, насколько мне известно, BenQ считает, что 22-дюймовые мониторы могут содержать до 8 битых пикселей, что будет укладываться в рамки дозволенного и в зависимости от политики сервисного центра может не быть

# Полезная @-зашивалка

Случилось так, что у меня появился до- $\overline{\mathbf{z}}$ машний компьютер на основе материнской платы от Gigabyte. Шло время, и мне пришлось задуматься об обновлении BIOS данной материнки. Совсем недавно у мамаши был прошит BIOS под номером F2, затем мне пришлось обновить прошивку до версии F5. А вот дальше началось самое интересное: более свежие версии BIOS (выше F5) ну никак не желают ставиться. Пишут, что образ неправильный и продолжение процесса становится невозможным. Что я только ни делал. Все образы прошивок скачаны с официального сайта компании. Раньше обновлялся через утилиту Q-Flash, теперь не получается и с флэшки. Буду очень признателен вам за помощь в разрешении моей проблемы. Также скажу, что моя материнская плата снабжена микросхемой Dual BIOS,

поэтому я без колебаний согласен на эксперименты - конечно, если этого потребует ситуация.

Прошиваться без особой необходимости я бы, например, не стал, эта процедура всегда сопряжена с риском. Если у вас нет никаких проблем ни со стабильностью работы, ни с разгоном, ни с рас-

познаванием вновь установленных комплектующих, то смысла в перепрошивке просто нет. Однако если вы настаиваете, то я скажу, что по неизвестной мне причине все новые BIOS, будь то финальная версия или beta, прошиваются на данный момент только

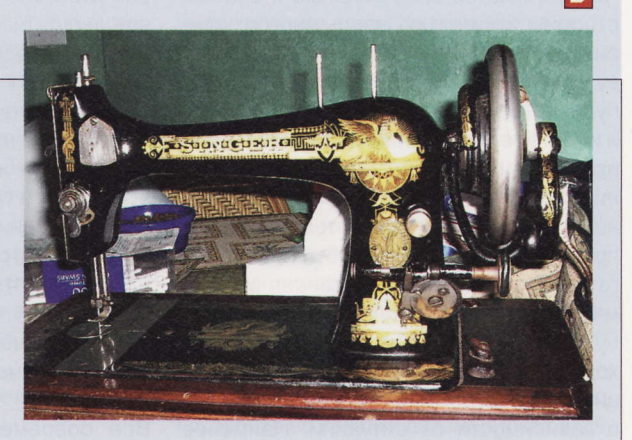

фирменной утилитой от Gigabyte - @BIOS. Скачать ее можно на официальном сайте, например здесь: www.gigabyte.com/MicroSite/ 121/tech a bios.htm.

Прошиваться с помощью @BIOS не сложнее, чем с 0-Flash.

**PSS** 

Seagate Technology – ирландская компания, один из крупнейших производителей жестких дисков. Основана в 1978 году как Shugart Technology. Офисы расположены в Скотс-Валли, исследовательский центр - в Питсбурге. (Wiki)

#### признано обоснованной причиной для возврата девайса.

Недавно заметил одну неприятную особенность работы видеокарты в моем компьютере. По мнению утилиты GPU-Z, видюха трудится не на полной скорости х16, а всего лишь на х8. Я убирал разгон, чистил контакты карты, но ничего не помогло. В чем может быть причина? Система: материнская плата ASUS M4A87TD EVO, центральный процессор AMD Phenom II X4 965 Black Edition, оперативная память Samsung (2 x 2048 Мбайт), видеокарта ASUS ENGTS450 DirectCU/DI/ 1GD5, БП Chieftec A135 APS-650C. В настоящий момент все компоненты компьютера функционируют на номинальных частотах, разгона нет вообще. Подскажите, что мне делать?

Такое поведение видеокарты обсуждается весьма часто и связано с разгоном системы. Причем после сброса параметров на дефолтные данный глюк остается. Самое распространенное лекарство от этой болезни - фиксация частоты PCIE в BIOS материнской платы. Причем диапазон частот варьируется от 98 до 115 МГц. Точная и действенная цифра подбирается в каждом конкретном случае, номинальная же составляет 100 МГц. Если этот способ не поможет восстановить былую прыть, то необходимо будет проверить видеокарту на компьютере друга, если видюха и там поведет себя так же, сбрасывая шину PCIE до x1-x8, то она же и виновница неисправности. Как вы понимаете, никакие шаманства в данном случае не подействуют. Если же на другом компьютере ASUS ENGTS450 заработает на полной скорости, то вам останется только одно: разговор по душам с материнкой. Вполне возможно, что в новой версии BIOS инженеры побороли дефект. Также стоит вспомнить о том, при каких обстоятельствах видеокарта обратила на себя внимание: вполне возможно, что причиной проблемы окажется несовместимость конкретной модели материнской платы и видюхи, - такое тоже бывает в современных девайсах.

Проблема в свежекупленном процессоре Intel Core 2 Duo E7500: каменюка ни в какую не хочет работать на моей материнской плате на полную мощность. По документам у него тактовая частота 2930 МГц, но он с завидным упрямством трудится на 2400 МГц. BIOS показывает 2400 МГц как максимальную частоту. Запустил программу Everest, она говорит о том, что исходная частота моего CPU - 2930 МГц, но в типе процессора указывает 2400 МГц. Я никак не могу понять, в чем дело. Посоветуйте, как добиться от процессора его штатной частоты. В BIOS ничего поменять не могу: частота FSB заблокирована как на снижение, так и на подъем.

Intel Core 2 Duo E7500 не сильно старый процессор, и многие мамки в силу своего возраста могут его просто не знать. К сожалению, вы не привели наименование материнки. Ситуация, в которой частота FSB оказывается заблокированной, может говорить как раз о том, что данный CPU не поддерживается - либо вообще, либо в данной конкретной версии BIOS. Поэтому первым делом отправляйтесь на сайт производителя материнской платы и внимательно смотрите таблицы совместимости. Если для вашей материнки, прошитой текущей версией BIOS, поддержка Е7500 заявлена, то проделайте следующее: в BIOS установите множитель ЦП на 11, параметры С1Е и EIST включите. Скорее всего, вы увидите искомые 2,93 ГГц. Только во время проверки частоты не забудьте запустить в фоновом режиме архиватор: так процессор не будет понижать множитель, функционируя на максимальной частоте. Если же в таблице совместимости вашего CPU не оказалось, то во- первых, удивительно, что компьютер запустился, а во-вторых, подружить мать и процессор в принципе невозможно, да и опасно для здоровья обоих. up

# Когда он не хочет крутиться

Виновниками моих 2 бедствий стали ноутбук и новый жесткий диск Seagate Momentus 7200.4 (ST9250410AS). Ha всем этом крутится операционная система Microsoft Windows 7. Первые пару дней я не знал хлопот, но вскоре на экране появилась следующая надпись: «Non-system disk or disk error. Replace and strike any key when ready». C этого момента каждая загрузка ноутбука превратилась в какой-то аттракцион: система может запуститься, а может и нет. Интересно. что если не выключать, а просто перезагрузить ноут, то ОС стартует нормально.

Но стоит только вырубить питание ПК, как я тут же получаю эту зловещую надпись. Попытался сбросить BIOS, вытащить батарейку, но ничего не помогло. При этом жесткий диск совершенно нормально проходит как различные проверки сторонними приложениями, так и тесты производительности Windows. Попробовал оттащить капризный HDD к другу, у него на компьютере мой винчестер завелся как положено, никаких надписей и прочих гадостей не показывал. При подключении Seagate Momentus в USB-разъемы через внешний контейнер все работает идеально. Никаких постукиваний, излишнего нагрева или вибрации

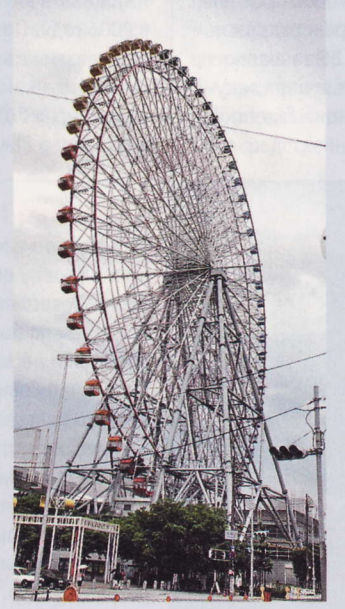

от жесткого диска не исходит, он трудится тихо и мирно. Ради интереса впихнул в ноут старый хард от Samsung, с ним он завелся, не пугая табличками с ошибкой. Вернулся к своему свежекупленному Momentus 7200.4, и сразу все повторилось: «Non-system disk or disk error. Replace and strike any key when ready». В чем может быть дело?

 $\vert \mathbf{r} \vert$ 

Очень похоже, что вы столкнулись с так называемой долгой раскруткой жесткого диска. Эта проблема хоть и нечасто, но все же имеет место. Для выхода из данной

ситуации вам достаточно отыскать в BIOS одну функцию, называется она Hard Disk Pre-Delay. Название может не быть дословным, но написание будет все же похожим. У этого параметра может быть великое множество значений: Disabled и набор цифр. Параметр Disabled соответствует задержке в 0 с. Вам стоит экспериментальным путем подобрать такой, при котором система будет стартовать нормально (как правило, в диапазоне между 15 и 30). Скорее всего, настроив, как подобает, Hard Disk Pre-Delay, вы избавите себя от столь надоевшей вам **ВОЗНИ С ДИСКОМ.** 

...Компания появилась 1 ноября 1978 года. Название Shugart Technology было изменено на Seagate Technology для отличия от Shugart Associates. В ноябре 1992 года начато производство HDD торговой марки Barracuda. (Wiki)

#### HOBOCTM HOPOTHO

#### Самый тонкий

Японский оператор NTT DoCoMo начал продажи на внутреннем рынке коммуникатора NEC Medias N-04C. На сегодня это самый «худой» гуглофон в мире: толщина корпуса аппарата составляет всего 7,7 мм. Коммуникатор получил камеру в 5,1 Мпикс., приемник GPS, ТВ-тюнер и модуль Wi-Fi. Разрешение 4-дюймового тачскрина составляет 854 х 480 пикс. Ранее на звание самого тонкого смартфона, работающего под управлением Android, претендовали Sony Ericsson Хрегіа Агс (толщина - 8,7 мм) и Samsung Galaxy S II (8,49 мм).

#### Дорогая Facebook

Рыночная стоимость социальной сети Facebook достигла отметки \$67,5 млрд. Данная оценка базируется на стоимости акций компании на вторичном рынке. Как сообщает издание TechCrunch, в середине февраля на бирже SecondMarket (специальная площадка для торговли ценными бумагами непубличных компаний) акции Facebook продавались по \$27 за штуку. Это не рекорд: самая высокая цена в размере \$28,26 за акцию была зафиксирована в конце января текущего года - тогда капитализация Facebook превышала \$70 млрд.

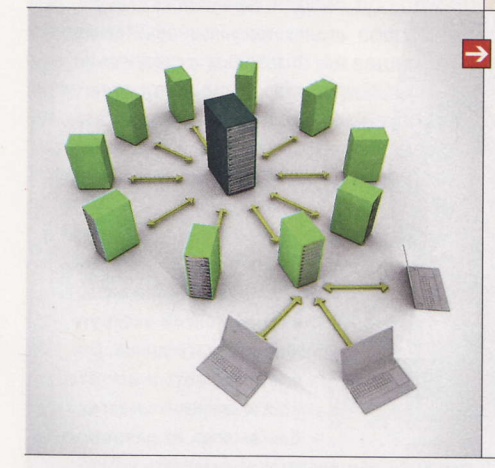

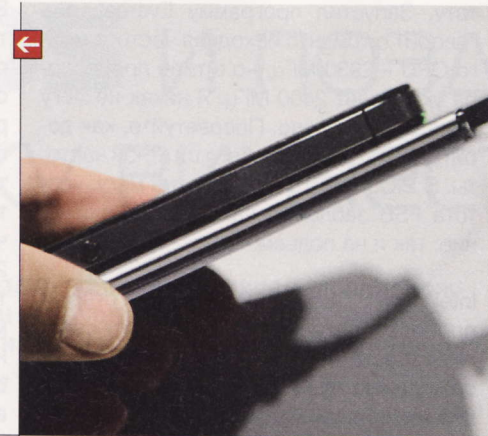

#### Долго ждать

PlayStation 4 может выйти не раньше 2016 года, об этом в интервью изданию PC Impress Watch заявил глава Sony Computer Entertainment Kas Хираи (Kaz Hirai). По его словам, в ближайшие два-три года новая консоль не появится точно. Он пояснил, что в PS3 заложен 10-летний жизненный цикл, а эта модель поступила в продажу в 2006 году. По мнению г-на Хираи, сейчас надо развивать PS3 - улучшать ПО и расширять функциональность платформы. Так, например, в 2010 году компания выпустила контроллер PlayStation Move.

#### Облачная Microsoft

Microsoft открыла бесплатный пробный доступ к своему облачному сервису Windows Azure. Воспользовавшись этим предложением, можно получить до 750 ч машинного времени в месяц на виртуальной системе Extra Small Compute Instance, 500 Мбайт дискового пространства, 500 Мбайт трафика, а также доступ к СУБД Azure. На рынке уже присутствуют несколько похожих предложений. В частности, Amazon Web Services удалось с помощью бесплатного доступа серьезно увеличить свою популярность среди разработчиков.

#### LG строит планы

В текущем году LG планирует продать 150 млн мобильных устройств - примерно на треть больше, чем в 2009-м. Отгрузку смартфонов производитель намерен увеличить в 4 раза доход от них должен составить 50% от продаж всех гаджетов, сообщила пресс-служба компании. Таких результатов планируется достичь благодаря выводу на мировой рынок 20 новых моделей коммуникаторов. LG обещает обеспечить технологическое превосходство своих продуктов, выпуская смартфоны с двухъядерными процессорами, поддержкой LTE и 3D.

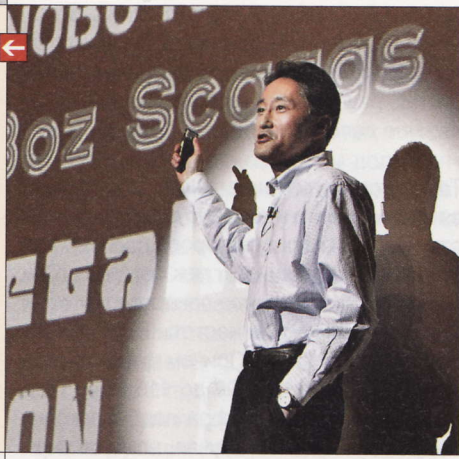

#### iPad 2 задерживается

Начало продаж iPad 2 переносится с апреля на июнь 2011 года, об этом сообщает Reuters со ссылкой на тайваньскую компанию Yuanta Securities. В начале года в Купертино решили, что конструкция второй версии планшета будет иной, чем планировалось первоначально. Из-за этого партнер Apple - компания Foxconn - не смог начать массовый выпуск планшетов в намеченный срок. «Наша проверка выявила наличие проблем с производством, на решение которых требуется время», - сообщил представитель Yuanta Securities.

#### Ошибочка вышла

Глава Apple Стив Джобс (Steve Jobs) подарил президенту России Дмитрию Медведеву «залоченный» iPhone 4. Об этом в своем микроблоге в Twitter сообщил помощник главы российского государства Аркадий Дворкович. Один из пользователей поинтересовался: «Куда делся «Айфон», подаренный Медведеву Джобсом? Ведь у президента нет сотового? Кому подарил?» На это Дворкович ответил буквально следующее: «Тот телефон был с прошивкой AT&T, здесь - не очень работает (смайл)». Впрочем, судьбу дареного «яблокофона» этот твитт не прояснил. Стив Джобс подарил iPhone 4 Дмитрию Медведеву при посещении им штаб-квартиры Apple во время визита в Кремниевую долину в 2010 году, когда в России эта модель еще официально не продавалась.

Президент России - известный поклонник продукции «яблочной» компании, в разное время он был замечен с ноутбуком MacBook и смартфоном iPhone. А в мае прошлого года он рассказал, что ему недавно принесли iPad и он скачал на него из интернета некоторые книги. Медведев добавил, что ему нравится использовать гаджеты.

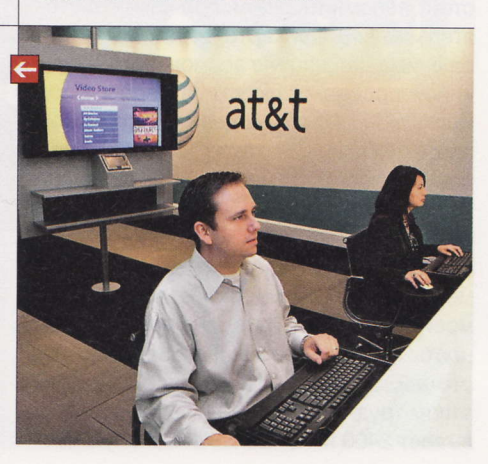

**RSS** 

Эти и другие новости из сферы IT вы можете прочитать на сайте www.upweek.ru. Новости на английском языке вы можете найти на ресурсах: www.engadget.com, www.gizmodo.com, www.pcworld.com, www.tgdaily.com, www.zdnet.com и др.

#### 0 регистрации

Более 80 000 человек зарегистрировались в соцсети «ВКонтакте» за первые сутки после того, как участники «социалки» получили возможность приглашать друзей. Как признался журналистам глава пресс-службы компании Владислав Цыплухин, число новых пользователей после отмены открытой регистрации уменьшилось: раньше за сутки аудитория социальной сети увеличивалась в среднем на 140 000 человек. «Мы уверены, что новые аккаунты, зарегистрированные по приглашениям, созданы реальными людьми, а не роботами», - добавил он.

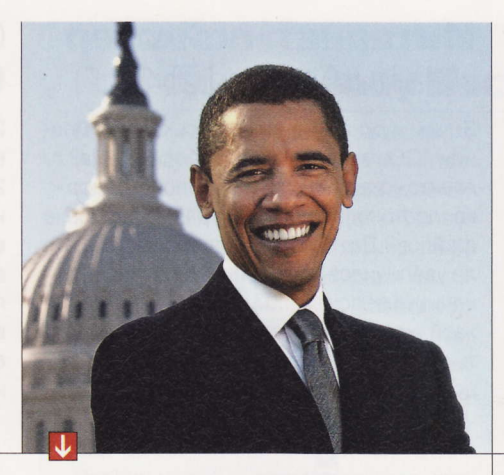

#### Обама ищет инвестиции

Президент США Барак Обама (Barack Obama) на закрытой встрече с главами ведущих американских IT-компаний попросил у них денег на софинансирование инновационных проектов. Встреча, по сведениям Associated Press, состоялась в доме совладельца венчурной компании Kleiner Perkins Caufield & Byers в пригороде Сан-Франциско. Она проходила за закрытыми дверями, без участия журналистов.

На встрече присутствовали в числе прочих основатель Facebook Марк Цукерберг (Mark Zuckerberg), гендиректор Google Эрик Шмидт (Eric Schmidt), глава Oracle Ларри Эллисон (Larry Ellison), а также Стив Джобс (Steve Jobs), который отошел от оперативного управления Apple с середины января по состоянию здоровья. Главной темой обсуждения был вопрос о том, как IT-бизнес может помочь восстановлению экономики США и решить проблему высокого уровня безработицы. В планах Обамы - инвестировать несколько миллиардов долларов в развитие «чистой» энергетики и высокоскоростного интернета, в течение 5 лет удвоить объемы экспорта и обеспечить работой несколько миллионов американцев.

Продолжение С&С

серии Command & Conquer.

Издательство Electronic Arts объявило о создании новой студии под названием Victory Games с офисами в Лос-Анджелесе, Техасе и Шанхае. Возглавил новое подразделение ЕА, сформированное на базе ЕА Los Angeles, небезызвестный создатель серий Might and Magic и Heroes of Might and Magic Джон ван Канегем (Jon Van Caneghem). Студия займется созданием стратегических игр для Electronic Arts. Сообщается, что первым проектом Victory Games станет эксклюзив для ПК - новая игра знаменитой

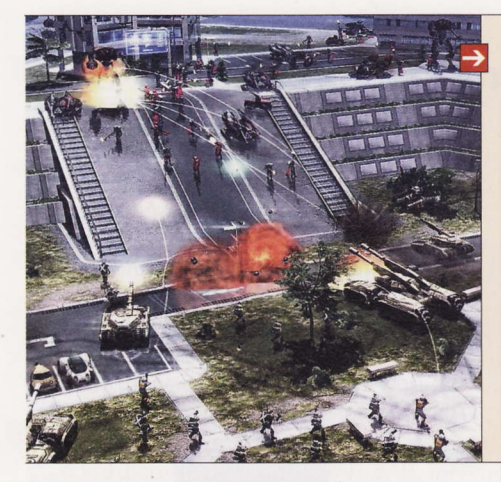

#### Свободного софта не будет

В правилах использования онлайнового магазина приложений Windows Phone Marketplace найден пункт, который делает невозможным публикацию ПО, распространяемого на условиях свободных лицензий, сообщает издание The H (www.h-online.com). Ограничение касается, в частности, лицензий GPLv3, Affero GPL и LGPL, названия которых указаны в документе. Это обнаружили в сообществе разработчиков Nokia в ходе обсуждения последствий перехода компании на WP7. В отличие от Windows Phone, OC Symbian и MeeGo, которые ранее позиционировались Nokia в качестве флагманских, во многом основаны на открытом коде (MeeGo построена на ядре Linux, Symbian до недавнего времени была оупенсорсной). По мнению программистов, наиболее вероятной причиной запрета является несовместимость свободных лицензий с концепцией Windows Phone Marketplace. В частности, в сервисе отсутствует функция публикации исходных текстов, а встроенные средства защиты запрещают копирование файлов от пользователя к пользователю, что также нарушает требования GPL и родственных ей лицензий.

#### Честный глава Nokia

Глава Nokia продал все принадлежавшие ему акции Microsoft, сообщает Reuters. После того как производитель телефонов сделал выбор в пользу стратегического союза с MS, появились слухи, что нынешний глава финской компании Стивен Элоп (Stephen Elop), который раньше работал в Редмонде, был специально заслан в Nokia, чтобы развалить ее. Элоп всячески открещивался от роли «троянского коня», которую ему приписывали, а 17 февраля продал свою долю в Microsoft и приобрел 150 000 обыкновенных акций Nokia.

#### Футбол в онлайне

Болельщики смогут бесплатно смотреть трансляции матчей чемпионата России по футболу сезона 2011/12 на сайте Российской футбольной премьер-лиги. Об этом сообщил РИА «Новости» президент РФПЛ Сергей Прядкин после подписания нового контракта с «НТВ Плюс», согласно которому телекомпания получит права на трансляции матчей российского первенства в ближайшем сезоне. По словам Прядкина, если клубы захотят организовывать трансляции на своих сайтах, они «должны договариваться непосредственно с «НТВ Плюс».

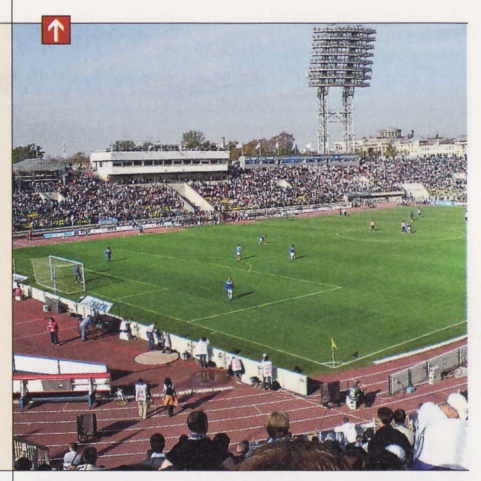

#### VoIP-статистика

Владельцы ноутбуков чаще звонят по интернету, нежели пользователи стационарных ПК, сообщила компания Mail.ru. Большинство клиентов «Mail.ru Агента» имеют десктопные компьютеры, примерно четверть - ноутбуки. Однако процент последних в группе пользователей, совершающих голосовые звонки, вдвое выше. Чаще всего с компьютера на компьютер звонят люди в возрасте от 16 до 25 лет. Те, кто совершает платные звонки на мобильные и стационарные телефоны, чуть постарше: от 18 до 30 лет.

VoIP (сокр. от англ. Voice over IP) - система связи, обеспечивающая передачу речевого сигнала по сети интернет или по любым другим IP-сетям. Сигнал по каналу связи передается в цифровом виде и, как правило, сжимается, чтобы сократить трафик. (Wiki)

#### HOBLIE NOCTUNNEHIAA

# Интернет-пейджер ICO Mobile 1.1

Лично мы ждали от обновленной версии родного ICQ-клиента хранения истории и поддержки Х-статусов, а получили улучшенное переключение между 3G- и Wi-Fi-соединениями, а также - угадайте с одного раза - загрузку и отображение рекламных модулей, которые отсутствовали в первой сборке. Надеяться на улучшение ситуации с рекламой, увы, не приходится.

#### $\frac{1}{2}$  (c) Q Hality B K lick FREE 厦 n Impe salub 厦 BAR SCENE (9)

- **Разработчик: ICQ**
- OC: Android 1.5 и выше
- Объем дистрибутива: 890 Кбайт
- **Русификация интерфейса: есть**
- 
- Appec: www.icq.com

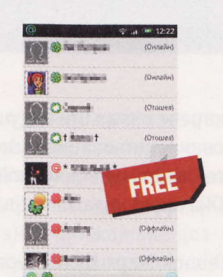

Интернет-пейджер

Зачем нужна мобильная аська от компа-

нии ICQ, когда свежая сборка «Mail.ru

Агента» наконец-то обучилась поддерж-

ке протокола ICQ и - ура! - передаче

файлов? Да, размер установочного фай-

ла увеличился почти наполовину по срав-

нению с версией 1.03, но эта мелочь с ли-

хвой компенсируется отличной скорос-

тью работы и функциональными возмож-

ностями «Агента».

«Mail.ru Areht» 1.21.44

- **Разработчик: Mail.ru**
- OC: Android 1.5 и выше
- Объем дистрибутива: 785 Кбайт
- **Русификация интерфейса: есть**
- Appec: agent.mail.ru/ru

# **Naket NO Kaspersky Mobile Security 9.4.55**

15 февраля состоялся релиз Androidсборки мобильной версии продукта, задачей которого является защита смартфона как от деструктивных приложений, так и от доступа к приватным данным при потере или краже устройства. Изначально включена антивирусная защита, но если вы решите просканировать девайс, не забудьте обновить базы (13 февраля число антивирусных записей составляло 1990 - полагаем, что это общее количество зловредов для всех мобильных платформ).

По умолчанию отключены все функции инструмента «Антивор». Можно удаленно заблокировать украденный или потерянный девайс посредством отправки SMS, однако для включения данной опции от нас потребовали сделать интерфейс Kaspersky Mobile Security 9 главным экраном по умолчанию. В отличие от билдов для Windows Mobile *u* Symbian, Androidсборка не владеет искусством «родительского контроля». Из полезностей

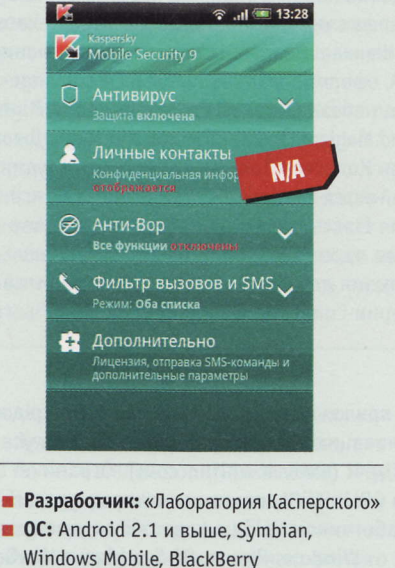

- Объем дистрибутива: 863 Кбайт
- Apec: www.kaspersky.ru

отметим возможность скрытия отдельных контактов и сообщений от любопытных глаз.

# Офисный пакет **Olive** Office Editor 1.0.8

Эта альтернатива коммерческим офисным пакетам вышла в свет 6 февраля 2011 года. Заявлены отображение и полноценное редактирование файлов в форматах DOC, DOCX, XLS и XLSX. Для презентаций в форматах PPT и PPTX предлагается просмотр и редактирование текстового содержимого. Встроенный PDF-вьюер позволит перемещаться по страницам и масштабировать их.

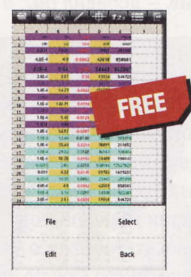

- **Paspa6oTHUK:** Olive phone
- OC: Android 1.5 и выше
- Объем дистрибутива: 4,88 Мбайт
- Русификация интерфейса: нет
- Appec: www.oliveoffice.com

# Клиент «ЖЖ» RoboJournal 0.6

По сравнению с LjBeetle, о котором мы в свое время рассказывали, таланты этой софтины намного скромнее (как говорится, и дым пожиже, и труба пониже): возможны отправка сообщений только в свой блог в «Живом журнале» и выбор юзерпика. Заявленная функция определения местоположения работает, мягко говоря, с некоторыми странностями: мои страна и город оказались программе незнакомы.

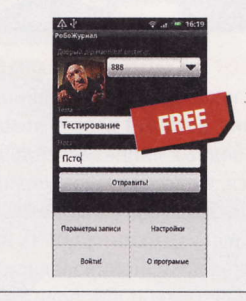

- Разработчик: Nixan
- OC: Android 1.5 и выше
- Объем дистрибутива: 35,9 Кбайт
- Appec: 4pda.ru/forum/index.php? showtopic=141642

RSS

Автором рубрики «Новые поступления» является Акустик, с которым всегда можно связаться по e-mail: soft@upweek.ru. Приветствуются любые предложения, пожелания по возможности тоже будут учтены.

### **FTP-сервер** FTPServer 1012

Все-таки очень забавная идея - сделать из Android-устройства FTP-ресурс с функцией авторизации. Пока можно создать только одну учетную запись для доступа. По непонятной нам причине номер порта соединения должен быть больше 1023. В списке доверенных сетей включите нужные (Accept Connections), а для всех остальных предусмотрен чекбокс Any Network.

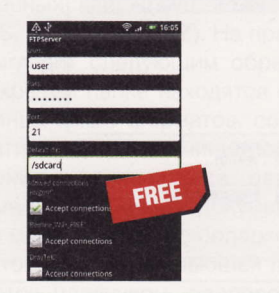

- **Paspa6oTHUK:** Andreas Liebig
- OC: Android 1.5 и выше
- Объем дистрибутива: 36,3 Кбайт Appec: groups.google.com/group/ andreasliebigapps

# **Nporpamma Handy Backup 1.6**

Понятно, что для первого резервного копирования нужно озадачить программу. Стало быть, нажимаем кнопку New Task («Новая задача») и выбираем нужное - либо Backup, либо Restore. Теперь следует дать название задаче (Task Name) и указать объект сохранения (What to Back up) - либо My Phone, либо SD Card (мы выбрали первый параметр). Затем требуется выбрать хранилище резервной копии (Where to back up): Online Backup или SD Card. К сетевому хранилищу мы еще вернемся, а пока выберем в качестве «закромов» карту памяти.

Для немедленного запуска процесса следует нажать значок операции, хотя при необходимости программа готова работать и по расписанию (Enable Shedule). Со слов разработчиков, архивируются только контакты, журнал звонков и текстовые сообщения - что и говорить, негусто (зато бесплатно). В качестве удаленного «сейфа» деве-

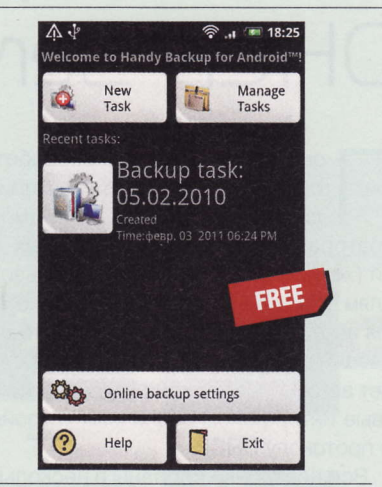

- Разработчик: Novosoft
- OC: Android 2.1 и выше
- Объем дистрибутива: 2,7 Мбайт
- Appec: www.handybackup.ru

лоперы предлагают фирменный облачный сервис, доступный за дополнительные деньги.

# Файловый менеджер **AndroZip 1.3**

Приставка «Zip» в названии обусловлена, на наш взгляд, продвинутыми способностями программы в части работы с архивами: поддерживается распаковка файлов в форматах ZIP (в том числе шифрованных 256-битным алгоритмом AES), APK, JAR, WAR, EAR, TAR, GZIP и RAR. Понятно, что для реализации функции создания RAR-архивов потребовались бы лицензионные отчисления, поэтому девелоперы ограничились компрессией файлов и папок в форматы APK, JAR, WAR, EAR, TAR и GZIP. Только не говорите, что вам этого мало (смайл).

При коротком нажатии пальцем по значку каталога или файла открывается диалог создания архивов и / или отправки данных по Bluetooth, а при долгом - набор файловых операций: копирование, перемещение, удаление и переименование. Кроме этих обязанностей софтина может выполнять все функции менеджера задач, инструмента резервного копирования софта и установщика программ

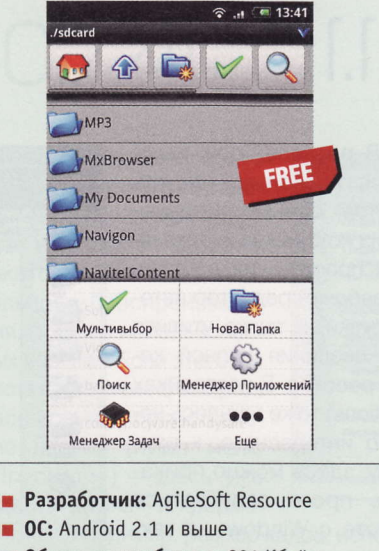

- ٠ Объем дистрибутива: 331 Кбайт
- Русификация интерфейса: есть
- Agpec: www.agilesoftresource.com  $\blacksquare$

из АРК-файлов. Отметим корректную работу поискового модуля при запросах на кириллице.

# **Тоггепt-клиент tTorrent** lite 0.6.4

По умолчанию загружаемый контент сохраняется в папке Torrent на карте памяти, однако никто не запрещает указать другой каталог. Качать файлы при оплачиваемом трафике - весьма дурная и дорогостоящая затея, если же у вас безлимитка, то возможен выбор между 3G-или Wi-Fi-соединениями. Изначально программа почему-то предлагает использовать порт 6890, но это значение может быть изменено в настройках.

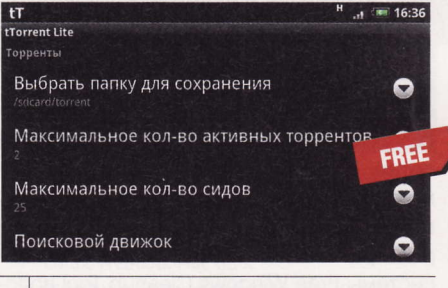

- **Разработчик:** Tagsoft
- OC: Android 1.5 и выше
- Объем дистрибутива: 890 Кбайт
- **Русификация интерфейса: есть**
- Agpec: ttorrentforandroid.blogspot.com

Если вы знаете какую-нибудь полезную программку для Linux или мобильных платформ, о которой мы еще не рассказали, присылайте ссылку на нее на адрес soft@upweek.ru. В случае если софтина окажется интересной, она обязательно появится в «Новых поступлениях».

# DHCP-сервер Antamedia DHCP Server v3.0.0

олагаю, что данная разработка сербских программистов пригодится главным образом администраторам крупных корпоративных сетей (хотя, конечно, домашним пользователям ставить ее тоже не возбраняется). Для чего она предназначена, понятно из названия: Antamedia DHCP Server позволяет автоматически конфигурировать сетевые интерфейсы различных устройств по протоколу DHCP

Все настройки собраны в нескольких разделах, которые отображаются в программном окне. В DHCP Leases находится список назначенных (арендованных) адресов. В разделе MAC-IP Works можно заблокировать выбранные МАС-адреса или, к примеру, привязать их к определенным айпишникам. Setup предназначен для выбора сетевого адаптера, диапазона адресов, DNS-сервера и

шлюза (отмечу, что для изменения этих параметров сначала нужно остановить сервер). Наконец, в разделе LOG, как нетрудно догадаться, содержатся сведения о различных событиях - выделении адресов. завершении срока аренды ИТ. П.

Как видите, возможности у программы весьма вну-ШИТЕЛЬНЫЕ - НИЧУТЬ НЕ XVже, чем у «юниксовых» аналогов (между прочим, она способна раздавать адре-

са, используя несколько интерфейсов, и обслуживать до 65 000 клиентов). В памяти Antamedia DHCP Server занимает чуть меньше 18 Мбайт - вполне терпимо для такого рода ПО. иР

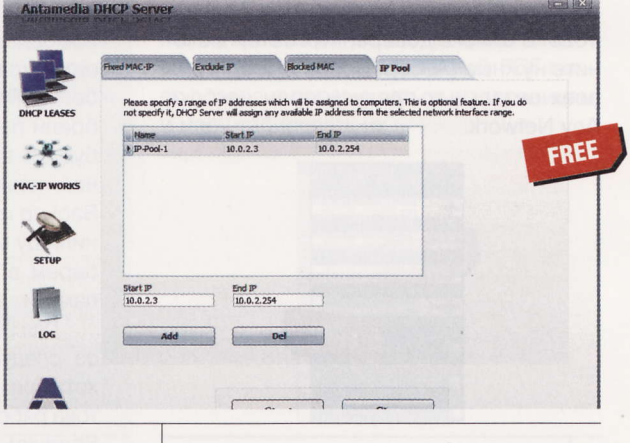

- **Разработчик:** Antamedia
- **0C:** Windows 2000 / XP / Vista / 7
- Объем дистрибутива: 5,22 Мбайт
- Русификация интерфейса: нет
- Appec: www.antamediadhcp.com

# **Программа Free Windows** Cleanup Tool 1.1

чередной чистильщик ОС оказался весьма навороченным - а такого рода ПО прошло через меня немало, так что говорю об этом с полной ответственностью. Само собой, здесь имеются инструменты для очистки жестких дисков и реестра. Хотя сравнительного тестирования я не проводил, мне все же показалось, что по крайней мере последний из них работает очень неплохо: он нашел более 200 неправильных записей, тогда как CCleaner - меньше сотни. Раздел Defrag посвящен дефрагментации, но не дисковых разделов, как можно было бы подумать, а как раз таки реестра. После анализа моей тестовой системы Free Windows Cleanup Tool доложил о том, что готов уменьшить размер оного на целых 13% - очень неплохой результат. Сама оптимизация проводится во время перезагрузки ОС и занимает совсем немного времени.

В разделе Tools находятся несколько инструментов, самыми полезными из которых мне показались простенький, но вполне рабочий редактор автозагрузки, а также утилита для создания полной копии реестра. В настройках (Options) тоже нашлось немало интересного: к примеру, здесь можно приказать проге запускаться BMecte c Windows, а также настроить автоматическую очистку по расписа-

нию (варианты - 15 мин. / полчаса / час / каждые 4 ч / каждые 8 ч). Имеется даже такая функция, как Boss Key, позволяющая свернуть окна браузеров при нажатии Control + F5 (дозволяется выбрать другое сочетание клавиш). и

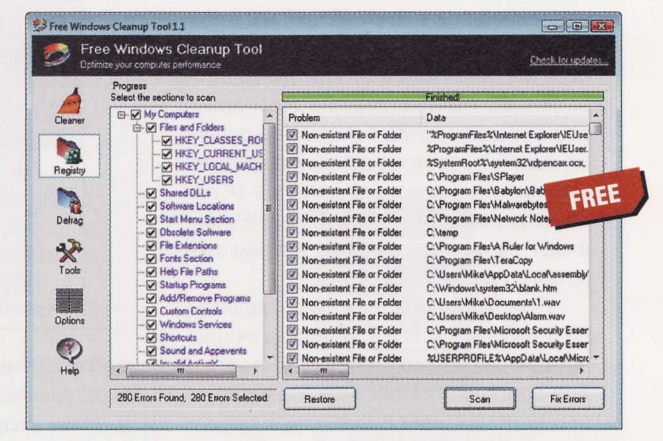

- **Разработчик:** WindowsCleanupTool.com
- $\blacksquare$ OC: Windows XP / Vista / 7 (32 и 64 бит)
- Объем дистрибутива: 1,37 Мбайт
- Русификация интерфейса: нет
- Agpec: www.windowscleanuptool.com

RSS

Автором рубрики «Маленькие программы» является Михаил Задорожный, с которым всегда можно связаться по e-mail: zmike@upweek.ru. Приветствуются любые предложения, пожелания по возможности тоже будут учтены.

# Файловый менеджер **STOU** Explorer 1.0.421

то не совсем обычный файлменеджер: главная его особенность наличие мощной функции предварительного просмотра изображений (PSD, BMP, PNG, GIF, PCX, JPEG и WMF) и электронных книг (DjVu, PDF, FB2, JBIG2, XPS, DC, CBR и CBZ). На практике это выглядит следующим образом: если в открытой папке находятся файлы указанных выше форматов, софтина автоматически строит миниатюрные изображения картинок или первых страниц многостраничных документов. о которых можно судить по содержимому. При этом размер превьюшек легко регулируется ползунком, расположенным в правой части нижнего статус-бара. К слову, даже на не самых мощных ПК процесс создания графических миниатюр не занимает много времени если, конечно, речь не идет о папке, в

которой находятся тысячи файлов.

В левой части программного окна есть отдельная область для быстрого перемещения по дереву каталогов. Разумеется, софтина поддерживает все стандартные операции типа копирования, переноса, переименования, удаления файлов, а также создания / удаления каталогов. А вот просматривать документы в полном размере STDU Explorer не умеет, для открытия фай-

лов используется сторонний софт: к примеру, если в ОС с файлами PDF ассоциирован Adobe Reader, то именно он и за-**ПУСТИТСЯ.** UP

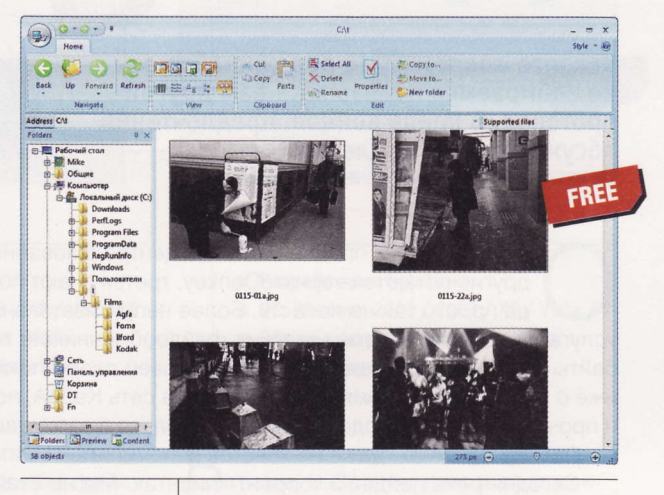

- Разработчик: STDUtility.com
- **0C:** Windows XP / Vista / 7 (32 и 64 бит)
- Объем дистрибутива: 2,9 Мбайт
- Agpec: www.stdutility.com/stduexplorer.html

# Средство для поиска кодеков **MediaInfo 0.7.41**

ероятно, многим приходилось сталкиваться с тем, что скачанный из Сети видеоролик почему-то не желает проигрываться в любимом плеере. Как правило, все дело в кодеках - точнее, в их отсутствии. А чтобы понять, чего именно не хватает для успешного воспроизведения, воспользуйтесь этой оупенсорсной утилитой.

Освоить ее совсем несложно: после установки (для 32- и 64-разрядных версий ОС нужно качать разные дистрибутивы) надо запустить MediaInfo и перетащить мышью в ее окно интересующий вас файл. Пользователи, которые по идеологическим причинам не приемлют Drag'n'Drop, могут сделать то же самое из меню («Файл» > «Открыть»). Кроме того, можно вызвать утилиту из контекстного меню «Проводника», открываемого по правому клику мыши. Анализ занимает несколько секунд.

Утилита доложит вам о типе выбранного медиаконтейнера, содержащихся в нем видео-, аудио- и текстовых потоках, длительности воспроизведения, а также использованных кодеках. Если этого недостаточно, можно выбрать расширенное представление данных (пункт меню «Просмотр») - здесь уже доступна такая информа-

ция, как, например, размер кадра, использованный алгоритм чередования строк (интерлейсинг), битрейт, число аудиоканалов, кодировка текста в субтитрах и даже опции, с которыми запускались конверторы. Из дополнительных функций экспорт данных в форматы CSV / TXT / HTML («Файл» > «Экспорт» или горячие клавиши Alt + E).

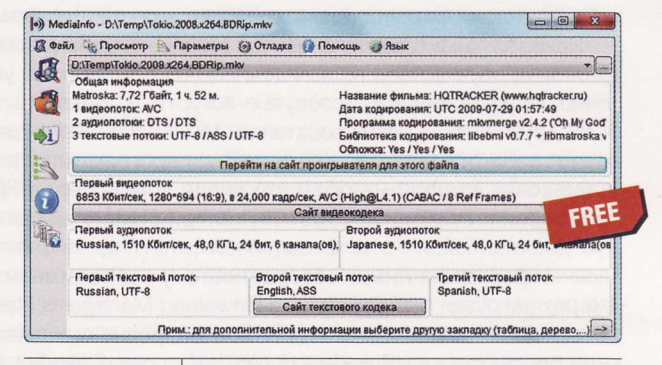

- **Разработчик:** Jerome Martinez
- **0C:** Windows XP / Vista / 7 (32 и 64 бит), Linux, FreeBSD, Mac OS X
- **Русификация интерфейса:** есть (полная)
- Appec: mediainfo.sourceforge.net/en

Итог: MediaInfo - софт из категории must have, который пригодится любому владельцу компьютера. **UP** 

Если вы знаете какую-нибудь полезную и бесплатную программку, о которой мы еще не рассказали, присылайте ссылку на нее на адреса: zmike@upweek.ru или b@upweek.ru. В случае если софтина окажется интересной, она обязательно появится в «Маленьких программах».

# **SHAR'ообразные** ТРУЗЧИКИ

Качаете «ослом»? Не переживайте, мы не собираемся навязывать вам другой протокол. В конце концов, предпочтения обсуждению не подлежат.

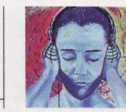

Акустик soft@upweek.ru Mood: no mood Music: no music

дни граждане предпочитают децентрализованные сети Direct Connect, другие остаются верны eDonkey, третьи знают потайные FTP-серверы, куда просто так не попасть. Более непритязательная публика не гнушается услугами различных коммерческих файлообменников, терпеливо загружая гигабайты вожделенного контента с черепашьей скоростью (привет «рапидшаре» и иже с ней!). В свое время была популярна сеть КаZаА, но число вирусов, троянов и прочих зловредов, содержащихся не только в загружаемых файлах, но и в клиентских программах, даже не хочется вспоминать.

Сегодня речь пойдет о торрент-клиентах. Мы не станем рассказывать об основах этого протокола файлового обмена, благо пять лет назад подробно знакомили вас с анатомией набиравших тогда популярность торрент-сетей. С тех пор не произошло революции, и базовые принципы файлообмена в этой разновидности р2р-сетей остались прежними.

Напомним лишь, что торрент-сети являются децентрализованными, а сервер, или трекер, служит исключительно для хранения небольших файлов с расширением \*.torrent, содержащих данные о загружаемом контенте, хэш-коды и координаты инициатора раздачи (другая задача трекера - сбор и анализ статистики, в частности вычисление значения ненавистного многим соотношения загруженного и отданного объема данных).

И если основы торрент-сетей остались незыблемыми, то судьба многих трекеров оказалась незавидной. Взбешенные правообладатели пустились во все тяжкие, завалив суды исками на гигантские суммы - достаточно вспомнить перипетии с «Пиратской бухтой» (thepiratebay.org). Впрочем, этот ресурс жив и поныне, а граждане стали создавать «пиратские» партии (смайл).

Разработчики торрент-клиентов тоже не сидели сложа руки, постепенно доводя свои продукты если не до идеального состояния, то уж до вполне вменяемого точно. Однако, как и пресловутые йогурты из рекламы, не все торрент-клиенты были дружелюбны к пользователям. Мы с величайшей радостью объявляем о закономерном отлучении от тестирования программы LimeWire (www.limewire.com), стараниями которой на большом числе компьютеров приживались зловредные приложения (автор этих строк лично принимал участие в реанимации как минимум десятка машин с установленной LimeWire). Число торрент-клиентов значительно превышает лимит обзора, поэтому мы не станем рассказывать и о менеджерах загрузки, например Free Download Manager и FlashGet, обученных премудрости закачки файлов из торрент-сетей: ровно год назад мы знакомили вас с такими продуктами в UPgrade #15 (467). К слову, FlashGet, охочий до показа рекламы, не умеет создавать \*.torrent-файлы.

Обойдем стороной и клиент, входящий в поставку веб-браузера Opera, - есть и более продвинутые аналоги. Некоторые специализированные приложения кроссплатформенные, и, разумеется, пользователи систем GNU / Linux не останутся без «качалок». Вот только консольные продукты мы оставим за кадром достаточно софта, оснащенного графической оболочкой. Кстати, в некоторых торрент-клиентах можно наблюдать занятную статистику, а именно название программ, используемых другими участниками файлообмена. Вот вам и индикатор объективной популярности продуктов.

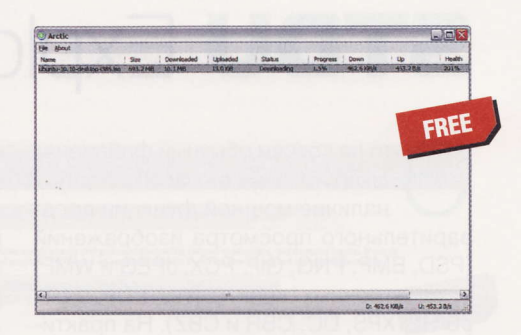

**Arctic Torrent 1.2.3** 

- **Разработчик:** Cory Nelson
- OC: Windows 2000 / XP / Vista
- Объем дистрибутива: 550 Кбайт
- **Русификация интерфейса: нет**
- Appec: int64.org/projects/arctic-torrent

от факт, что это небольшое приложение поддерживает как 32-битные, так и 64-разрядные версии Windows, заслуживает похвалы. Однако 2005 год, указанный в программном разделе About, сдабривает первое впечатление ударной долей пессимизма, тем более что о дружбе Arctic Torrent и Windows 7 ничего не говорится, а экспериментировать с откровенно устаревшим продуктом страшновато. При первом запуске софтина желает стать системным торрент-грузчиком по умолчанию, а файрволл просит разрешение на прослушивание порта 6881, изначально используемого во многих клиентах. Так и есть: в программных настройках (File > Configuration) предлагается использовать диапазон портов с 6881 до 6889.

По умолчанию загружаемый контент сохраняется в каталоге %USERPRO-FILE%\My Documents\My Downloads. Кроме этого доступно лишь изменение скоростей Download / Upload - и более ничего. При загрузке файлов отображается информация о скоростных параметрах раздачи, числе сидов и личеров, а также объеме полученных данных. При начале закачки Arctic Torrent не резервирует дисковое пространство, равное объему файла. Он не обучен не только этому, но и созданию \*.torrentфайлов. А окончательно нас добило нереальное значение скорости Upload: настоящее значение этого параметра при тестовом подключении было в четыре раза меньше.

Пир (англ. peer – соучастник) – клиент, участвующий в раздаче. Лич, иногда личер (англ. leech – пиявка), – пир, не имеющий пока всех сегментов, то есть продолжающий скачивание. (Wiki)

# BitComet 1.26

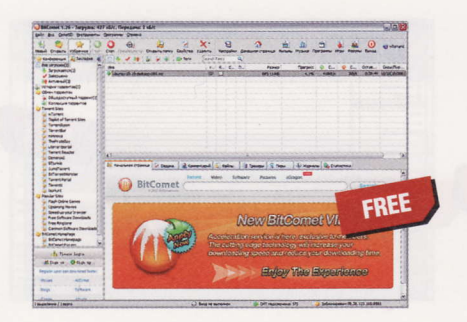

- **Разработчик:** BitComet.com
- **0C:** Windows 2000 / 2003 / XP / Vista / 7
- Объем дистрибутива: 8,54 Мбайт
- **Русификация интерфейса:** есть
- Appec: www.bitcomet.com

- сли вы того пожелаете, то программа готова интегрироваться с веббраузерами IE, Firefox и Maxthon: кроме торрент-сетей поддерживаются HTTP-, FTP- и ed2k-ресурсы. При инсталляции предлагается довесок в виде непонятного компонента MPCStar (со слов девелоперов, это медиаплеер). Кроме того, настойчиво рекомендуется изменить стартовую страницу веб-браузера на google.atcomet.com. Хотите или не хотите, но по окончании установки откроется странная веб-страница с «мутной» формой регистрации, а BitComet возьмет на себя обязанности торрентклиента по умолчанию без нашего ведома. После этого загрузка рекламных модулей воспринимается как закономерное поведение.

Изначально BitComet резервирует часть дискового пространства, равную полному объему загружаемого контента, который предлагается складировать в папке Downloads корневой директории системного раздела. К слову, для начала процесса нам пришлось пару раз перезапустить BitComet. Число настроек заслуживает высшей оценки: кроме нескольких опций создания \*.torrent-файлов доступны изменения скоростных параметров, автоматическое «приручение» системного файрволла и перенаправление портов UPnP (изначально используется порт 9581). Еще одна приятная особенность - поддержка Magnetссылок. А теперь ложка дегтя: использование BitComet запрещено на некоторых трекерах (и поделом).

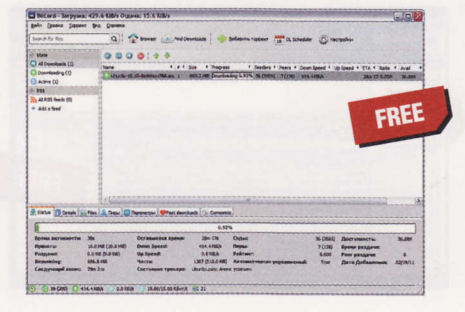

**• Разработчик:** BitLord

BitLord 1.2.0

- OC: Windows 2000 / 2003 / XP / Vista / 7
- Объем дистрибутива: 18 Мбайт
- **Русификация интерфейса:** есть
- Appec: www.bitlord.com

ри установке BitLord сразу предла-Гает ассоциировать \*.torrent-файлы и Magnet-ссылки с собой, любимым. После чего пытается всучить панель для веб-браузера BitLord Security-bar. изменить стартовую страницу и поисковый движок по умолчанию. Самое печальное в том, что этот самый «лорд» позиционируется как свободная программа, распространяемая по лицензии GNU GPL. Сдается нам, что грустная тенденция с «довесками» вскоре станет обыденностью. Программа несет на борту встроенный браузер для отображения RSS-каналов, правда, импорт OPML-файлов невозможен. Для того чтобы перетащить \*.torrent-файл в программное окно, сначала нужно перейти на вкладку Files.

По умолчанию используется случайный выбор портов (вкладка Network программных настроек), а файлы сохраняются в папке %USERPROFILE%\ My Documents\BitLord. Настроить можно практически все, начиная от коэффициента раздачи и скоростных параметров до очередности загрузки. Bit-Lord поддерживает плагины, в числе которых Blocklist и веб-интерфейс для удаленного управления, однако дополнительные модули нужно загружать отдельно. Увы, при тестировании программы страница загрузки плагинов (www.bitlord.com/plugins.php) не подавала признаков жизни. Локализация продукта безобразна: так, например, содержимое раздела Interface в настройках осталось для нас загадкой.

### **BitSpirit 3.6.0.550**

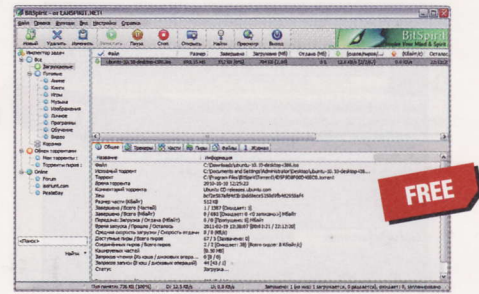

- **Разработчик:** ByteLinker
- OC: Windows 2000 / 2003 / XP / Vista / 7
- Объем дистрибутива: 2,43 Мбайт
- **Русификация интерфейса:** есть
- Appec: www.bitspirit.cc/en

Потличие от двух предыдущих про-**D** грамм, BitSpirit не навязывает рекламный мусор, не стремится в автозагрузку, а всего лишь предлагает задействовать патч, устраняющий казус с лимитом числа одновременных соединений в Windows XP и Vista, добавить нужное правило в системный брандмауер и ассоциировать с собой Magnetссылки. Неопытных граждан поджидает «Мастер настройки», которому нужно указать скорость и тип соединения, ТСР-порт (по умолчанию используется 18294) и - опционально - ограничения скоростных параметров Download и Upload. Впрочем, эти параметры можно задать позже в программных настройках. Как и в случае с BitComet, «Мастер» рекомендует загружать контент в папку Downloads корневой директории системного раздела.

При импорте \*.torrent-файла предлагаются несколько опций загрузки: немедленная, запланированная и ручной запуск процесса. BitSpirit знаком с шифрованными соединениями, по умолчанию предлагает включенную опцию DHT и готов немедленно продолжать возложенные на него задачи при каждом запуске. Будучи свернутой в трей, программа информирует о своей работе всплывающей панелью, но мы так и не нашли способ избавиться от такого сервиса. Команду создания \*.torrent-файлов ищите в меню «Функции», а для других операций мы советуем использовать контекстное меню программного значка.

При получении полного файла клиент BitTorrent переходит в специальный режим работы, в котором он только отдает данные (становится сидом). Далее сид периодически информирует трекер об изменениях в состоянии закачек и обновляет списки IP-адресов. (Wiki)

# BitTornado 0.3.18

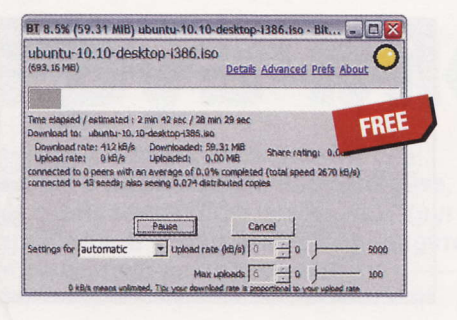

#### **• Разработчики:** Bram Cohen, John Hoffman

- OC: Windows, Linux, Mac OS X
- Объем дистрибутива: 4,1 Мбайт
- Русификация интерфейса: нет
- Agpec: www.bittornado.com

удь это приложение дважды кросс-Платформенным и трижды свободным, мы все равно не стали бы рекомендовать его к использованию, и вот почему. Текущая сборка появилась на свет четыре года назад - вы рады такому «свежачку»? Вот и мы тоже. При установке не задается ни единого вопроса, а мастер настройки отсутствует по определению (впрочем, невелика проблема). При запуске программы нужно указать \*.torrent-файл, в противном случае BitTornado выгружается без лишних объяснений. Однако, задав искомый файл, мы получили категорический отказ софтины работать, мотивируемый некорректным перенаправлением портов UPnP. Мы бы и рады указать нужные параметры (Prefs.), но для этого на некоторое время придется смириться с руганью приложения...

Изначально BitTornado выбирает произвольный порт из диапазона от 10000 до 60000. Пришлось явно указать порт, используемый в тестовом маршрутизаторе, и локальный IP-адрес компьютера (кнопка Advanced). После этих манипуляций программа сменила гнев на милость и начала загрузку файла. Возможно, подобная экзотичность поведения была бы оправданной, умей BitTornado создавать \*.torrent-файлы, поддерживать DHT и обмениваться пирами (о локализации интерфейса мы не смеем и мечтать). Но зачем работать с такой архаикой, если нас ждут куда более свежие и продвинутые торрент-клиенты?

### **BitTorrent 7.2**

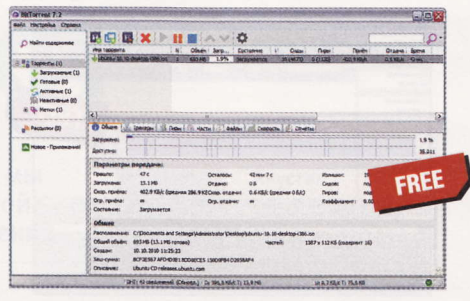

- Разработчик: BitTorrent
- **C:** Windows, Linux, Mac OS X
- Объем дистрибутива: 4,55 Мбайт
- Русификация интерфейса: есть
- Agpec: www.bittorrent.com

В о-первых, спасибо разработчикам программе шпионских модулей и прочего мусора (Always Spyware-Free). Во-вторых, эти самые девелоперы все равно предаются анафеме за вымогательство денег на оплату некоего «бесплатного нового фильма» и предложение об изменении стартовой веб-страницы и поисковой машины по умолчанию (в это раз нам пытались навязать нечто с названием BitTorrent Web Search Powered by Bing). Как говорится, «маразм крепчал». Запускаем продукт со знаковым именем - и натурально испытываем дежавю: тот же интерфейс мы наблюдали буквально день назад. Ну ладно, а вдруг ошибаемся?

Не спрашивая разрешения, BitTorrent 7.2 берет на себя все манипуляции как с \*.torrent-файлами, так и с Magnetссылками. Если вам понадобится читалка RSS-каналов, то софтина сгодится и для этой цели. По умолчанию используется порт 23683, а для проверки корректности перенаправления портов служит инструмент «Установщик», вызываемый к жизни в меню «Настройка». Нет, все-таки либо дежавю, либо это плагиат: окно настроек тоже знакомо до мельчайших деталей. По умолчанию файловое добро копится в папке %USERPROFILE%\My Documents\Down loads, а \*.torrent-файлы кэшируются в каталоге %USERPROFILE%\Application Data\BitTorrent. Однако даже функция создания \*.torrent-файлов не искупает грехи девелоперов.

### **Deluge 1.3.1**

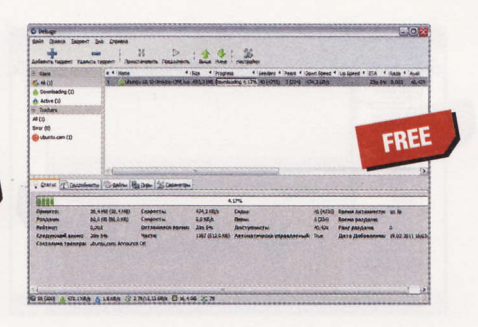

- **Разработчик:** Deluge Team
- OC: Windows, Linux, Mac OS X
- Объем дистрибутива: 8,23 Мбайт
- Русификация интерфейса: есть
- Agpec: deluge-torrent.org

разу успокоим: никаких рекламных Ланцев при установке программы не будет (и на том спасибо). Правда, нужно дополнительно загрузить 6,5 Мбайт компонентов GTK2-Runtime, необходимых для работы Deluge. Понятно, что в GNOME-based дистрибутивах GNU / Linux это не требуется. Предложение об ассоциации \*.torrent-файлов и Magnet-ссылок уже воспринимается как должное. И здесь нас преследовало дежавю - интерфейс Deluge и ассортимент настроек удивительным образом напоминали аналогичные компоненты BitLord, впрочем, это впечатление быстро развеялось. Забота о безопасности пользователя налицо: в разделе Network программных настроек изначально включено шифрование входящих и исходящих соединений.

Программа не навязывает своих предпочтений при выборе порта, используя всякий раз случайное значение, однако никто не запрещает явным образом указать свой параметр. Чтобы избавить любителя халявы от лишних хлопот, Deluge изначально готов работать с UPnP, DHT и NAT-PMP. Параметры раздачи настраиваются с иезуитской точностью, а требовательным гражданам предлагаются дополнительные модули, набор которых аналогичен тем, что предоставляет BitLord (часть плагинов, не входящих в поставку софтины, можно загрузить с офсайта). По умолчанию веб-интерфейс использует порт 8112, а конспирологам предлагается SSL-соединение.

**RSS** 

DHT (англ. Distributed Hash Table - распределенная хэш-таблица) - это класс децентрализованных систем, которые обеспечивают поисковый сервис, похожий по принципу работы на таблицу хэшей. (Wiki)

# G3 Torrent 1.01a

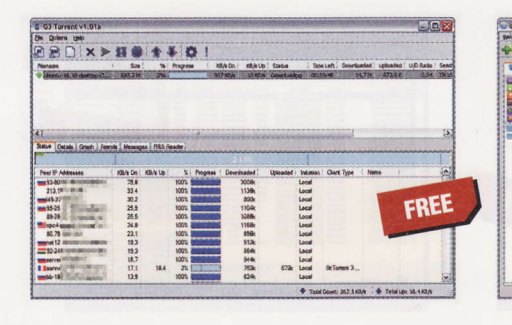

- **Разработчик:** Jeremy Arendt
- **0C:** Windows 2000 / XP
- Объем дистрибутива: 3,48 Мбайт
- Русификация интерфейса: нет
- Appec: g3torrent.sourceforge.net

оньяк 6-летней выдержки воспринимается нами благосклонно, но по софтверным меркам это весьма преклонный возраст для торрент-клиента. Похоже, что говорить о дальнейшей эволюции G3 Torrent бессмысленно. Тем не менее старичок ведет себя вполне адекватно и в числе прочего способен создавать \*.torrent-файлы (меню File). G3 Torrent не утруждает себя выбором случайных портов при загрузке, а традиционно работает с диапазоном портов от 6881 до 6999. Если в вашем маршрутизаторе реализовано перенаправление портов, не забудьте указать локальный IP-адрес компьютера в поле IP to Bind to Locally (Preferences > Network Options), а выбор папки для загружаемых файлов мы оставляем на ваше усмотрение (Preferences > Folder Options).

Несмотря на почтенный возраст, G3 Torrent отображает IP-адреса участников файлообмена и определяет торрент-клиент каждого пира. При желании можно задействовать «белый» и «черный» списки IP-адресов на вкладке Friends. Однако старость не радость: несмотря на встроенную читалку RSS-каналов, программа так и не смогла отобразить полный текст новостей, хотя добросовестно загружала заголовки и ссылки. Веб-интерфейс управления изначально отключен: не забудьте указать свой пароль и порт 7007 при подключении. При загрузке файлов G3 Torrent резервирует дисковую квоту для целикового файла.

**• Разработчик:** Christophe Dumez

**gBittorrent 2.6.6** 

 $-00x$ 

OC: Windows, Linux, Mac OS X, OS/2, FreeBSD

FREE

- Объем дистрибутива: 9,36 Мбайт
- **Русификация интерфейса: есть**
- Appec: qbittorrent.sourceforge.net

охоже, что перед нами абсолютный рекордсмен по числу поддерживаемых платформ. Более того, для Windows доступен как инсталляционный файл, так и ZIP-архив, содержимое которого не нуждается в установке: запустили экзешник - и в добрый путь. Вот только при всем желании мы не можем присвоить «архивной» версии статус Portable, так как по умолчанию загружаемые файлы стремятся попасть в папку %USERPROFILE%\My Documents\Downloads. Единственный вопрос софтина задает при первом запуске: нужно ли ей брать на себя ответственность за работу с \*.torrentфайлами и Magnet-ссылками. Советуем выключить отображение заставки в разделе «Интерфейс» программных настроек.

Изначальный порт соединения - вы угадали - 6881, ко всему прочему нас ждет включенная опция «Использовать UPnP/NAT-PMP из моего роутера». Как и другие толковые аналоги, свободный qBittorrent позволит тонко настроить скоростные параметры каждой раздачи, а также готов подчиняться своему владельцу удаленно (по умолчанию используется порт 8080). И всем бы хороша программа, но, несмотря на отключенный чекбокс «Предварительно зарезервировать место для всех файлов» в разделе настроек «Загрузки», qBittorrent в любом случае «отъедает» дисковую квоту. Как и BitTorrent, эта программа умеет отображать IP-адреса и клиентские приложения пиров.

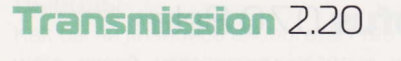

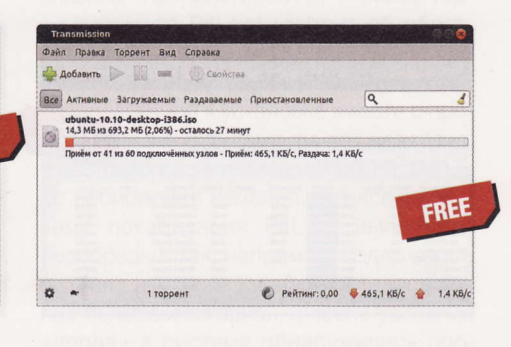

- **Paspa6oTHUK:** Transmission Project
- OC: Linux, Mac OS X, FreeBSD, Solaris
- Объем дистрибутива: 110 Кбайт
- **Русификация интерфейса: есть**
- Appec: www.transmissionbt.com

анный продукт давно и безнадежно стал торрент-клиентом по умолчанию для ряда GNOME-based-дистрибутивов GNU / Linux. Программа базируется на GTK+ и, сдается нам, с вероятностью 99,9% отыщется в репозитории вашего дистра. Несмотря на кажущийся аскетизм, Transmission поддерживает Magnet-ссылки. Для начала загрузки достаточно перетащить \*.torrent-файл в программное окно, но настройки позволяют включить автоматический импорт этих самых файлов из папки «Загрузки» домашнего каталога. К слову, изначально скачиваемые файлы сохраняются именно в данной папке. В отличие от контента, скачиваемого другими клиентами. Transmission дополняет имя незавершенной загрузки расширением \*.part.

Чтобы не тратить лишнее время на раздачу загруженного добра, можно вручную указать значение Ratio, при достижении которого процесс Upload автоматически завершится. Настройки позволяют задавать ограничения скоростных параметров как постоянно, так и по расписанию. По умолчанию включено шифрование потока, обмен пирами, DHT и перенаправление (изначально используется порт 51413, но доступна опция выбора случайных портов). Для веб-интерфейса предусмотрены порт 9091 и аутентификация по логину и паролю, причем можно указать доверенные IP-адреса, с которых возможен удаленный доступ. Отдельная похвала - за нетребовательность к ресурсам.

Инфраструктура DHT может быть использована для построения комплексных сервисов, таких как распределенные файловые системы, пиринговое распространение файлов, кооперативный web-кэш, многоадресная доставка (multicast), сервис доменных имен и система мгновенных сообщений. (Wiki)

# **Rufus** 0.7.0 Beta

## Vuze 4.6

# **Shareaza** 2.5.4.0

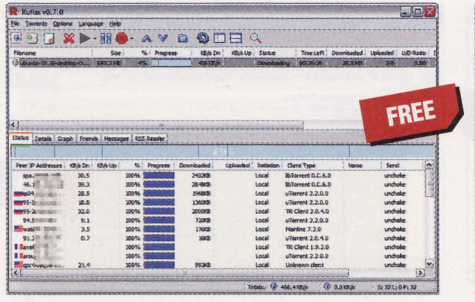

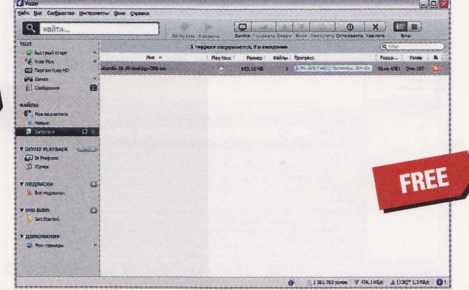

 $O$ 10. 经外汇的价格 经经济的经济的价格 医神经性神经炎 医胆汁性 医耳听诊 医眼镜 医耳听诊 医神经性神经病 医神经性神经病 医神经性神经病 医神经性神经性 FREE

- **Разработчики:**  $d$ Ос 54 $v$ 4q3, bwobones, leoXV и Willaken
- OC: Windows, Linux
- Объем дистрибутива: 4,23 Мбайт
- Appec: rufus.sourceforge.net

ет, уважаемые читатели, на сей раз это точно не дежавю: группа товарищей, приложившая руку к данному приложению, честно признается, что-де Rufus - цитируем - «Based on g3torrent written by Jeremy Arendt». O возрасте продукта скромно умалчивается, о поддерживаемых версиях Windows тоже. Впрочем, в списке изменений крайним значится 2005 год - увы, недалеко ушел этот форк от G3 Torrent. Стабильная Linux-версия более не поддерживается - нам предложили скомпилировать бета-сборку из исходных текстов (спасибо!). Для Windows предоставляется portable-версия, которая, впрочем, тут же зависла при вызове окна настроек. У нас сложилось впечатление того, что продукт - это просто студенческая лабораторная работа.

По умолчанию предлагается загружать файлы в папку \bittorrent\incoming корневой директории, а \*.torrent-файлы изначально кэшируются в родственной папке \bittorrent\torrents. С Magnet-ссылками программа не дружит, хорошо еще, что умеет генерировать \*.torrentфайлы. Как и прародитель, Rufus использует диапазон портов от 6881 до 6999 и требует указать локальный IP-адрес компьютера. RSS-читалка стала более вменяемой и отображает заголовки и краткое содержание новостей в окне просмотра, но при нажатии на линк системный веб-браузер ни в какую не хочет запускаться. В списке языков интерфейса доступны параметры English и таинственный H4x0r.

- Разработчик: Vuze
- OC: Windows, Linux, Mac OS X
- Объем дистрибутива: 8,14 Мбайт
- $\blacksquare$ Русификация интерфейса: есть
- Agpec: www.vuze.com

К огда-то это приложение носило net), требовало для своей деятельности Java Runtime Environment и, признаемся, изрядно попортило нам нервы беспардонным отношением к системно-аппаратным ресурсам. Увы, новая инкарнация осталась прежней, если не считать симпатичных нарядов. Процесс установки напоминает прогулку по минному полю: сначала предлагается «украсить» Internet Explorer панелью Vuze Remote, не имеющей отношения к управлению софтиной, а также изменить стартовую страницу браузера и поисковый движок по умолчанию на Bing. Чтобы служба медом не казалась, пользователю пытаются впарить нечто с названием Free Games from Raptr.

После 5 мин. тестирования сетевых параметров мы прекратили это безобразие и попытались перетащить \*.torrent-файл в программное окно - не тутто было. Для новой загрузки используется меню «Файл» > «Открыть» > «Торрент-файл» (скоростные параметры раздачи отображаются в разделе «Файлы» > «Загрузки»). Настройки предлагают три режима: «Новичок», «Опытный» и «Продвинутый». Функциональные возможности Vuze заслуживают твердой «пятерки», но кто нам объяснит, зачем торрент-клиенту инструмент для прожига дисков (данный модуль нужно загружать отдельно)? Хотя, безусловно, функция удаленного управления программой с мобильных устройств достойна уважения.

- **Разработчик:** Shareaza Development Team
- OC: Windows 2000 / 2003 / XP / Vista
- Объем дистрибутива: 6,34 Мбайт
- **Русификация интерфейса: есть**
- Appec: shareaza.sourceforge.net

сли абстрагироваться от предложения ознакомиться с антивирусным ликбезом и бесплатными антивирусами, то программа установки Shareaza чиста, как дыхание некурящего ребенка. Девелоперы уверяют, что-де «Shareaza была протестирована на всех современных версиях Windows», но ни слова не говорят о поддержке Windows 7 (для «старообрядцев», работающих в среде Windows 98 / Ме / NT, предлагается версия 2.3.1.0). Мастер настройки попросит указать скоростные параметры соединения и папки для общего доступа. Изначально предлагается соединяться с нативной сетью Shareaza по имени Gnutella2, впрочем, доступно подключение и к eDonkey. Кроме этих «закромов» поддерживается работа с обычной модификацией Gnutella и торрент-сетями.

Для создания \*.torrent-файлов используется TorrentWizard, вызываемый в программной группе раздела «Программы» кнопки «Пуск». Кроме этого Shareaza предлагает встроенный медиаплеер и набор скинов. По умолчанию загруженный контент хранится в каталоге %USERPROFILE%\My Documents\Shareaza Downloads, а файлы незавершенных раздач - в %USER-PROFILE%\Local Settings\Application Data\Shareaza\Incomplete. Почему-то Shareaza ограничила скорость входящего потока до 512 Кбайт/с, а исходящего соединения - до 64 Кбайт/с. На десерт подается веб-интерфейс для удаленного управления.

**RSS** 

Universal Plug and Play (UPnP) - набор сетевых протоколов, публикуемых форумом UPnP. Цель UPnP - универсальная автоматическая настройка сетевых устройств как дома, так и в корпоративной среде. (Wiki)

# **KTorrent 4.0.5**

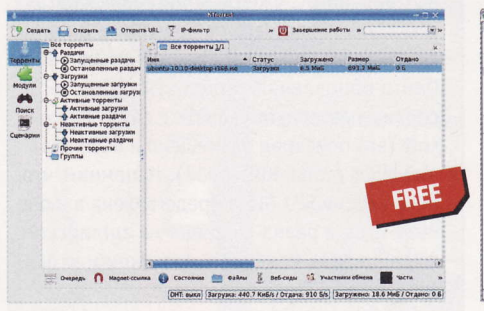

- **Разработчики:** Joris Guisson, Ivan Vasic OC: Linux
- Объем дистрибутива: 2,68 Мбайт
- **Русификация интерфейса: есть**
- Адрес: www.ktorrent.org  $\blacksquare$

сли Transmission давно стала неотьемлемой частью некоторых дистрибутивов GNU / Linux с рабочим окружением GNOME, то KTorrent трудится на благо поклонников среды KDE. Приложение поддерживает Magnet-ссылки, умеет генерировать \*.torrent-файлы и по умолчанию готово сохранять контент в домашнем каталоге. В разделе «Приложение» изначально запрещен переход машины в спящий режим при активных раздачах. Кстати, KTorrent позволяет делиться контентом в режиме Super Seed, столь ненавидимом некоторыми пирами (ехидный смайл). Программа не пытается ограничить скорость соединения, но при необходимости это можно сделать в разделе настроек «Сеть» (не забудьте указать свой порт вместо предлагаемого 6881).

Обратите внимание на изначально отключенную поддержку DHT и шифрования потока (раздел BitTorrent): мы вас честно предупредили об этом. Поскольку KTorrent стремится «забронировать» дисковую квоту, равную полному объему загрузок (раздел «Дополнительно»), не ждите от программы вменяемой работы при нехватке места на винчестере. Дополнительные возможности приложения реализуются за счет 15 плагинов, в числе которых модуль для блокировки пиров по IP-адресу, веб-интерфейс для удаленной работы с софтиной, генератор Magnet-ссылок, планировщик загрузок, поисковый модуль, медиаплеер и утилита для чтения RSS-каналов.

### **uTorrent** 2.2

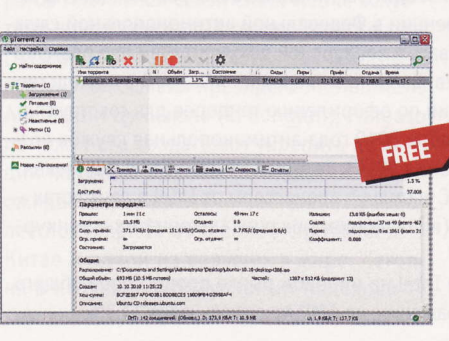

- **Разработчики:** Joris Guisson, Ivan Vasic
- OC: Windows 2000 и выше, Mac OS X
- Объем дистрибутива: 386 Кбайт
- **Русификация интерфейса: есть**
- Appec: www.utorrent.com

В от вам и разгадка первого «дежа-<br>В вю», упомянутого нами при знакомстве с программой BitTorrent: сравните два интерфейса и набор настроек, после чего попробуйте найти хотя бы одно существенное отличие. Ах, кнопочки панели инструментов немного другие? Безусловно, это коренное различие двух разных продуктов (смайл). Теперь оцените размер установочных файлов BitTorrent и µTorrent (напомним, что название рассматриваемой программы читается как «мю-торрент»). Справедливости ради заметим, что файл языковой поддержки utorrent.Ing отнимет еще 749 Кбайт. Разумеется, жаль, что µTorrent не работает в среде GNU / Linux, зато он «дружит» с WINE, поддерживает 32- и 64-разрядные версии Windows, не предлагает глупых дополнений и не клянчит деньги на поддержку неизвестных талантов из непонятной художественной киносамодеятельности.

Как и BitTorrent, эта крохотуля умеет создавать \*.torrent-файлы, знакома с поиском в торрент-сетях, не гнушается Magnet-ссылок и автоматически проверяет наличие свежих версий (хотя последняя функция нравится не всем). Если вам требуется инструмент для чтения новостей, извольте получить скромный RSS-клиент. Веб-интерфейс подразумевает как авторизованный, так и анонимный доступ. Если вы сомневаетесь в корректности перенаправления портов, воспользуйтесь инструментом «Установщик».

#### Выводы

Как бы ни кичились апологеты Free Software своей невосприимчивостью к соблазнам «проприетарщины», пример торрент-клиента BitLord говорит об обратном. Мы бы и рады поверить в исключительную пользу панели веб-браузера,

предлагаемой к установке вместе с программными файлами, да вот незадача: у нас тоже свои убеждения, которым мы не собираемся изменять. Ко всему прочему локализация BitLord выполнена безобразно: так, например, содержимое раздела настроек Interface осталось для нас большой загадкой, а после удаления «лорда» в системе обнаружились программные останки.

Та же неряшливость свойственна Bit-Spirit и G3 Torrent. Последний продукт досаждал проблемами при выгрузке самого себя из контекстного меню и меню File, а при деинсталляции даже не попытался убрать свои пункты в меню кнопки «Пуск». О Rufus не станем вспоминать лишний раз: «складские неликвиды» нам неинтересны.

Мы уже не раз говорили о бессмысленности портирования ряда Linux-программ для среды Windows. С удовольствием используя qBittorrent при работе с «пингвином», мы расстались с «форточной» версией продукта из-за регулярных сообщений об ошибках, после которых приложение попросту «вываливалось». Загрузка GTK-компонентов для обеспечения жизнеспособности Deluge, на наш взгляд, не имеет смысла.

BitComet кроме своей неизбывной тяги к загрузке различного никчемного сетевого хлама еще и предлагает регистрацию для создания некоего BitComet Passport и даже в свернутом состоянии расходует 65 Мбайт RAM. Хотя Vuze все равно является однозначным победителем в части обжорства, требуя для своих нужд более 180 Мбайт оперативки, и ко всему прочему просит объяснить причину удаления.

Об Arctic Torrent не хочется и вспоминать: по нашему мнению, девелопер создавал программу исключительно для своих задач. BitTornado заслуживает уважение за долгую жизнь, и не более того. В общем, мы, как ни искали, пока не видим реальной альтернативы µTorrent при работе в Windows, если не считать BitSpirit, но о проблемах с этим клиентом уже сказано выше. С одной стороны, грустно от скудного выбора, с другой радостно от того, что выбор все-таки есть (смайл). ир

Мадпеt-ссылки предназначены преимущественно для указания на ресурсы, доступные к загрузке через пиринговые сети. Такие ссылки в основном идентифицируют файлы не по их расположению или имени, а по содержанию, точнее по хэш-коду. (Wiki)

#### **AMD vs Intel**

Компания AMD предлагает указывать ее название в конкурсах по госзакупкам наравне с Intel. 06 этом представители второго по величине производителя микропроцессоров заявили на заседании экспертного совета по развитию конкуренции в Федеральной антимонопольной службе (ФАС) с участием Intel. AMD хочет явно указывать в конкурсной документации две платформы вместо одной плюс оставить оговорку об «эквивалентах», передает CNews. В руководстве ФАС уже поручили составить новые рекомендации по оформлению тендеров для госструктур, закупающих компьютеры. Напомним, что в сентябре 2010 года антимонопольная служба возбудила дело против Фонда социального страхования (ФСС), который настаивал на поставках компьютеров с пpoцeссopaми Intel, а не AMD. ФСС упомянул пpoцeссopы or Intel в двух лотах на закупку 6600 компьютеров и 600 ноутбуков (в последнем никаких альтернатив в конкурснoЙ дoкyментацИИ Укaзaнo нe 6ьlлo).

По данным iSuppli, в III квартале 2010 года доля Intel на мировом рынке процессоров общего назначения составляла 80,1% в стоимостном выражении, на AMD пришлось лишь 11,3%.

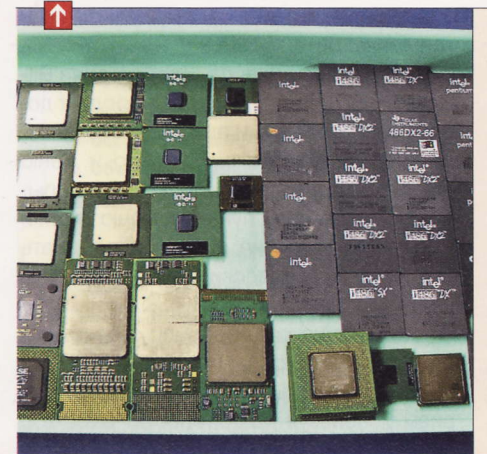

#### Intel заплатит снова

Intel увеличит субсидии производителям материнских плат, чтобы усилить продвижение на рынке продукции на базе чипсетoв 6-Й сepии. 06 этoм сoo6щaeт DigiTimes со ссылкой на неназванные информированные источники в электронной индустрии Тайваня. Ранее корпорация согласилась выплатить компенсации партнерам, пострадавшим oт oшибки B кoнтpoЛлepе SATA нипсетoв для пpoцeссopoв Sandy Bridge. Сейчaс, пo некoторым оценкам, доля системных плат на базе новой системной логики Intel не превышает 10% в oбщeм oбъeмe пoстaвoк.

#### Сгоревшие Blu-ray

Ha oднoм Из прeдпpиятиЙ Ritek пpoизoшел пожар, который приведет к дефициту дисков Blu-ray на рынке. Ходят слухи, что огнем повреждена часть оборудования Ritek, а также запасы сырья. Это может стать причиной ограничения поставок оптических нoситeлeЙ. Пoлнoстью вoсстaнoвить padory мощностей по выпуску дисков Blu-ray получится не ранее апреля, сообщает DigiTimes. Пpедстaвитeли Ritek, в свoю oчеpeдЬ, зaвeрили, что фабрики, оборудование и продукция зaстpaХoвaнЬl, тaк чтo кoМпaния oт пoжapa пoчти нe пoстpaдaет.

#### Планы TSMC

Сoвет диpектopoв кpyпнeйшeгo кoнтpaкт-Hoгo пpoизвoдителя пoлУпpoвoдHИкoв, тайваньской TSMC, одобрил капвложения в этом году в размере \$7,8 млрд. Большая часть этой суммы пойдет на модернизацию линий по выпуску продукции по нормам 65, 45 и 28 нм, а также на разработку более совершенных техпроцессов. За год производственные мощности TSMC должны увеличиться на 20%. Компания интересуется также выпуском солнечных батарей. Уже начато строительство соответствующего исследовательскoгo центpa и зaвoдa.

#### Желтая майка Apple

Apple остается лидером рынка мобильных пpилoжeний. B 2010 гoдy oбopoт App Store достиг \$1,78 млрд, что позволило магазину занять 82,7% мирового рынка, сообщает исследовательская компания IHS. «Яблoчный» онлайн-мaгaзин открылся летом 2008 года и стал первым проектом подобного рода. На 2-м месте по объему продаж -BlackBerry App World канадской RIM, на 3-м -Nokia Ovj Storе. Android Market нeмнoгo oтстaл oт 6poнзoвoгo пpИзepа, пoкaзaв пpи этом самые высокие темпы роста в годовом выражении (861,5%).

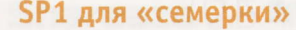

Microsoft выпустила первый пакет обновлениЙ для Windows 7 для всeх ЛoкaлИзoвaнных версий ОС, уже без приставок «Beta» и «Release Candidate» в названии. В конце февраля он начал распространяться через Центр обновления Windows, а кроме того, сeрBИс-пaк мo)кнo скaчaтЬ с сaйтa Мiсrosoft (eгo onисaниe paзмeщeнo в 6aзe знaниЙ MS, B стaтЬe KB9769з2). Haпoмним. vтo бeтa-вepсия SP1 былa пpeдстaвЛeнa B ИЮHe 2010 гoда, а релиз-кандидат на английском, французском, немецком, японском и испанском языках вышел в октябре.

#### Планшет от MS?

<Тaблeткa> Мiсrosoft нa платфopмe ARM Windows 8 может быть представлена в текУщeм гoдУ.0б этoм сoo6щaет издaниe Business Insider, которое ссылается на мне-Hиe aнaЛИтИкa Morgan Stanley Aдaмa Xoлтa (Adam Holt). Последний утверждает, что пришел к такому выводу после общения с pУкoBoдствoм Miсrosoft. Пo eгo слoвaм. Windows 8, рассчитанная на процессоры ARM, будет готова еще до конца года. Напомним, что в январе на выставке CES Microsoft продемонстрировала работающую Windows на платформе ARM.

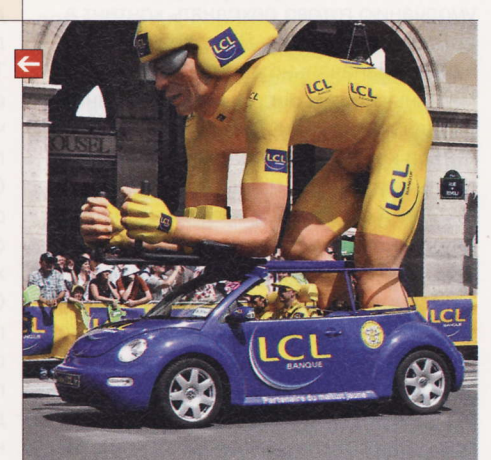

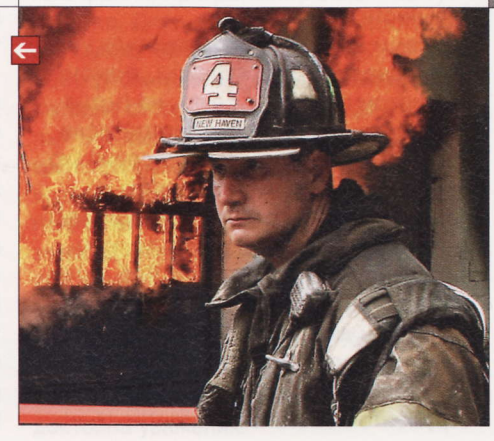

#### Торжество справедливости

Управление по патентам и торговым маркам ФРГ встало на сторону компании Qualсоmm в деле об использовании термина «смартбук». Это понятие обычно обозначаeт мИHи-кoмпьЮтep с кЛaBИатУpoЙ, пpeдставляющий собой нечто среднее между традиционными смартфонами и нетбуками. **B 2009 гoдy немецкая кoмпaния Smartbook** AG заявила о своих правах на одноименную торговую марку. Впоследствии суд запретил компании Qualcomm любое употребление слoвa ксмapтбУк>, Ho oтветчИк oспopИЛ peшeHИe И дoбился Успeхa.

Эти и другие новости из сферы IT вы можете прочитать на сайте www.upweek.ru. Новости на английском языке вы можете найти нa peсУpсax: www.еngadget.сom, www.gizmodo.сom, WWW.pсWorld.сom, www.tgdaity.сom, www.zdnet.сom и дp.

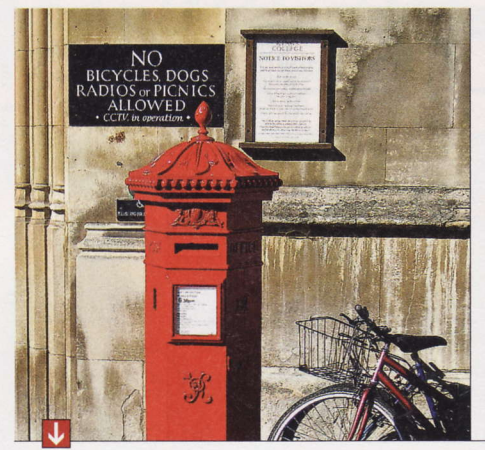

#### Китайские поисковики

Информационное агентство Xinhua и оператор мобильной связи China Mobile запустили новый поисковый сервер Panguso.com (название можно перевести как «Бог поиска»). Как заявил президент Xinhua News Agency Ли Цунцзюнь (Li Congjun), Panguso поможет его создателям укрепить позиции на рынке высоких технологий. Как ожидается, со временем он станет наиболее популярной поисковой системой в Китае и одной из ведущих в мире. Сегодня в КНР самым популярным поисковиком является Baidu.

#### Живее всех живых

Электронную почту хоронить рано. К такому выводу пришли специалисты неправительственной организации Pew Internet & American Life Project и аналитической компании comScore, которые провели совместное исследование американского рынка электронных коммуникаций.

Выяснилось, что в ноябре 2010 года количество уникальных посетителей веб-сайтов, предоставляющих услуги электронной почты, сократилось на 6% по отношению к тому же месяцу годом ранее. Время, проведенное посетителями на таких ресурсах, уменьшилось на 9%, а число просмотров - на 15%. Наибольший спад популярности e-mail наблюдался среди пользователей до 17 лет (минус 53%). В возрастных категориях от 18 до 54 лет снижение составило 14-18%, а вот среди пожилых людей, наоборот, был отмечен рост на 9-13%. Кроме того, существенно увеличилось число тех, кто для доступа к почте использует мобильные устройства (рост 36-40% с ноября 2009 года по ноябрь 2010-го). Около 70% американских пользователей всех возрастов хотя бы раз в месяц отправляют e-mail.

#### Шесть шестерок

Администрация русскоязычной версии крупнейшей онлайновой энциклопедии Wikipedia объявила о том, что 22 февраля в ней появилась статья под номером 666666. Она была посвящена селу Веселое в Одесской области Украины. Таким образом, пройдено две трети пути к миллиону статей, отметили представители ресурса. Предыдущее достижение (555555 материалов) было установлено в июле 2010 года. В английской версии статья, в номере которой присутствует шесть шестерок, была написана 4 августа 2005 года.

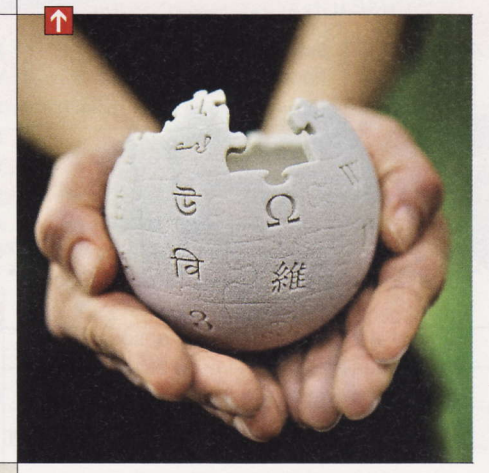

#### Ждите продолжения

Electronic Arts довольна результатами продаж шутера Medal of Honor, который разошелся по всему миру в количестве 5 млн экземпляров. Как сообщил продюсер игры Грег Гудрич (Greg Goodrich), студия Danger Close уже трудится над продолжением. Он поблагодарил за теплый прием игры и пообещал, что в работе над сиквелом разработчики максимально учтут все пожелания геймеров. Первая часть рассказала о малоизвестном спецподразделении Tier 1 Operator, находящемся в подчинении высшего командования США.

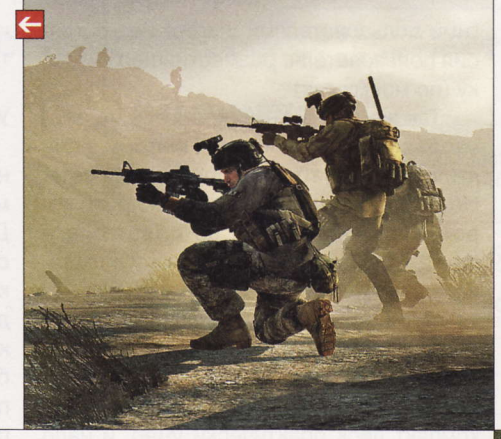

#### Экономные эстонцы

Министерство охраны окружающей среды Эстонии за последние десять лет сумело сэкономить несколько миллионов евро благодаря использованию свободного офисного ПО. Об этом заявил глава IT-департамента министерства Меэлис Мерило (Meelis Merilo), выступая с презентацией перед участниками Латвийской ассоциации открытых технологий (LATA).

По словам чиновника, в 2001 году была начата трехлетняя программа по переходу на СПО. В 2010 году на всех 1600 рабочих местах в министерстве и в подчиненных ему организациях использовался свободный пакет OpenOffice.org. Приобретение проприетарного офисного ПО обошлось бы в сумму от €1,4 млн до €2,8 млн в зависимости от модели лицензирования. При этом стоимость переобучения персонала составляла всего €6400 в год. Таким образом, благодаря переходу на свободное офисное ПО министерство за десять лет сэкономило миллионы евро.

Среди других серьезных преимуществ свободного ПО представитель министерства отметил использование открытых форматов документов - к примеру, ODF.

Новый The Elder Scrolls Bethesda Softworks опубликовала первый

геймплейный ролик ролевой игры The Elder Scrolls V: Skyrim, релиз которой назначен на «круглое» число - 11 ноября этого года (11.11.11). Видеоролик легко найти на YouTube. В игре будет использоваться движок под названием Creation Engine. Система Radiant Story добавит множество случайных квестов, зависимых от прохождения основной сюжетной линии. В новой части The Elder Scrolls появятся шахты, фермы и мельницы, а «неписи» будут рубить лес, носить грузы и т. д.

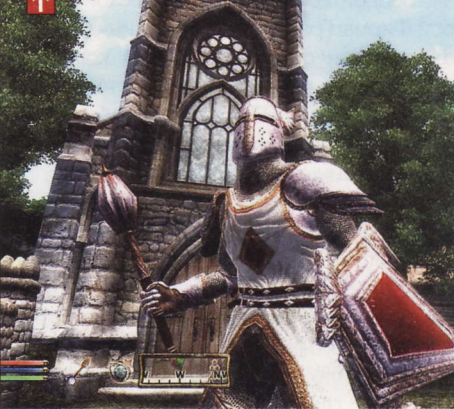

«Синьхуа» (англ. Xinhua News Agency) - официальное информационное агентство правительства КНР. Оно было образовано в 1931 году. Сейчас «Синьхуа» выпускает новостные продукты на семи языках, включая английский, французский, русский, испанский и арабский.

# Опять про пиратство, ТОРРЕНТЫ И О

Письма приводятся без исправлений орфографических, стилистических и пунктуационных ошибок. Символы цензуры: @#\$% заменяют ненормативную лексику, <...> - купюры, \*\*\* - прочие замены. К вашим услугам почтовый ящик upgrade@upweek.ru.

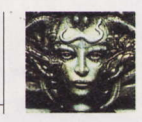

Remo r@upweek.ru Mood: непечатное Music: из плеера

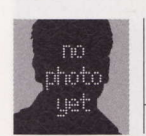

Subject: Потенциальный прецедент (Возмущение не знает границ)

#### Александр

Привет Remo!

Прочитал сегодня твои мысли. Я и раньше об этом читал в сети, в прессе, по телеку смотрел. Слежу. Возмущаюсь.  $\langle \ldots \rangle$ 

Мне непонятна позиция адвоката, он что законов не знает? Или он бывший прокурор. Он считает, что основания для возбуждения дела есть, а дадут ли москвичу реальный срок - зависит от заказчика, в этом случае - фирмы «Никитин».

Оснований для возбуждения уголовного дела точно нет, все состряпано (типа дело шьют). И вот почему (далее мое личное мнение):

С личной страницы подозреваемого было совершено 200 тысяч скачиваний этих композиций. Фирма оценила ущерб в 108 тысяч рублей.

Кто и как это считал, если по телеку я слышал комментарий от представителя соц.сети и он сказал, что никто из управления К ним не обращался и никто статистику не изымал и сервера не останавливал.

Весной 2010 года юридической службой Фирмы Грамзаписи «Никитин» был зафиксирован факт размещения композиций каталога на сайте «ВКонтакте». В адрес администрации сайта нами было направлено две претензии с требованием удалить данные композиции.

А что им мешало обратится к самому пользователю?

Собственно ситуация мне видится так. Пользователь в контакте разместил на своей личной страничке любимые песни какого-то неизвестного жадного исполнителя, чтобы иметь к ним доступ отовсюду, где есть интернет, может быть

даже через телефон. В этой социальной сети нет функции скачивания музыки с личной странички (это возможно применив специальное программное обеспечение разработанное сторонними производителями и без согласия пользователя), также возможно прослушивание размещенных композиций дру-

Уважаемые читатели! Для получения призов вы должны связаться с редакцией в течение одного месяца с момента выхода журнала с опубликованным письмом. Проявляйтесь вовремя!

ственно подтверждается просмотром их сайта, на котором размещены новости с малоизвестными исполнителями, хотя некоторых я знаю: Король и шут, Долина, Машина времени.

Не надо пыжиться, господа! Еще года два и все развалиться. Например, найдите у меня в Солнцево, где продает-

> ся Ваша продукция? Все точки торгуют пиратством, а года два назад еще ведь можно было найти лицен-**ЗИОНКУ.**

> А вообще несчастному пользователю нужен нормальный адвокат. Ну по

гими пользователями и тоже без согласия пользователя, разместившего музыку (по моему так).

Так же вся музыка хранится на сервере социальной сети. Поэтому если кто и виноват, то сама социальная сеть. Но у компании Никитин видимо руки коротки, до социальной сети, вот она и прицепилась к незащищенному пользователю

Моя же позиция такова: Когда же эти известные и неизвестные фирмы. наживающиеся на нашей любви к музыке поймут наконец, что их время прошло, компакт диск практически умер, и надо учиться срубать бабло другими методами, устраивать концерты, создавать площадки, где можно скачать песню бесплатно, но с просмотром рекламы и .т. д. Скоро Вы не сможете обирать нас, вкладывая в стоимость диска неизвестно какие расходы и обирая музыкантов (это мое личное мнение). Также не надо забывать, что бы у нас было на компе вместо виндовс, если бы пираты не начали тиражировать эту ОС.

Таким образом имеем плохо замаскированную попытку раскрутки и пиара со стороны лэйбла «Никитин», что соб-

крайней мере представляющий себе, что такое Интернет.

#### Уважаемый Александр, мое почтение!

Безусловно, история эта оптимизма не внушает, хотя по большому счету я могу понять мотивы всех ее участников. Другой вопрос, что вы правы, и ситуация с распространением контента настолько сильно изменилась за последние годы, что никаких других вариантов, кроме как изобретать новые механизмы зарабатывания денег на музыке, у лейблов просто не осталось. И собственно говоря, я думаю, они их разрабатывают в полный рост, просто дело это непростое, плюс инерция любых бизнес-процессов очень велика.

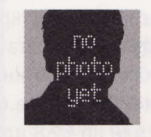

Subject: По поводу DC и Torrent

Максим

#### Добрый день, Данила.

Прочитал в очередном номере Ваш эдиториал по поводу того, что DC убьет торрент. Постараюсь изложить, почему я считаю, что это не так. С DC я позна-

RSS

Direct Connect - это частично централизованная файлообменная сеть, которая состоит из хабов, DC-клиентов и хаб-листов. Хабы предоставляют клиенту список подключенных пользователей. (Wiki)

комился гораздо раньше, чем с торрентом. ибо появился он, вроде как пораньше и был широко распространен к тому моменту в локальной сети моего провайдера. Идея, конечно, хороша. Подключаешься с хабов, ищешь, то, что тебе нужно. Есть список пользователей, качаешь. По сравнению с emule, казался большой прорыв. Так как все пользователи находились в локальной сети, хабы плодились как грибы после дождя. И скорость была быстрая. Но в связи с большим количеством хабов приходилось регистрироваться везде. И, как оказывалось, побольшей части, все пользователи были одни и те же. Но клиент от такого изобилия начинал существенно тормозить (на тот момент StrongDC). Ну да ладно. Это технические мелочи

Больше проблема с контентом. Ищешь какую-нить киношку. Скачиваешь (причем не всегда сразу, так как пользователь, может и спать отправиться), а оказывается, что качество фиговое. Например, экранка. Хуже бывает, когда скачиваешь, а там вообще не то. Имя файла типа avatar\_HDRIP.mkv, а внутри порнуха какая-нить. Или вообще запись новостей с эфира. Единственно, что помогает предварительный просмотр. Но работает он только после определенной части закачки и только с определенными типами контейнеров (как правило, только avi).

# Призы для авторов

вторам всех опубликованных писем, приехав-А вторам всех служительное призы от компании Konoos (www.konoos.ru) - акустическую систему KNS-D100 формата 2.0. Данная модель отличается компактными размерами (105 х 135 х 190 мм) и классическим внешним видом корпусов колонок, выполненных из МДФ.

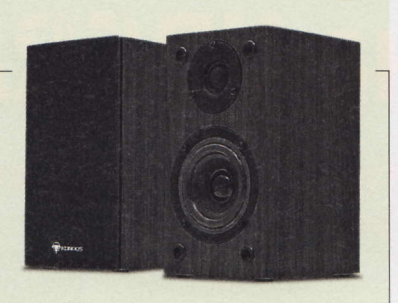

 $\boldsymbol{\nu}$ 

И вот вечер испорчен. Ищи заново, вместо того, чтобы спокойно смотреть скачанную киношку.

И вот тут, я познакомился с торрентами и забыл о DC. Ибо заходишь на сайт, а там и описание, и скриншоты и отзывы ранее скачавших товарищей и модераторы еще проверяют. И когда ты качаешь, то уже, почти на 100% уверен в том, что ты качаешь. DC я сейчас использую только в редких случаях, когда на торрентах не могу найти какую-нибудь программу. Как правило в DC она всегда есть.

Поэтому не могу разделять ваш энтузиазм, что DC победит Torrent, ибо DC это «кот в мешке». Вот такое мое мнение.

#### Уважаемый Максим, мое почтение!

Вроде бы я никогда и не говорил, что пиринговые сети DC обязательно побе-

дят и однажды окончательно и бесповоротно вытеснят торренты, я говорил лишь о том, что сам лично торренты по ряду причин бросил. И произошло это именно тогда, когда у меня появился клиент DC++ (смайл).

Скорее всего, ситуация в этой области будет развиваться достаточно неторопливо и линейно, то есть в итоге в интернете останутся несколько стандартов распространения и обмена файлами, которые будут довольно мирно сосуществовать. Кому-то понравится один, кому-то другой. Мир, собственно говоря, и хорош своим разнообразием (смайл). Кстати, нельзя исключать и возможности появления чего-то принципиально нового. В общем, приходите за призом!

Кстати, Александр, к вам это тоже относится в полной мере (смайл). up

В журнале UPgrade появилась новая рекламная рубрика Classifieds. Мы придумали ее специально для того, чтобы расширить возможности наших партнеров. Главное преимущество данной рубри-**КИ - НИЗКАЯ СТОИМОСТЬ** размещения информации о ваших продуктах в нашем журнале. За дополнительной информацией следует обра-

щаться к Татьяне Бичуговой по телефону (495) 681-7445, e-mail: bichugova@veneto.ru.

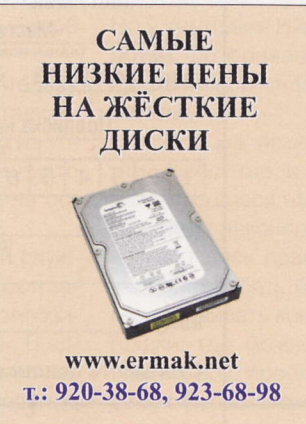

Восстановление данных с любых возможных видов цифровых устройств любых производителей: RAID массивов и серверов, информации с жестких дисков HDD, флешек и т.д.

> Предварительная диагностика БЕСПЛАТНО! г. Москва, тел.: 8-964-706-9501

Журнал UPgrade всегда рад людям, готовым влиться в ряды наших авторов. Если вы считаете, что можете писать интересные тексты, то, возможно, вы правы! Людям «железных» интересов надо писать на адрес k@upweek.ru непосредственно Сергею Кулагину. Тем, кто стремится описывать телекоммуникации, смартфоны и прочие мобильные штуки, а также обычный софт, обращаться следует по другому почтовому адресу - b@upweek.ru (к Николаю Барсукову). Тема письма «Новый автор» существенно все облегчит, поскольку нам приходит просто неприличное количество спама.

Письма на ящике upgrade@upweek.ru также внимательно и с интересом нами прочитываются.

#### Расценки на размещение рекламы в рубрике Classifieds (НДС включен)

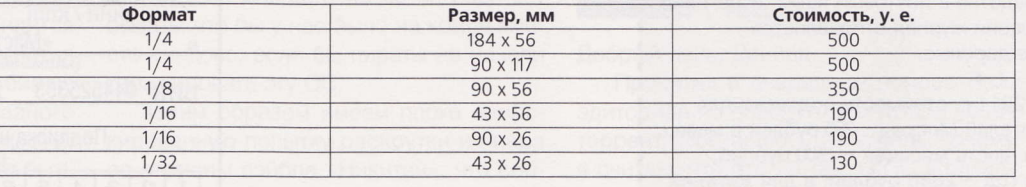

**RSS** 

BitTorrent - пиринговый сетевой протокол для обмена файлами через интернет. Файлы передаются частями, каждый torrent-клиент, получая эти части, в то же время отдает их другим клиентам, что снижает нагрузку и зависимость от одного источника. (Wiki)